# **Diseño de herramienta gamificada para la recogida de encuestas de Calidad de Vida (EORTC) dirigida a pacientes supervivientes de cáncer de mama**

**Trabajo Fin de Máster**

Máster universitario en Ingeniería Informática

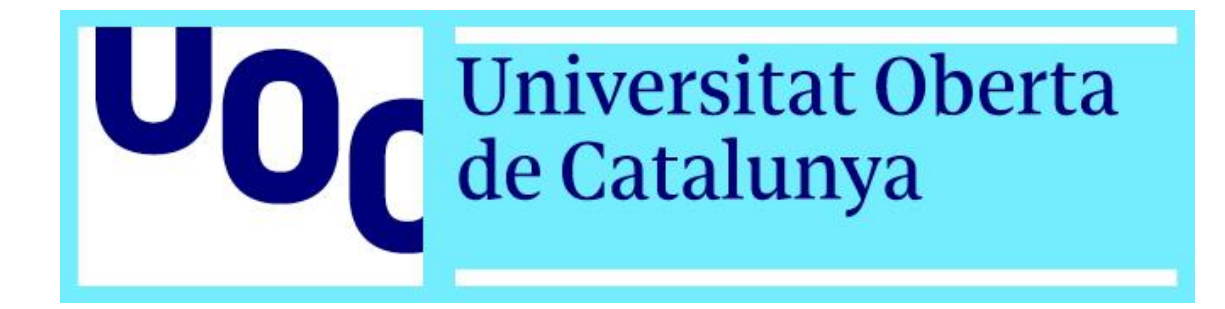

**Enero 2021**

**Autor María Ángeles Fuentes Expósito**

Máster en ingeniería informática M1.317 TFM Inteligencia Artificial

**Consultor**

Samir Kanaan Izquierdo **Profesor responsable de la asignatura** Carles Ventura Royo

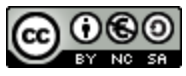

Esta obra está sujeta a una licencia de Reconocimiento-NoComercial-CompartirIgua[l 3.0 España de Creative](http://creativecommons.org/licenses/by-nc-sa/3.0/es/)  **[Commons](http://creativecommons.org/licenses/by-nc-sa/3.0/es/)** 

### **FICHA DEL TRABAJO FINAL**

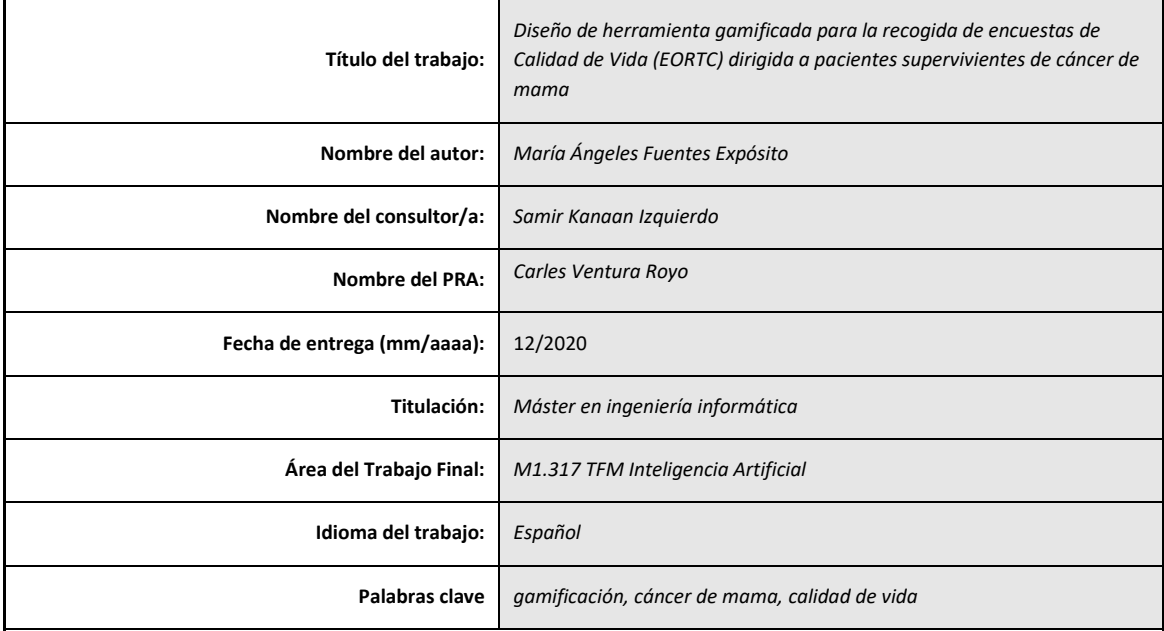

 **Resumen del Trabajo (máximo 250 palabras):** *Con la finalidad, contexto de aplicación, metodología, resultados i conclusiones del trabajo.*

Se desarrolla una aplicación multiplataforma (android, iOS y web) utilizando técnicas de gamificación dirigida a pacientes supervivientes de cáncer de mama. Se trata de una aplicación que recogerá encuestas clínicas EORTC sobre calidad de vida que contienen diferentes tipos de preguntas sobre la vida diaria de una paciente, generando valoraciones que ayudan al profesional médico a descubrir problemas como ansiedad, depresión, soledad, neurotoxicidad, etc.

Uno de los fenómenos de la gamificación, es que los usuarios / participantes realizan las actividades o retos que el gamificador propone, obtenido logros y satisfacción personal al completarlos. Hacemos uso de tecnología con y sin gamificación para permitir la realización de comparativas y análisis posteriores, lo que en investigación clínica se conoce como Prueba Controlada Aleatoria (RCT).

Este proyecto pretende servir de base para la realización de un estudio de tipo Investigación Tecnológica (IT) el que se contrastará si el uso de técnicas de gamificación pueden dar soporte al problema planteado: recoger encuestas clínicas con un grado de participación lo suficientemente alto para generar un "dataset" (conjunto de datos) seguro y anonimizado, suficientemente potente para la realización de estudios (científicos, tecnológicos, sociales) y finalmente, analizarlos mediante técnicas avanzadas de inteligencia artificial.

#### **Abstract (in English, 250 words or less):**

Developing a multiplatform application(Android, iOS, and Web) using gamification techniques for breast cancer survivors. It going to be used to collect quality of life "EORTC" surveys that contain different questions about the daily life of a patient, generating scores that help clinicians to discover comorbidities such as anxiety, depression, loneliness, neurotoxicity,etc.

One of gamification's phenomena are that users / participants want to complete activities or challenges that the developer proposes, obtaining achievements and personal satisfaction by completing them successfully. We will use technology with and without gamification to allow comparison and analysis, well know as Randomized Controlled Trial (RCT).

Aims to serve as the base for supporting a Technological Research study that will test whether the gamification uses can help us to collect clinical surveys with a high enough degree of participation to generate a secure and anonymized dataset for studies (scientific, technological, and social) and finally, analyze them using advanced techniques of Artificial Intelligence.

## *Agradecimientos*

A todos mis profesores, porque sois mi inspiración y a Samir, porque sus consejos me han ayudado a no perder el norte.

A mi madre por enseñarme que somos nosotros quienes decidimos hacia dónde dar el siguiente paso, y que no importa con qué pie se empiece.

A la familia que elijo, porque me he construido de todo lo que hemos vivido y aprendido: Brenda, Laura, Luismi, Aitor, Alba, Lewis, Yery, Manuel, Rubén, Jaume, toda mi familia putativa y mucha gente que amo; aunque este año ha sido raro estáis presentes de alguna manera u otra.

## Índice

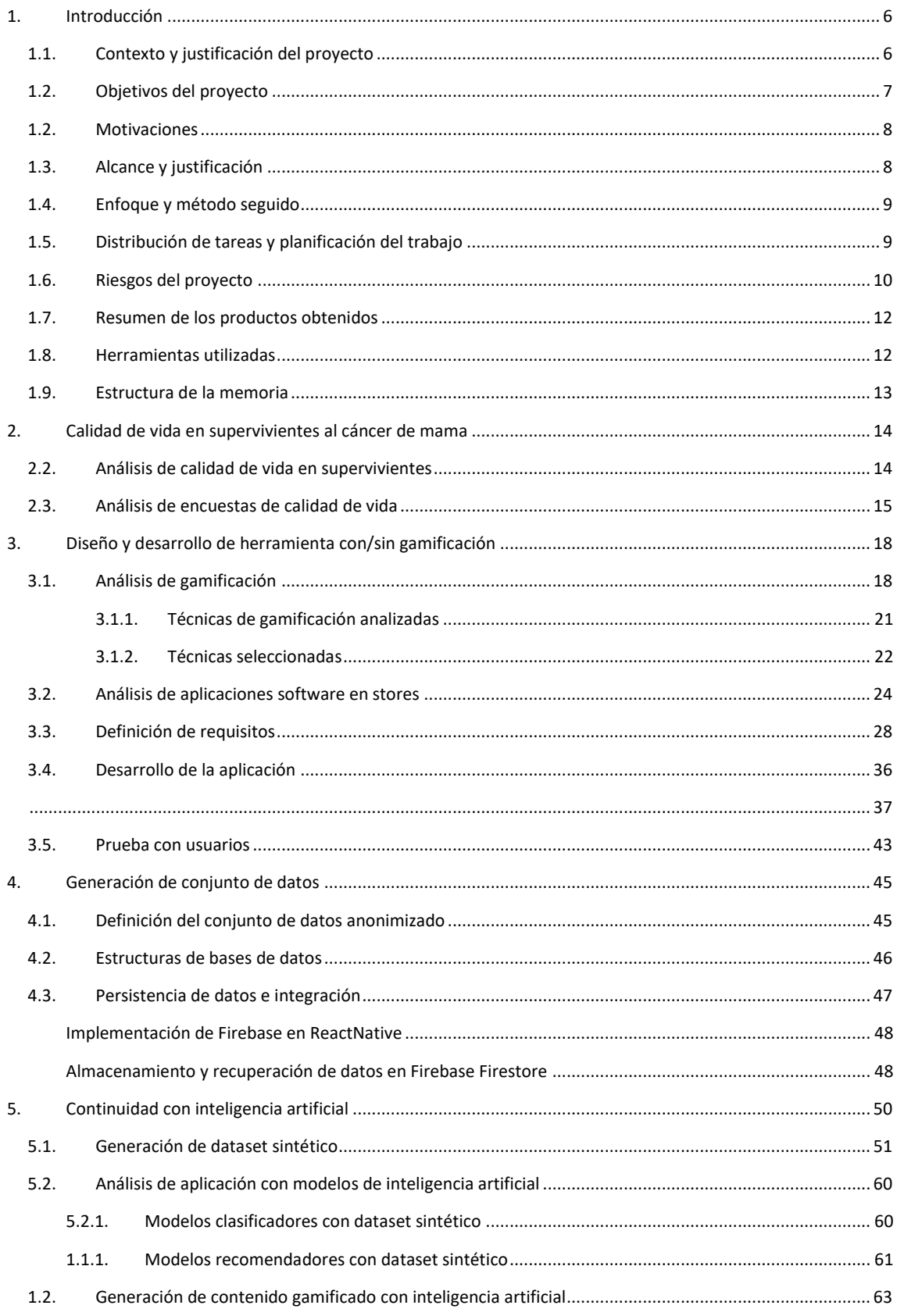

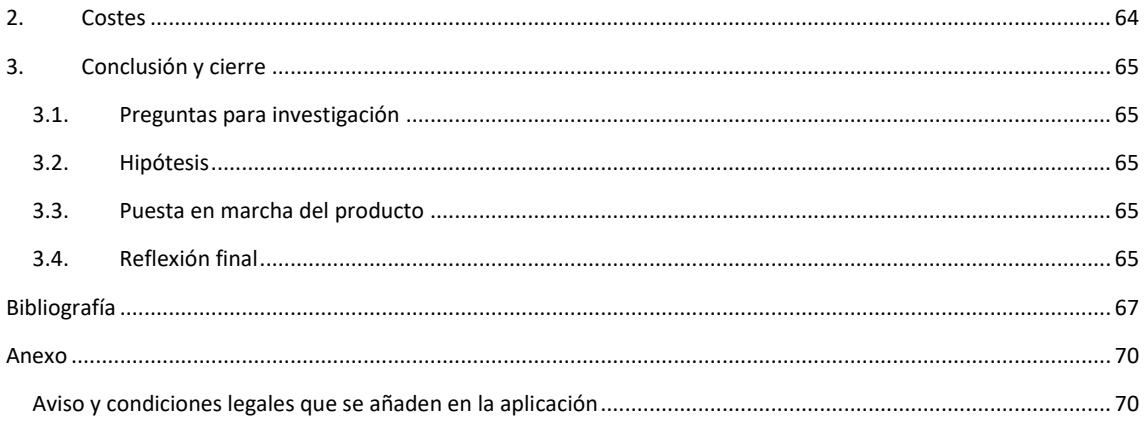

## **Lista de figuras**

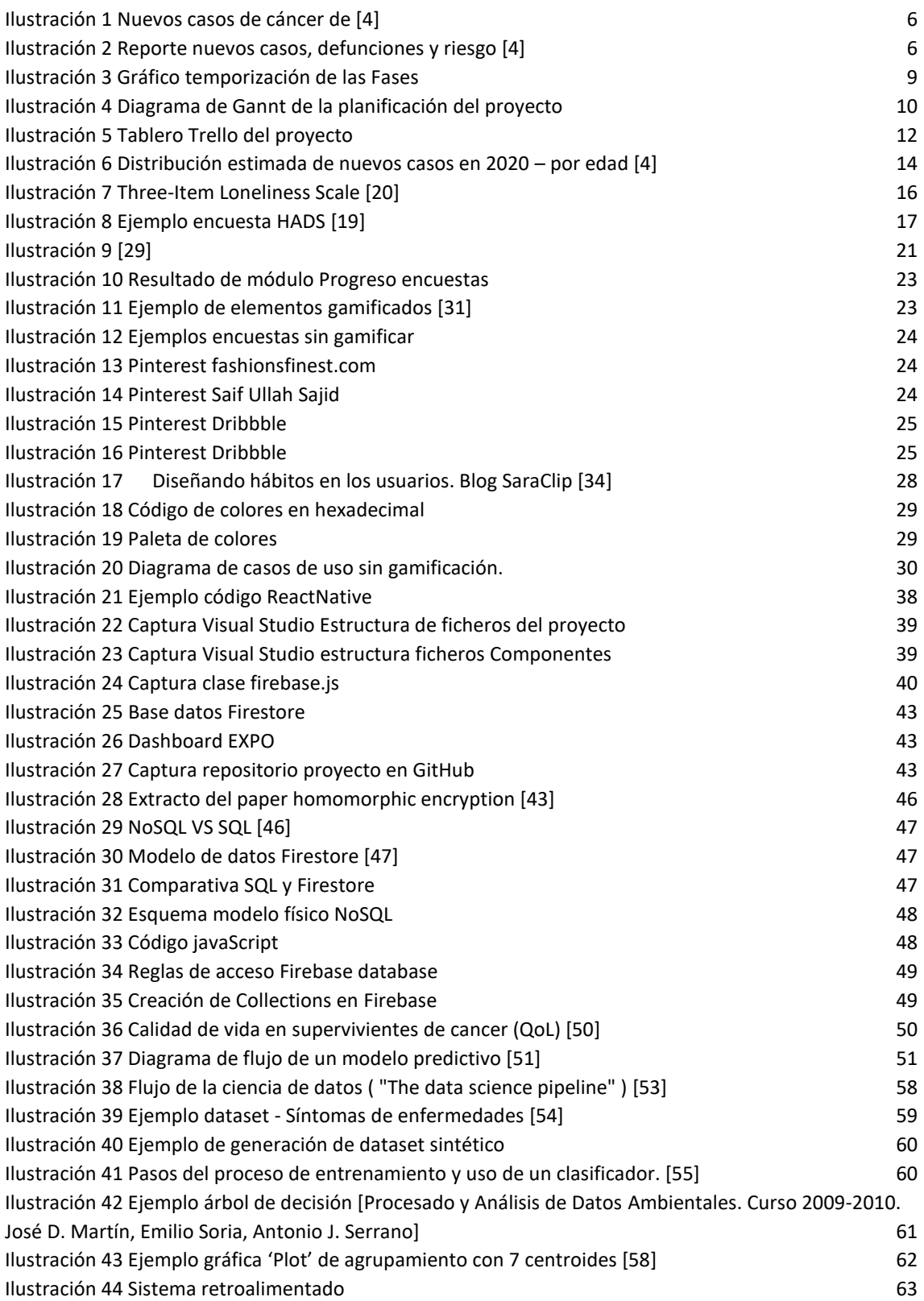

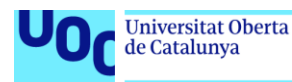

## <span id="page-7-0"></span>1. Introducción

Este capítulo define el tema y ofrece al lector la contextualización del problema que se pretende resolver, la motivación personal, el listado de los objetivos generales y específicos del proyecto, la planificación, la metodología seguida y la estructura de los capítulos de este documento.

### <span id="page-7-1"></span>1.1. Contexto y justificación del proyecto

Según el estudio CONCORD-3 basado entre 2010 y 2014, el cáncer de mama es una de las enfermedades en las que la probabilidad de supervivencia se ajusta a 5 años en los adultos en los 28 países de la Unión Europea. En 2018 se diagnosticaron 2.054.887 personas con cáncer de mama de un total de 12.132.287 pacientes con otros tipos de cáncer [1]. La calidad de vida en supervivientes es una problemática actual, ya que se presentan necesidades psicosociales, pues las cicatrices físicas, sociales y emocionales pueden comprometer el regreso a una vida cotidiana [2]. Las mujeres supervivientes al cáncer de mama son usuarias proactivas, por lo que es significativamente interesante dedicar el proyecto a ellas. Se entiende como personas participativas y colaborativas, aquellas que se apasionan por los proyectos que ayudan, no sólo a ellas mismas, sino a otras que sufrirán la enfermedad [3].

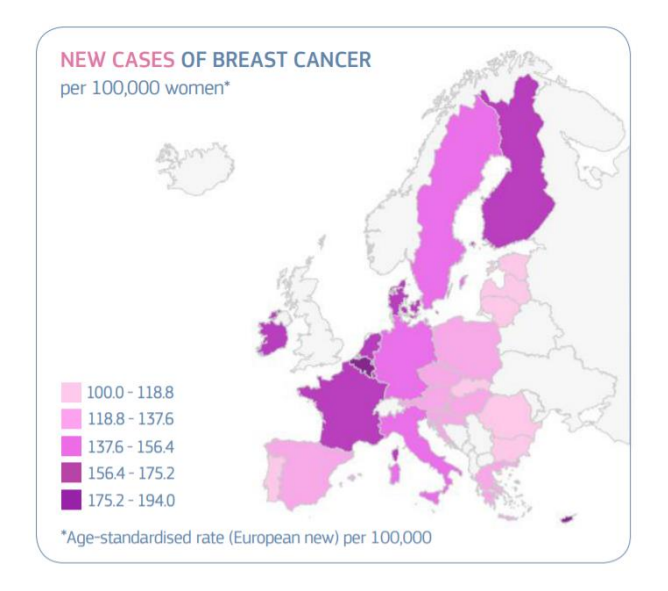

**ILUSTRACIÓN 1 NUEVOS CASOS DE CÁNCER DE [4]**

<span id="page-7-2"></span>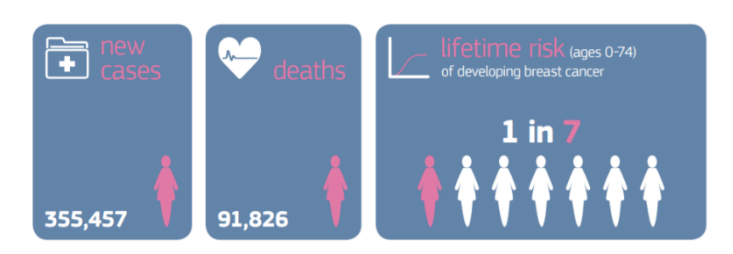

**ILUSTRACIÓN 2 REPORTE NUEVOS CASOS, DEFUNCIONES Y RIESGO [4]**

<span id="page-7-3"></span>Se pueden encontrar herramientas gamificadas en entornos empresariales, educativos y clínicos dirigidos a realizar tareas específicas, que realizan el seguimiento de efectos secundarios en pacientes, que ofrecen una agenda de dosis diarias para controlar la ingesta de medicamentos [5]. Actualmente, la recogida de encuestas de calidad de vida (QoL) se realiza en papel, rara vez se utilizan medios digitales, por lo que aparece la necesidad de un desarrollo software que agilice el proceso de recogida de encuestas auto

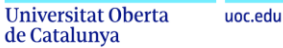

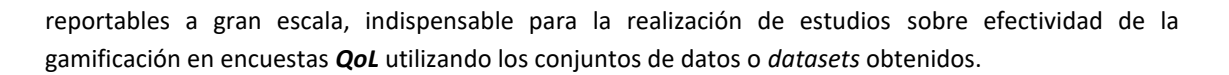

Se trata de contrastar y analizar utilizando diferentes técnicas de inteligencia artificial los resultados que se obtienen mediante una herramienta gamificada frente a otra sin gamificar. La recogida de datos es una parte fundamental para los estudios de investigación científica en el entorno de la inteligencia artificial. La obtención y creación de los conjuntos de datos es una de las tareas más laboriosas con las que se enfrenta un analista de datos [6], por esta razón se pretende dar soporte a esta problemática utilizando herramientas digitales gamificadas; con esta metodología se perseguirá el aumento del índice de participación de los usuarios, que completarán las tareas y los retos a los que son expuestos [7].

### <span id="page-8-0"></span>1.2. Objetivos del proyecto

El objetivo principal de este proyecto es desarrollar una aplicación software gamificada dirigida a pacientes supervivientes al cáncer de mama para recoger encuestas de calidad de vida. Dicha herramienta ayudará a crear conjuntos de datos útiles en la extracción de información y dar viabilidad al análisis comparativo de si el uso de la gamificación aumenta el grado de participación y mejora el estado de ánimo o salud de usuarios pacientes. Así, el TFM se centrará en el desarrollo de la herramienta gamificada y ofrecerá la propuesta de estudio para el campo de investigación con inteligencia artificial.

### *Objetivos generales*

Recoger encuestas de calidad de vida de pacientes supervivientes de cáncer de mama para generar un conjunto de datos ("*dataset*") anonimizado útil para la investigación (científica, tecnológica, social) en el campo de la inteligencia artificial y obtener conclusiones que puedan justificar nuevas implementaciones de gamificación aplicada a pacientes.

### *Objetivos específicos*

- 1. Estudiar el público objetivo para ofrecer una buena experiencia de usuario (UX) [8].
- 2. Diseñar una herramienta digital gamificada: estudiar técnicas de gamificación adecuadas al tipo de usuario al que nos dirigimos.
- 3. Integrar las encuestas de calidad de vida para pacientes con cáncer de mama: realizar un estudio de las encuestas validadas por la "European Organisation for Research and Treatment of Cancer" (EORTC) [9]. Diseñar base de datos anonimizada teniendo en cuenta que contendremos datos sensibles [10].
- 4. Desarrollar una herramienta accesible y con alcance utilizando gamificación: multiplataforma webapp que de soporte y accesibilidad en diferentes dispositivos móviles (android y iOS) y navegadores web.
- 5. Configurar la aplicación con y sin gamificación: con estas dos configuraciones se tendrán los dos brazos de control [11] del estudio para contrastar los resultados obtenidos con y sin gamificación.
- 6. Propuesta teórica sobre el estudio de los datos mediante técnicas de inteligencia artificial y análisis de datos recogidos para abrir discusión de continuidad para este estudio.

### *Objetivos secundarios*

- 1. Para abordar este proyecto se utilizan smartphones y navegadores web: no se trata de ofrecer una herramienta digital, sino de adecuarla mediante gamificación al tipo de usuario al que se dirige: edad, cultura y entorno social.
- 2. Generar "*paper*" o publicación científica de este proyecto académico para realizar una publicación digital sobre apps gamificadas para pacientes supervivientes de cáncer de mama.

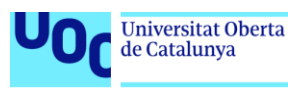

### <span id="page-9-0"></span>1.2. Motivaciones

Para justificar la elección de este proyecto se destacan cuáles fueron las motivaciones principales. Para expresarlo fácilmente, se divide el contenido en tres subapartados.

### Motivación social

La motivación principal es de carácter social; se trata de dar alcance, acompañamiento y seguimiento a las mujeres supervivientes de cáncer de mama. Muchas de las pacientes no consiguen volver a disfrutar de la alta calidad de vida de las mujeres de nuestra sociedad. Las terapias pueden dejar secuelas físicas, psíquicas y psicosociales, que pueden manifestarse o persistir años después de haber finalizado el tratamiento.

Desarrollar herramientas y proponer estudios de continuidad doctoral que ayude a mejorar la calidad de vida de los usuarios es una de las inquietudes que se manifiestan en estudios de informática. Escoger un proyecto dedicado a la sociedad es una gran motivación; debemos tener siempre la mirada puesta en las personas.

### Motivación tecnológica

La motivación social se entrelaza con la tecnológica, utilizar la inteligencia artificial para dar soporte a la mejora en la calidad de vida. Por el alcance del proyecto, el análisis y resultados finales se presentarán en un plano teórico. El desarrollo de una herramienta digital permite la posibilidad de evidenciar la necesidad del trabajo que se desarrolla: para llevar a cabo el futuro proyecto de estudio es necesario contar con una herramienta capaz de recoger datos de encuestas.

La aplicación debe ser atractiva para las pacientes, por esto, se han de incluir aspectos de juego, convirtiendo el proceso y el análisis de gamificación en uno de los objetivos.

Como profesionales se ofrece el conocimiento técnico para mejorar la inclusión social y luchar contra brechas digitales y tecnológicas, problemas derivados de la tecnología e intrínsecos al siglo XXI [12]. Desarrollar una aplicación en un *framework* dedicado a *cross-platform,* concretamente ReactNative, es un conocimiento que se quería obtener y que se ha logrado con este TFM.

### Motivación personal

Durante el curso, se dedicó tiempo a analizar problemas en entornos sociales que pudieran ser interesantes y qué proyectos podrían darles soporte. Fue cuando aparecen los pacientes supervivientes al cáncer de mama y se nos presentó la problemática de cómo han lidiado con la enfermedad que, años después, siguen presentando comorbilidades derivadas.

Este TFM se convierte en primer paso para investigar cómo mejorar la calidad de vida de los supervivientes a este tipo de enfermedades que dejan secuelas, físicas o emocionales en las pacientes y las personas que las rodean. Por tanto, este desarrollo ha motivado desde el minuto uno porque proporciona las herramientas necesarias para la continuidad.

Con muchísimas inquietudes socio-tecnológicas, creyendo que cada individuo es único y que todos deben tener oportunidades, capacidades de superación y cumplimiento de metas. Por esto, se justifica que las motivaciones sociales y tecnológicas son parte de la motivación personal.

### <span id="page-9-1"></span>1.3.Alcance y justificación

Por el tiempo que requiere la puesta en marcha de la aplicación, el reclutamiento de pacientes (desarrollar, conseguir aprobación del Comité de Ética del centro clínico colaborador, etc.) y la recogida

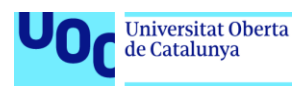

de los datos *in-situ*,se decide que este trabajo de máster concluirá con el desarrollo de la aplicación y su propuesta de continuidad en su plano teórico.

## <span id="page-10-0"></span>1.4.Enfoque y método seguido

El diseño de gamificación de encuestas, y especialmente el diseño para entornos clínico/paciente, es un campo de investigación en el que se encuentran muchas dificultades, razón por lo que no existe, o es muy escasa, una literatura en formatos tradicionales. La principal fuente de información se puede encontrar en estudios de investigación y divulgación. El análisis de aplicaciones se realiza con aplicaciones encontradas en la tienda de Android y iOS, y lectura de un libro que define conceptos de gamificación. Se cuenta con los conocimientos adquiridos en las asignaturas de la UOC de este máster, y toda la documentación para desarrolladores ReactNative y sus librerías.

El primer paso es la recolección del material necesario para realizar los análisis y estudios previos de cada apartado del proyecto: pacientes y público objetivo, diseño de la herramienta y gamificación, creación de la base de datos y dataset, para concluir con la propuesta de continuidad y análisis con sistemas inteligentes. Mientras avanza el desarrollo y la labor de investigación, se va completando la memoria que representa la entrega final de este trabajo.

## <span id="page-10-1"></span>1.5.Distribución de tareas y planificación del trabajo

En este apartado se justifican cada uno de los hitos y su temporización. Como algunas tareas fueron consideradas demasiado grandes para ser abordadas con suficiente claridad (según filosofía "*agile"* [13]) al tener un esfuerzo mayor a **12 horas** o dos días (máximo esfuerzo/tarea es definido por nosotros) hacemos una división por cada tarea en subtareas, donde se concretará con mayor granularidad, y comprensión para el lector, el proceso que se sigue a lo largo de este proyecto.

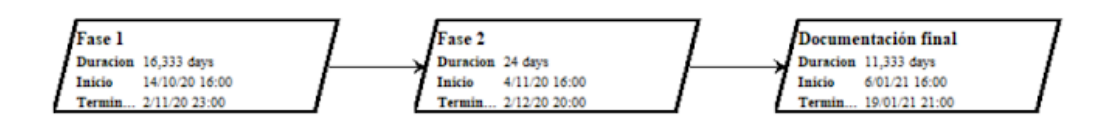

**ILUSTRACIÓN 3 GRÁFICO TEMPORIZACIÓN DE LAS FASES**

<span id="page-10-2"></span>Se disponen de un total de 300 horas, distribuidas en 30 horas por semana. Durante la realización del proyecto, se necesitó modificar y ajustar la planificación por encontrarse circunstancias personales y obligaciones laborales, que fueron identificadas en el plan de Valoración de Riesgos entregado junto al Plan del proyecto.

A continuación, se muestra la planificación propuesta con sus correcciones y ajustes finales. Como podrá ver, las fechas de entrega no se corresponden con la planificación inicial, se subestimaron dos tareas: diseño de gamificación y desarrollo del producto software casi a la mitad de su esfuerzo real.

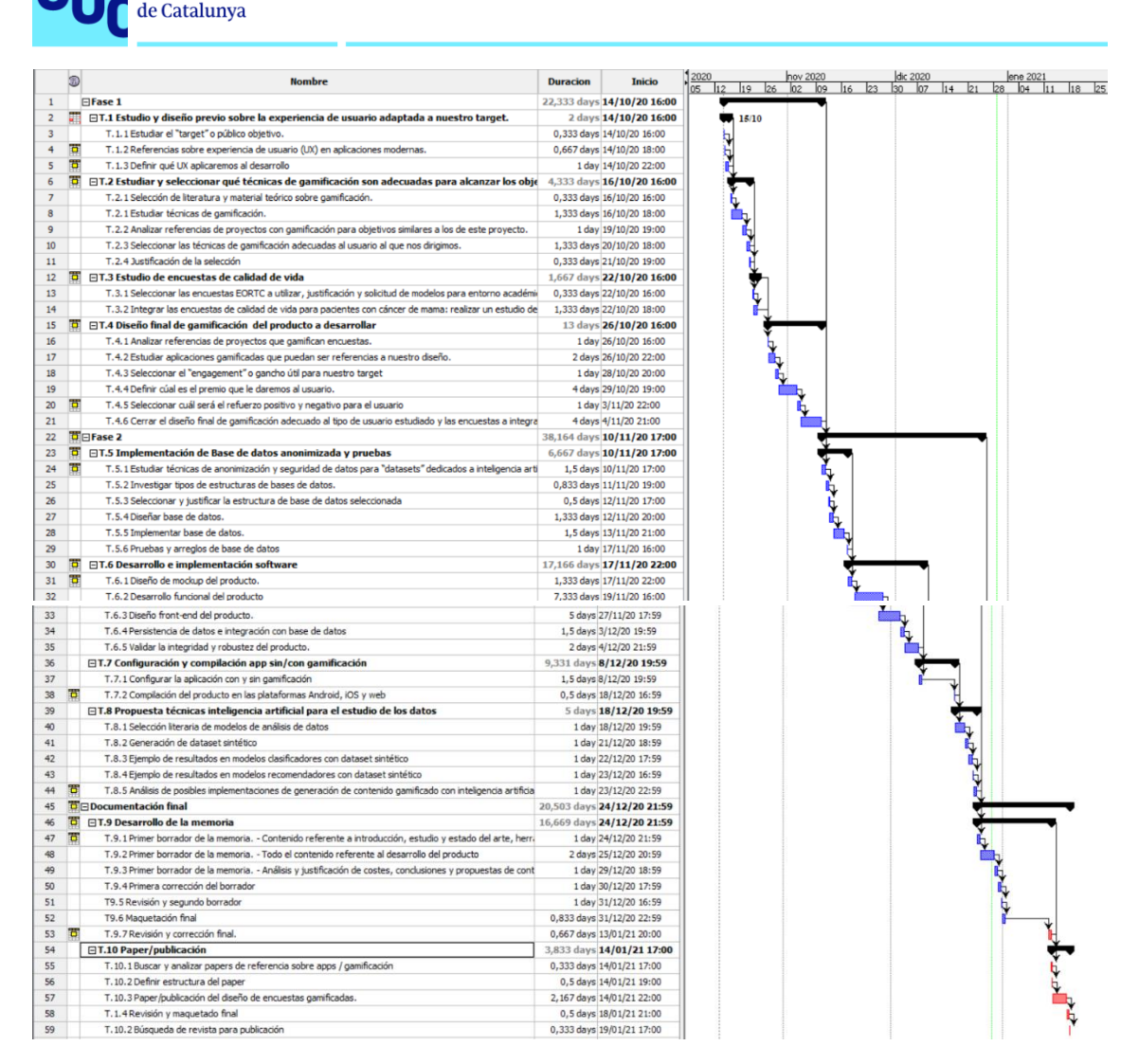

**ILUSTRACIÓN 4 DIAGRAMA DE GANNT DE LA PLANIFICACIÓN DEL PROYECTO**

## <span id="page-11-1"></span><span id="page-11-0"></span>1.6.Riesgos del proyecto

**Universitat Oberta** 

uoc.edu

En todos los proyectos existen una serie de riesgos que pueden conducir al fracaso de este. Para evitar esta situación y poder anticiparse, se realiza un plan de riesgos donde se identifican y se valoran los riesgos proponiendo una serie de medidas correctoras para corregir el riesgo, si llega a aparecer, y medidas mitigadoras para reducir la probabilidad de su aparición.

La evaluación del nivel de los riesgos se ha hecho en base al siguiente producto entre su probabilidad e **impacto. Este recurso ha sido extraído de la asignatura Gestión Avanzada de Proyectos de** la Universitat Oberta de Catalunya [14].

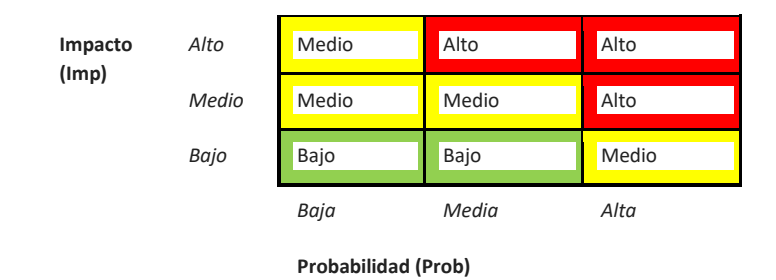

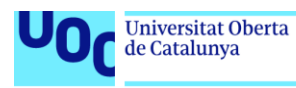

### **RIESGOS**

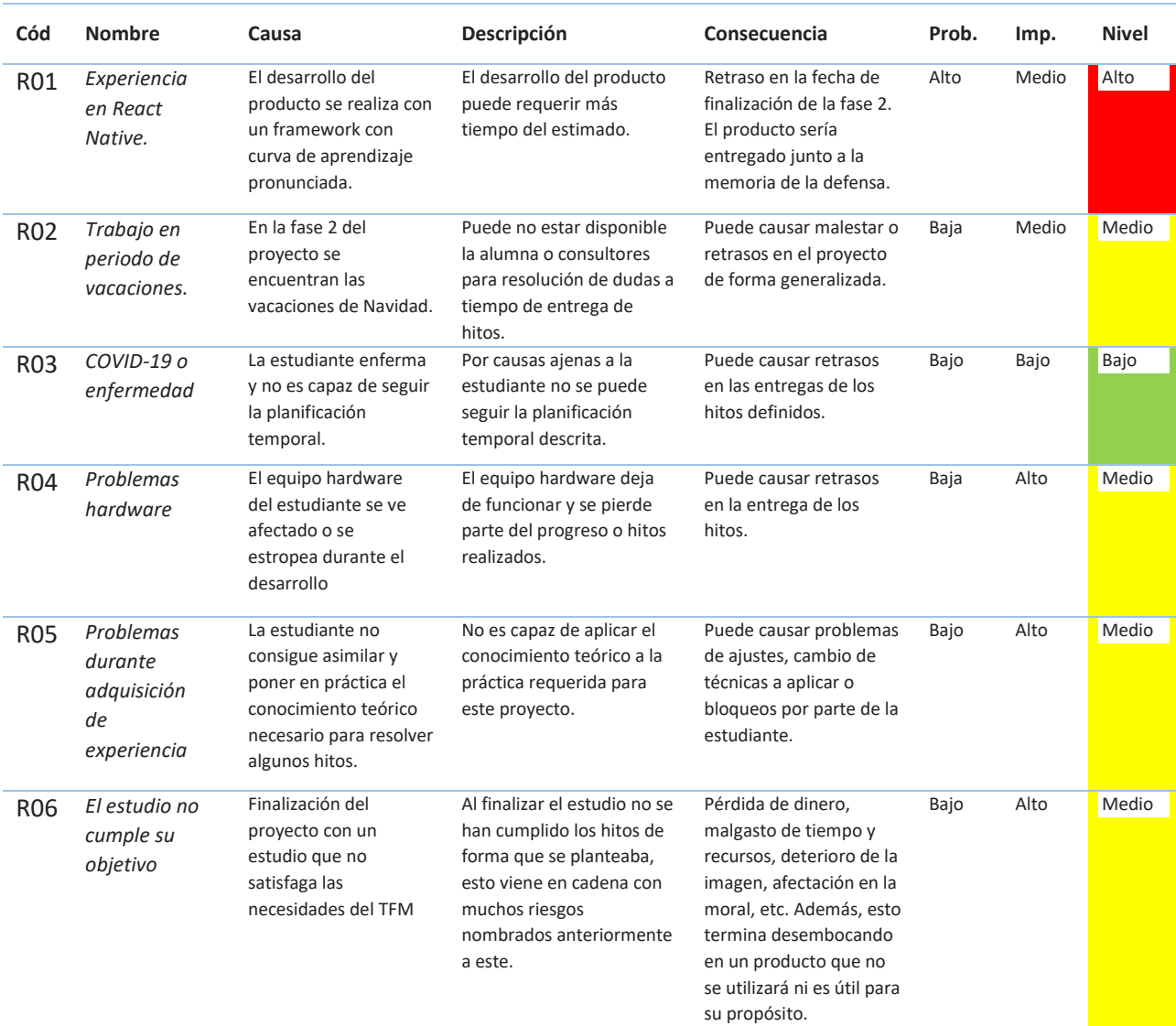

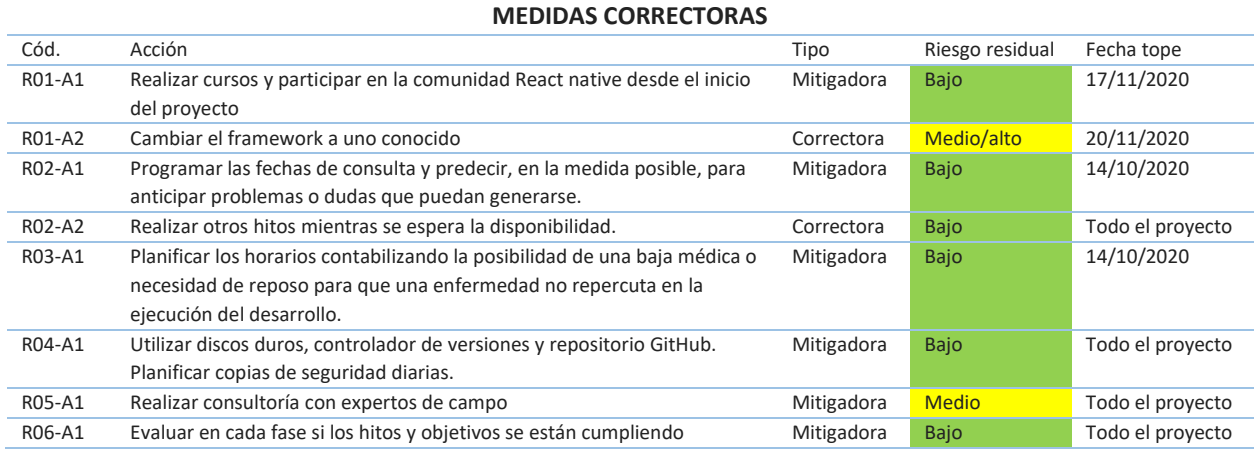

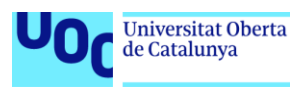

## <span id="page-13-0"></span>1.7.Resumen de los productos obtenidos

El proyecto presenta tres productos: código fuente de la aplicación software, dataset sintético y propuesta de continuidad.

Por motivos económicos, no se realizó la publicación digital en las tiendas Android y iOS, pero se entrega ejecutable y código fuente en repositorio público GitHub. Se define la estructura del dataset sintético, datos ficticios, pues no se tienen aún usuarios funcionales que generen el primer dataset. Y, finalmente, en esta memoria la propuesta de continuidad del estudio. Los productos serán explicados con mayor detalle en sus capítulos correspondientes.

## <span id="page-13-1"></span>1.8.Herramientas utilizadas

Durante la ejecución del TFM se utilizan diferentes herramientas, tanto software como hardware, para resolver los hitos planteados. La siguiente imagen nos muestra todas las tecnologías utilizadas:

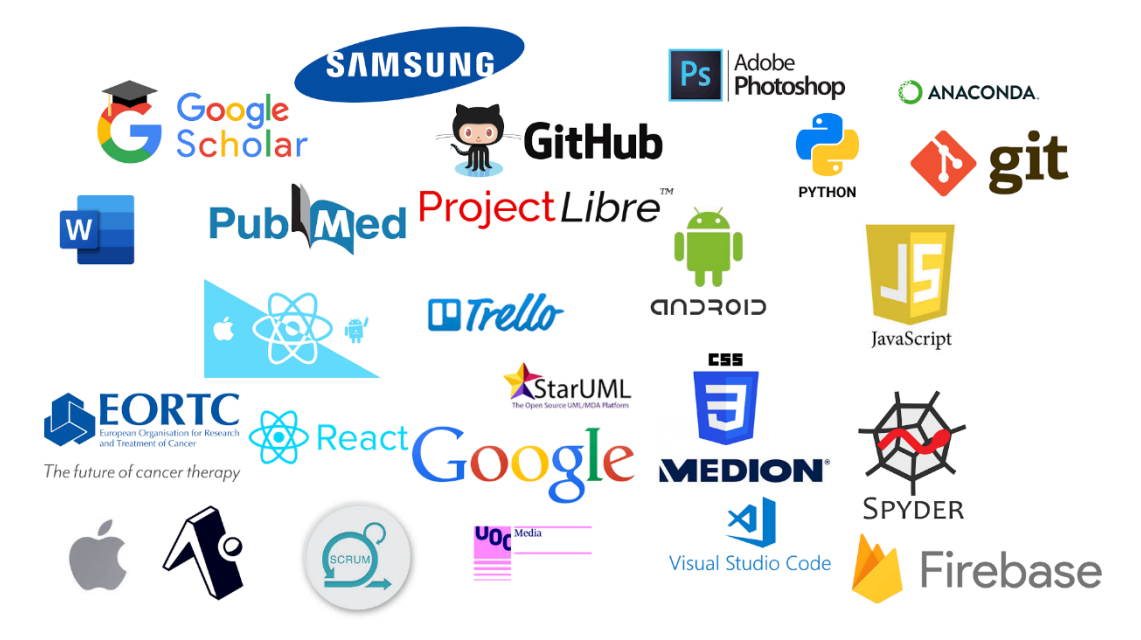

Durante la fase de análisis se utilizaron las herramientas de búsqueda literaria Google, GoogleScholar, PubMed, EORTC, Media de la UOC y se organizó todo el proyecto en un tablero Kanban [15] de Trello.

Durante la fase de desarrollo de la aplicación y el estudio de dataset se utilizó ReactNative con EXPO y Visual Studio Code, Firebase, Git y GitHub, Python con Anaconda y Spyder.

<span id="page-13-2"></span>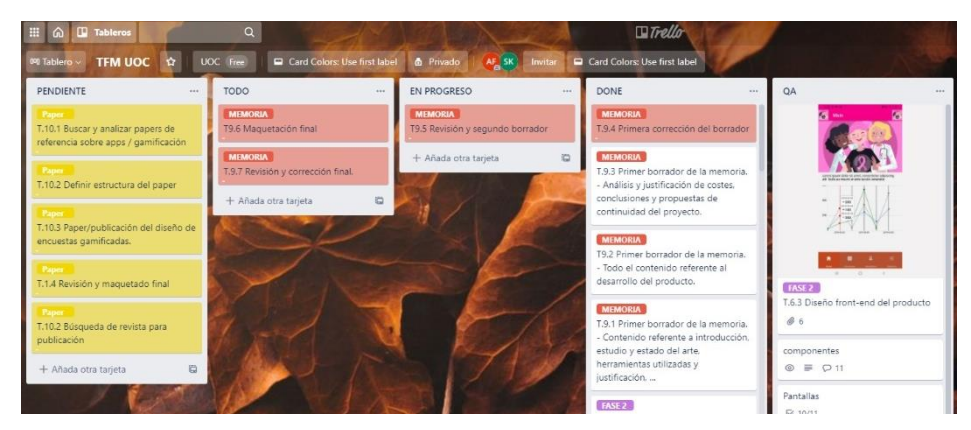

**ILUSTRACIÓN 5 TABLERO TRELLO DEL PROYECTO**

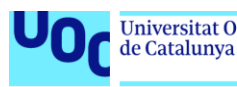

## <span id="page-14-0"></span>1.9.Estructura de la memoria

La memoria está compuesta por los apartados obligatorios y definidos por la normativa de la UOC. A continuación, encontrará un breve resumen de cada capítulo.

### **1. Introducción**

Describe el marco contextual del TFM, objetivos, la planificación, el método de desarrollo seguido, la descripción del producto obtenido y las motivaciones por las que se eligió este proyecto como trabajo final de máster.

### **2. Calidad de vida en supervivientes al cáncer de mama**

Se presenta la problemática actual y se clarifican conceptos primordiales aprendidos para este proyecto. Se incluyen datos con referencias a trabajos de investigación y justifica el público al que se dirige y las necesidades del grupo objetivo.

### **3. Diseño de herramienta gamificada**

Define cómo se diseña la herramienta gamificada tras hacer un recorrido del estado del arte. Se estudian técnicas de juegos de autores relevantes y se seleccionan las que serán incluidas. Se presenta el material realizado para la creación de un sistema software (diagramas y tablas de requisitos). Se describen los rasgos más relevantes del desarrollo del producto software.

### **4. Generación de conjunto de datos**

Este capítulo justifica la necesidad de anonimización de los datos recogidos por la aplicación haciendo referencia a documentación oficial y normativas de utilización de datos para estudios.

### **5. Propuestas de continuidad utilizando inteligencia artificial**

Define el problema a estudiar como un conjunto de entradas y salidas. Se exponen ejemplos que utilizan técnicas de modelos clasificadores y modelos recomendadores.

### **6. Costes**

Detalla el modelo económico del proyecto y los costes de personal y económicos necesarios para su realización.

### **7. Conclusión y cierre**

Se exponen las conclusiones obtenidas de la realización del proyecto, así como la relación de continuidad para el estudio de la tesis. Incluye el cierre de la memoria con una lista de reflexiones acerca de la naturaleza y el futuro de herramientas gamificadas en entornos clínicos.

### **8. Bibliografía**

Listado de referencias bibliográficas utilizadas durante la realización del TFM.

### **9. Anexo**

Presenta documentos extra anexados a la memoria.

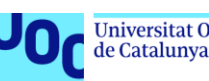

## <span id="page-15-0"></span>2. Calidad de vida en supervivientes al cáncer de mama

Este capítulo describe y justifica el *target* o público objetivo, el que ha de utilizar la aplicación desarrollada. Una vez definido se seleccionan las encuestas de calidad de vida que se incluyen en la aplicación y son solicitados permisos de uso a la empresa que las desarrolla (EORTC).

## <span id="page-15-1"></span>2.2.Análisis de calidad de vida en supervivientes

Las mujeres supervivientes de cáncer de mama pueden tener una vida condicionada por las secuelas o las morbilidades secundarias al tratamiento de la enfermedad. Muchas de las pacientes no consiguen volver a disfrutar de la alta calidad de vida de las mujeres de nuestra sociedad. Las terapias pueden dejar secuelas físicas, psíquicas y psicosociales, que pueden manifestarse o persistir años después de haber finalizado el tratamiento. Las cicatrices o las molestias tras las cirugías curativas o las secuelas de la cirugía de reconstrucción conllevan cambios en la imagen corporal. El cansancio o las artralgias dificultan una completa reincorporación al mundo laboral y condicionan un deterioro no deseado de las relaciones sociales y familiares. El cáncer de mama puede influir negativamente en sus deseos genésicos al poderse producir una menopausia precoz y con ello una esterilidad [16].

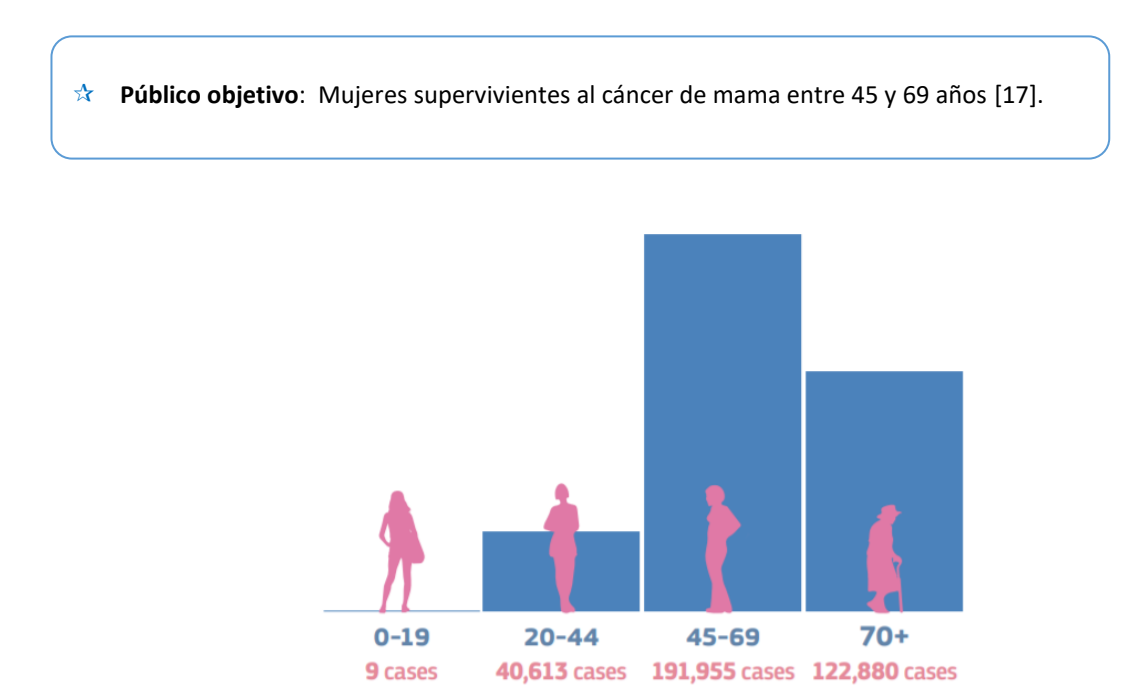

**ILUSTRACIÓN 6 DISTRIBUCIÓN ESTIMADA DE NUEVOS CASOS EN 2020 – POR EDAD [4]**

<span id="page-15-2"></span>A continuación, se recoge en una tabla diferentes efectos secundarios [18] que puede sufrir el público objetivo tras los tratamientos contra el cáncer de mama.

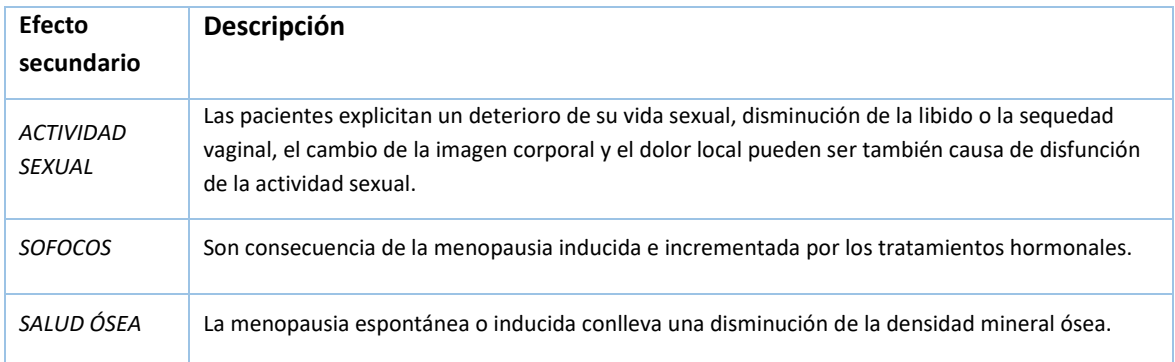

**Universitat Oberta** de Catalunya

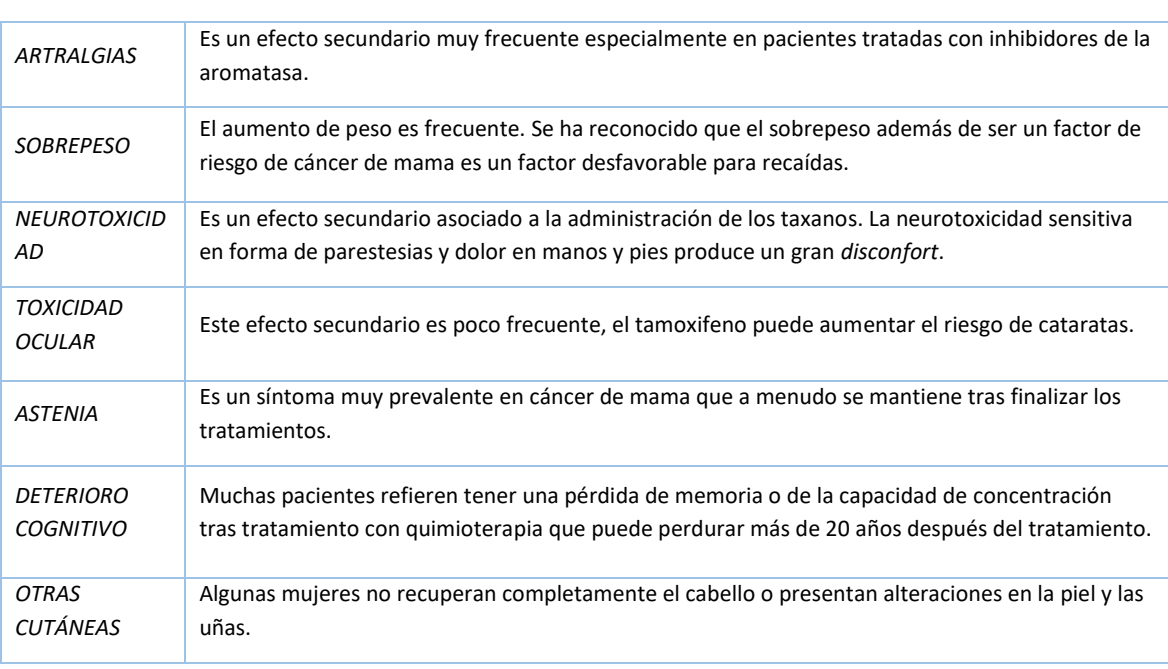

**TABLA 1 LISTADO DE EFECTOS SECUNDARIOS EN SUPERVIVIENTES DE CÁNCER DE MAMA [18]**

Con las encuestas de calidad de vida EORTC de Cáncer de mama se puede descubrir si alguno de los efectos listados anteriormente se encuentra presente y está deteriorando la calidad de vida de la usuaria. Por lo que es importante conocer bien esta tabla de efectos comunes en pacientes supervivientes.

## <span id="page-16-0"></span>2.3.Análisis de encuestas de calidad de vida

Las encuestas EORTC seleccionadas para este proyecto son las BR30, BR45, BRECON23. Además, se añaden al proyecto las encuestas Hospital Anxiety and Depression Scale (HADS) [19] y Three-Item Loneliness Scale (TIL) [20] por ser muy sencillas, muy utilizadas y con gran aportación sobre la calidad de vida de las pacientes. Se considera que enriquecerá el conjunto de datos a que queremos obtener.

A continuación, encontrará adjunto el correo electrónico de la EORTC, que es respuesta a la solicitud para uso académico, que da permiso para utilizar las encuestas. En él, se comparten los accesos y los manuales que especifican las fórmulas que se han de utilizar para el cálculo de resultados para la detección de síntomas:

**Your request for an EORTC-questionnaire Request ID : 70286**

Dear Maria Angeles Fuentes Expósito, Thank you for registering on the EORTC Quality of Life Group website.

Your registration to obtain permission to use our tools has been approved. During the registration process you agreed to our terms and conditions regarding the academic use of our questionnaires. You can review the terms and condition[s here.](http://qol.eortc.org/terms-conditions/academic-user/)

Please find below the links to the requested tools: [Breast Module \(BR23\) -](https://www.eortc.be/qol/BR23/BR23%20Spanish%20(Spain).pdf) Spanish (Spain) [Breast Module \(BR45\) -](https://www.eortc.be/qol/BR45/BR45%20English.pdf) English [Breast Reconstruction module \(BRECON23\) -](https://www.eortc.be/qol/BRECON23/BRECON23%20English.pdf) English Scoring Manuals: [BR23 Scoring Manual](https://www.eortc.be/qol/ScoringInstructions/BR23%20Summary.pdf) **[BR45 Scoring Manual](https://www.eortc.be/qol/ScoringInstructions/BR45%20Summary.pdf)** [BRECON23 Scoring Manual](https://www.eortc.be/qol/ScoringInstructions/BRECON23%20Summary.pdf)

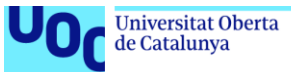

uoc.edu

EORTC [http://www.eortc.org](http://www.eortc.org/) [http://qol.eortc.org](http://qol.eortc.org/)

Mostramos a continuación las encuestas TIL y HADS respectivamente.

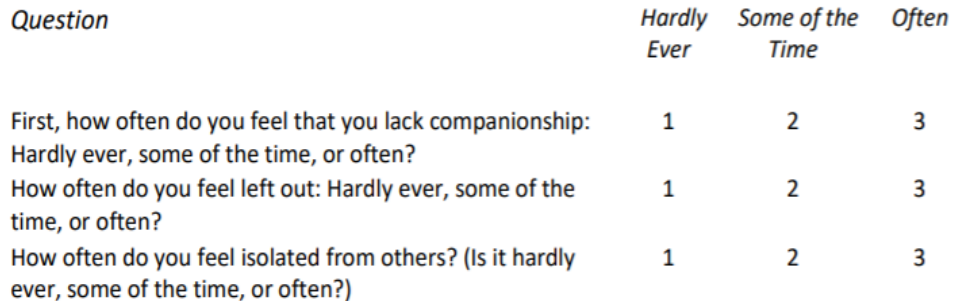

<span id="page-17-0"></span>NOTE: For both scales, the score is the sum of all items

**ILUSTRACIÓN 7 THREE-ITEM LONELINESS SCALE [20]**

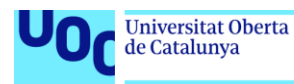

#### **Hospital Anxiety and Depression Scale (HADS)**

### Tick the box beside the reply that is closest to how you have been feeling in the past week.

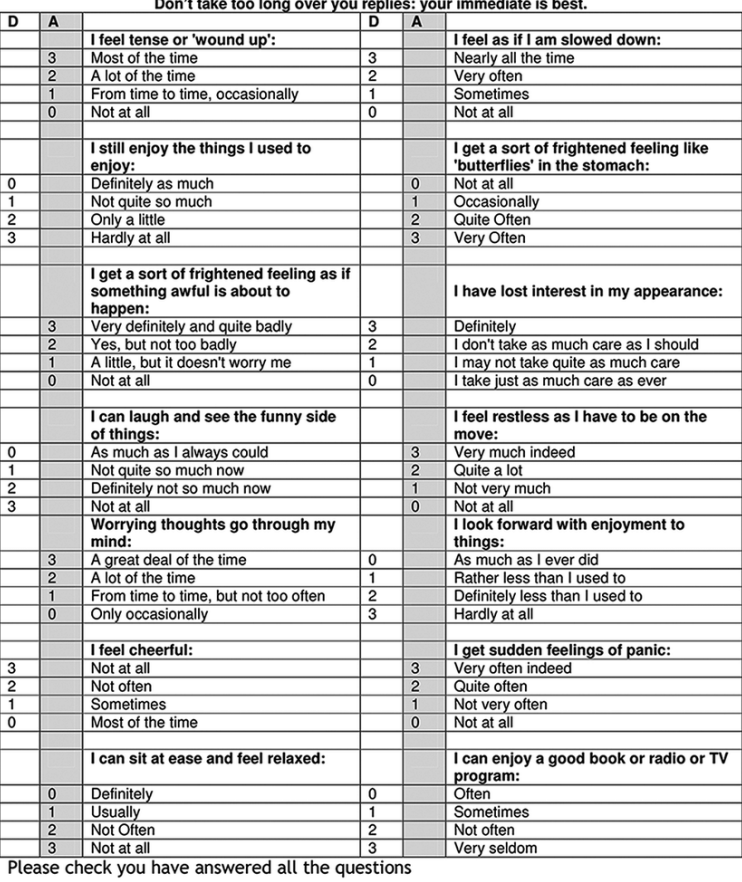

Anxiety (A) \_\_\_\_\_\_

<span id="page-18-0"></span>

**ILUSTRACIÓN 8 EJEMPLO ENCUESTA HADS [19]**

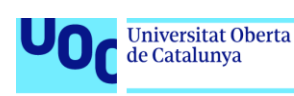

## <span id="page-19-0"></span>3.Diseño y desarrollo de herramienta con/sin gamificación

Para obtener un resultado a la premisa de estudio: "Aumentará el índice de participación en una aplicación gamificada frente a otra sin gamificación", se debe generar la misma aplicación en dos versiones, una con elementos gamificados y otra sin gamificación que será configurada de forma aleatoria durante el registro de cada usuaria. En este capítulo se explican los procedimientos seguidos para diseñar y desarrollar la aplicación en sus dos modalidades. Se presenta al lector los diagramas, bocetos y parte del código relevante.

## <span id="page-19-1"></span>3.1.Análisis de gamificación

La principal referencia utilizada para el estudio de mecánicas en gamificación viene de: "*eBook - O'Reilly - Gamification by Design - Implementing Game Mechanics in Web and Mobile Apps",* aunque también se hace referencia a material divulgativo de otros autores y publicaciones.

La gamificación, del inglés "*gamification"* es el uso de mecánicas y dinámicas de juego en entornos no lúdicos con el objetivo de potenciar el esfuerzo, la motivación, la concentración para realizar una actividad o tarea que de una forma tradicional resulta aburrida [21]. Surge de la unión entre marketing, psicología y juegos. Se pretende que el jugador participe de manera proactiva y tiene carácter transversal, por lo que se puede aplicar a cualquier actividad. Se trata de encontrar el aspecto que se desea reforzar en los usuarios, encontrar las mejores mecánicas atacando especialmente a los aspectos psicológicos descritos en las teorías de la diversión.

**Objetivo**: En este caso, se quiere **potenciar que los usuarios rellenen encuestas con una frecuencia alta** (el valor de esta variable se define como la moda estadística de encuestas completadas por los usuarios).

**¿Para qué**?: Para 1) Generar datasets con datos reales sobre calidad de vida de pacientes supervivientes de cáncer de mama y 2) amenizar el proceso de recogida de datos de calidad de vida.

**¿Por qué?:** Porque se podrá **investigar** si los resultados que se recogen en encuestas gamificadas y sin gamificar son equivalentes o no si se parte de la hipótesis que afirma que será igual de válido un cuestionario gamificado que otro sin gamificar. Para utilizar esta herramienta en entornos clínicos es necesario pasar un proceso de demostración y validación por diferentes comités.

Para este proyecto se aplica MDA Framework, "uno de los frameworks más frecuentemente utilizados en *game design" [O'Reilly - Gamification by Design, Chapter 3].* Se compone por el estudio de elementos de juego que se clasifican en: *Mecánicas, Dinámicas y Estética (en inglés"Aesthetics")* que serán analizadas a continuación, justificando su aplicación para este proyecto.

En la siguiente tabla se concentran las palabras clave (*key words*) sobre gamificación que se utilizarán durante el análisis de la gamificación dirigida a nuestro público objetivo. Se han subrayado las palabras claves que servirán inicialmente para gamificar la aplicación:

uoc.edu

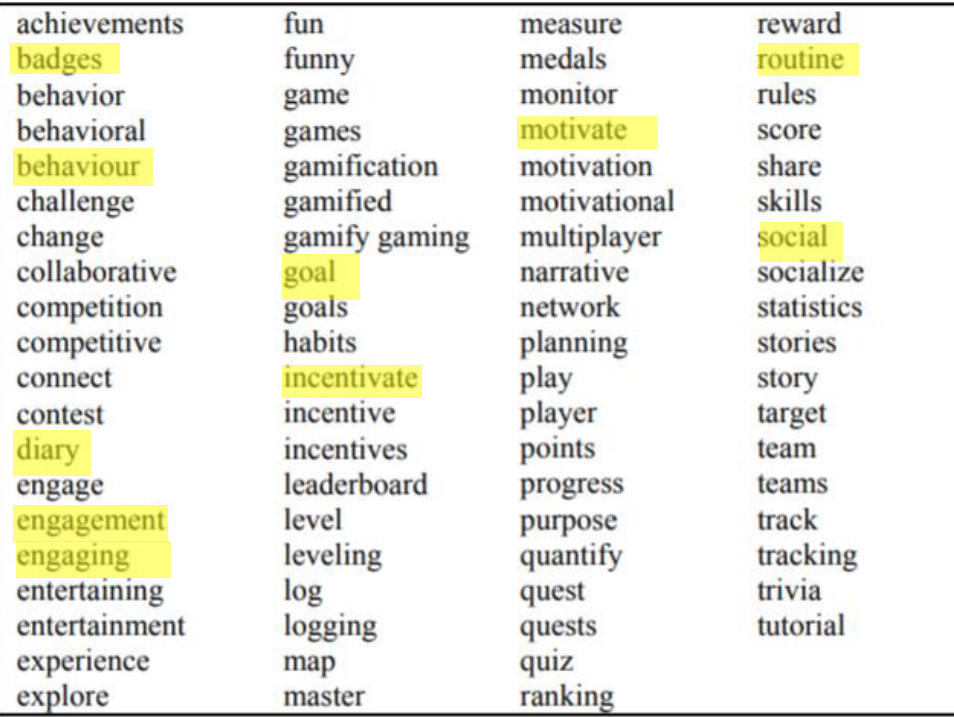

#### **TABLE II. INITIAL GAMIFICATION KEYWORD LIST**

**TABLA 2 LISTADO DE PALABRAS CLAVE DE GAMIFICACIÓN [22]**

### **Justificación de palabras seleccionadas:**

- Badges: Logros o premios. Es una de las piezas principales en el *engadgement*, los individuos quieren ser recompensados y que la recompensa sea "visible". Ejemplos son: medallas, *stickers*  o pegatinas. Estos logros se suelen complementar con otros tipos de gancho, como las barras de progreso (lo que falta para obtener el logro) hace que se convierta en un reto o la posibilidad de compartirlo con otros usuarios o en redes sociales, ranking o estatus "social" [23].
- Behaviour: comportamiento. Para conseguir una alta participación de las usuarias que completan encuestas de calidad de vida, al menos de forma semanal. Es una actividad pesada, que la gente no realiza apenas ni una vez al año, por lo que es un reto conseguir modificar el comportamiento de las participantes y animarlas a rellenar encuestas cada semana.
- Diary: Diario. El diario es un elemento importantísimo para guiar el cambio conductual de la usuaria (punto anterior) puesto que con él se podrá "avisar" a la usuaria que no ha alcanzado objetivos marcados en su diario, que las tareas no se han realizado en los últimos días, etc.
- Engagement: compromiso. Cuando la usuaria entiende que la actividad que realiza aporta información que será de utilidad tanto para sí misma, como para otras usuarias en situación similar a la suya, la usuaria entra en un estado de compromiso con el sistema. Esta es una característica que se repite en mujeres supervivientes al cáncer de mama, mayormente están dispuestas y super involucradas a participar en actividades que puedan ayudar a otras mujeres.
- $\hat{\mathbb{R}}$  Engaging: Atractivo. Esta palabra clave es importante. Ha de existir un atractivo, no solo visual, si no textual, de lo que se ofrece en la aplicación. Esto cobra sentido por la era en la que actual, donde miles de aplicaciones aparecen en las tiendas de smartphones. La experiencia de usuario ha cobrado muchísima importante, por lo que compiten aplicaciones atractivas, que han cuidado su aspecto e interfaz, tanto como su funcionalidad.
- Goal: objetivo. El objetivo de la aplicación debe ser claro en todo momento. Las usuarias instalan la aplicación por ven a auto reportar y realizar un auto seguimiento de su calidad de vida utilizando encuestas validadas por profesionales.
- Incentivate: Incentivar a la usuaria es una clave para el diseño, puesto que la realización de encuestas es una tarea que no se realiza por voluntad propia. Se ha de tener en cuenta que la

de Catalunya

ejecución exitosa de la tarea puede parecer, a priori, no ser un deseo para nuestras usuarias. Existen diferentes formas de incentivar a las usuarias ofreciendo puntuaciones al finalizar la encuesta, cambiando iconos o dando logros…

- $\mathbb{R}$  Motivate: La motivación va paralelamente con la incentivación, aunque no significan lo mismo, el objetivo que se alcanza es similar: la usuaria realiza la tarea satisfactoriamente. La motivación puede darse con mensajes, notificaciones...
- Routine: La rutina entra en juego junto a diario, es el fin que se pretende conseguir. ¿La usuaria entrará a la aplicación para responder unas cuantas preguntas cada día mientras espera o realiza alguna actividad cotidiana que le permita concentrarse en una encuesta durante 5 minutos?
- Social: Social es una palabra clave, porque, aunque sean individuos en una aplicación donde no hay comunidad virtual, foros ni contenido compartido, las usuarias comparten un problema social: problemas en calidad de vida. Si vuelve a revisar la tabla anterior de efectos secundarios verá que muchos de ellos están relacionados con terceras personas, familia, amigos, trabajo…

Tres herramientas digitales que se suelen utilizar para gamificar encuestas son:

- 1. Mad libs [24] el usuario rellena la encuesta con un diseño textual gamificado. Esto no va a servir para nuestro campo, aunque parece muy interesante. No se pueden cambiar las preguntas ni el tono en el que se hacen, pues han sido validadas y se deben realizar así. Para gamificar utilizando Mad libs se debería proponer un proyecto donde se validen las preguntas modificadas por profesionales sanitarios.
- 2. Chatbots son sistemas, que pueden ser o no inteligentes, dependiendo del grado de detalle e implementación que se le quiera dar. Si el sistema es capaz de chatear con el usuario de la misma forma que lo haría una persona, se pueden conseguir resultados que implican sentimientos, sensaciones… Utilizar un chatbot inteligente puede alterar los resultados de las respuestas al comprometer el grado de vulnerabilidad que sienta la usuaria.
- 3. Board Games or Card Games presenta una encuesta utilizando cartas que contienen respuestas a una pregunta dada. Esto hace que sea muy visual, a la hora de seleccionar la opción. Suele encontrarse en aplicaciones de selección entre pares.

La encuesta es un procedimiento estándar utilizado en la investigación descriptiva [25]. Es la principal herramienta utilizada en la recogida de datos y se usan específicamente para medir o comparar resultados obtenidos. Para un usuario se llega a convertir en una tarea aburrida o tediosa si tenemos un cuestionario diseñado con 45 preguntas, como el caso de la encuesta BR45.

Las facilidades que ofrece la tecnología acomodan al usuario requiriendo un tiempo muy pequeño y una capacidad de concentración que no puede compararse a la solicitada años atrás. Un usuario está dispuesto a realizar cuestionarios de no más de 4 o 5 preguntas en flujos de no más de 3 tareas consecutivas. En la psicología y el estudio de experiencia de usuario [26] aparecen conceptos como *engagement* y memoria, donde el usuario es guiado y realiza el mínimo esfuerzo posible para la ejecución de una actividad. Actualmente las actividades no pueden ser costosas en tiempo ni en comprensión exigiendo que la curva de aprendizaje sea mínima [27]. Además, el usuario debe sentir que es partícipe de una acción que dará beneficios para él o la comunidad que es de su interés. El usuario ha de percibir que su tiempo y su esfuerzo es valioso y se ha de sentir útil e indispensable.

Si se quisiera rediseñar las encuestas, debería analizarse cómo es el comportamiento con preguntas que se responden si/no frente a las que tienen una puntuación o grado, ya que el usuario ha de pensar más sobre la respuesta que nos dará. Esta comparativa queda fuera de los objetivos, ya que se utilizan las encuestas validadas por la EORTC [28] y no se harán modificaciones de su contenido.

**Universitat Oberta** uoc.edu de Catalunya

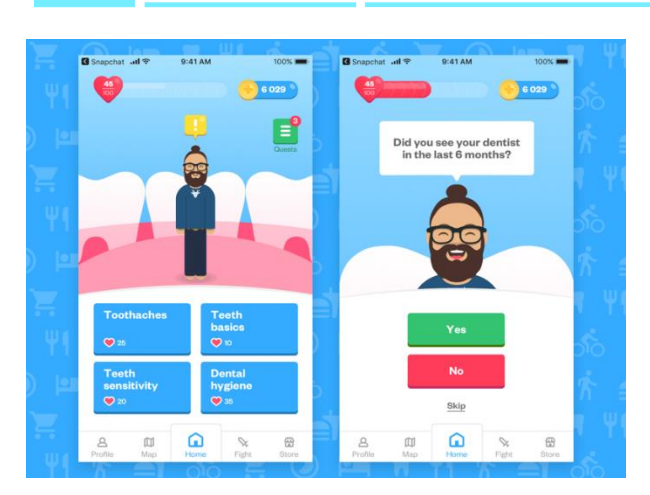

La diversión que ofrece un sistema puede ser muy variada y depende de la creatividad del diseñador y del público objetivo para el que desarrollamos. Lo más común es incluir líneas de tiempo, ejercicios y premios del sistema.

<span id="page-22-1"></span>**ILUSTRACIÓN 9 [29]**

## <span id="page-22-0"></span>3.1.1. Técnicas de gamificación analizadas

### Mecánicas

- **Sistema de puntuaciones**: como se ha aprendido en la literatura analizada, todo sistema gamificado ha de tener puntuaciones, siempre existe, aunque este no sea visible en interfaz de usuario. Por lo que se implementaría un sistema de puntuaciones por encuestas finalizadas.
- Las **barras de progreso** se utilizan para informar en porcentajes cuánto de una encuesta ha completado, por ejemplo, se utilizan en el proceso de registro o alta.
- **Logros**: se presentan logros a la usuaria, este sistema puede ser complicado de definir y diseñar, por lo que sería implementado si durante el desarrollo de la fase 2 se consigue tiempo extra. Si no fuera así, se propondrá un diseño para mejora evolutiva del producto.
- **Diseño de** *Onboarding*: es importante que en el primer minuto del sistema el jugador pueda entender qué tiene que hacer. Hay que tener cuidado de cuánta información se ofrece, ya que puede llegar a saturar a la usuaria.
- **Misiones** y experiencia del jugador: el tono de las preguntas, o cómo es involucrado el usuario es importante para su diversión (*fun*).
- **Diseños cooperativos**: son los más complicados de construir, aunque con diseños muy sencillos se mantiene la implicación del jugador, como por ejemplo compartiendo misiones o resultados con amigos. El *engagement* utilizando redes sociales es uno de los diseños cooperativos más básicos y utilizados, se puede compartir el número de pasos o kilómetros realizados comprometiéndose a caminar diariamente... Como la aplicación recogerá datos sobre calidad de vida, considerados datos sensibles [10], no se presenta un diseño cooperativo, pues estaría vulnerando derechos y protección de datos personales.
- **Customización**: tener un avatar, o dar la posibilidad de configurar (los colores de la aplicación, poner su nombre, etc) aumenta el gasto en "virtual currency" (puntos). Si estos parámetros son personalizables consumiendo puntos o puntuaciones obtenidas en el juego, el usuario es sumergido en un círculo de obtención y gasto de puntos. Definir la customización en gamificación tiene sus dificultades, ya que depende de los objetivos que se quieren conseguir, qué tareas y con qué frecuencia entregas los puntos, el sistema podría convertirse en un generador de puntuaciones con encuestas rellenadas sin seriedad, donde el fin de la usuaria es completarlas lo más rápido posible sólo para conseguir puntos de forma sencilla.

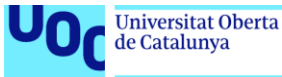

## <span id="page-23-0"></span>3.1.2. Técnicas seleccionadas

En este subapartado se especifican los apartados de la aplicación a los que se añaden gamificación.

```
Pantalla principal
```
En la pantalla principal de la aplicación se muestra el menú inferior que ofrece una navegación muy rápida por las diferentes funcionalidades implementadas.

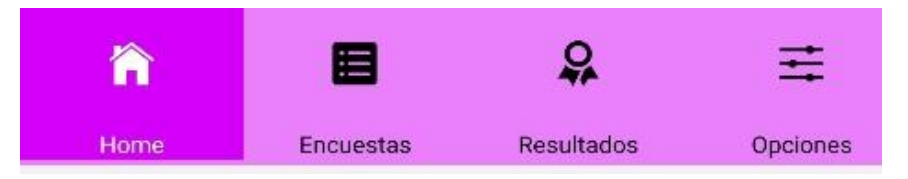

Se compone una gráfica resumen con la participación de la usuaria en la aplicación, concretamente en la realización de las encuestas objetivos.

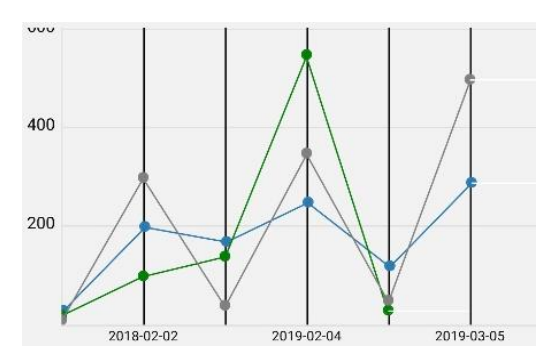

Incluye también un pequeño modulo donde la usuaria puede responder una pregunta sobre su estado de ánimo diario, que se registrará en la base de datos y obtendrá mensajes en la app orientados a mejorar su ánimo.

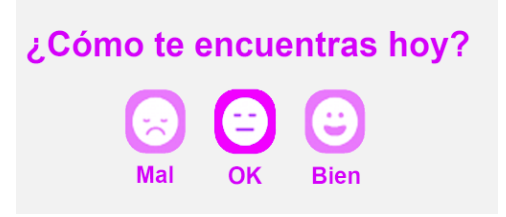

#### Pantalla listado encuestas

Las encuestas se realizan máximo una vez por semana, por lo que se debe generar interés de rellenar las encuestas en estos periodos de tiempo. Para esto, se utilizan elementos de gamificación claves:

- **Barra de progreso**: da información visual de cuánto queda para terminar o completar la tarea. En este caso, la tarea es completar todas las encuestas cada semana. Para el diseño, la barra de progreso irá llenándose según el número de encuestas completadas frente al número de encuestas totales. Esta barra de progreso se reinicia al inicio de cada semana, por lo que la usuaria sentirá la necesidad de completarlas.
- **Fin de barra de progreso es la meta**: se representa una meta u objetivo al final de la barra de progreso, utilizando logros que serán colecciones almacenados en la pantalla de resultados. Con esto, se crea interés de la usuaria para alcanzar la meta [30].

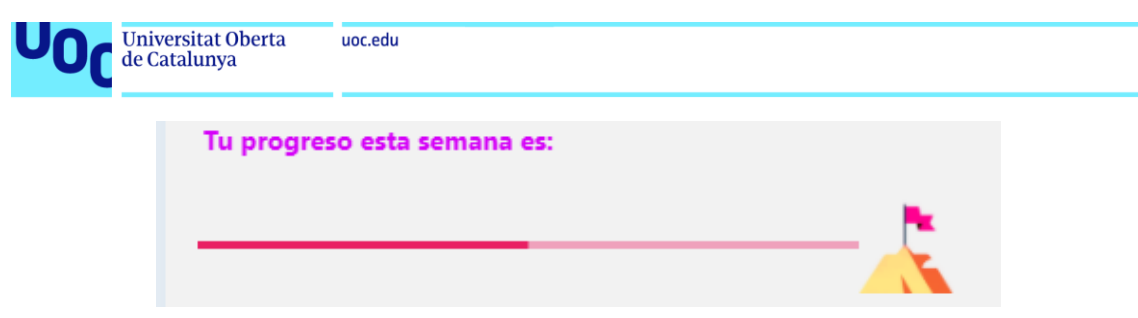

**ILUSTRACIÓN 10 RESULTADO DE MÓDULO PROGRESO ENCUESTAS**

<span id="page-24-0"></span>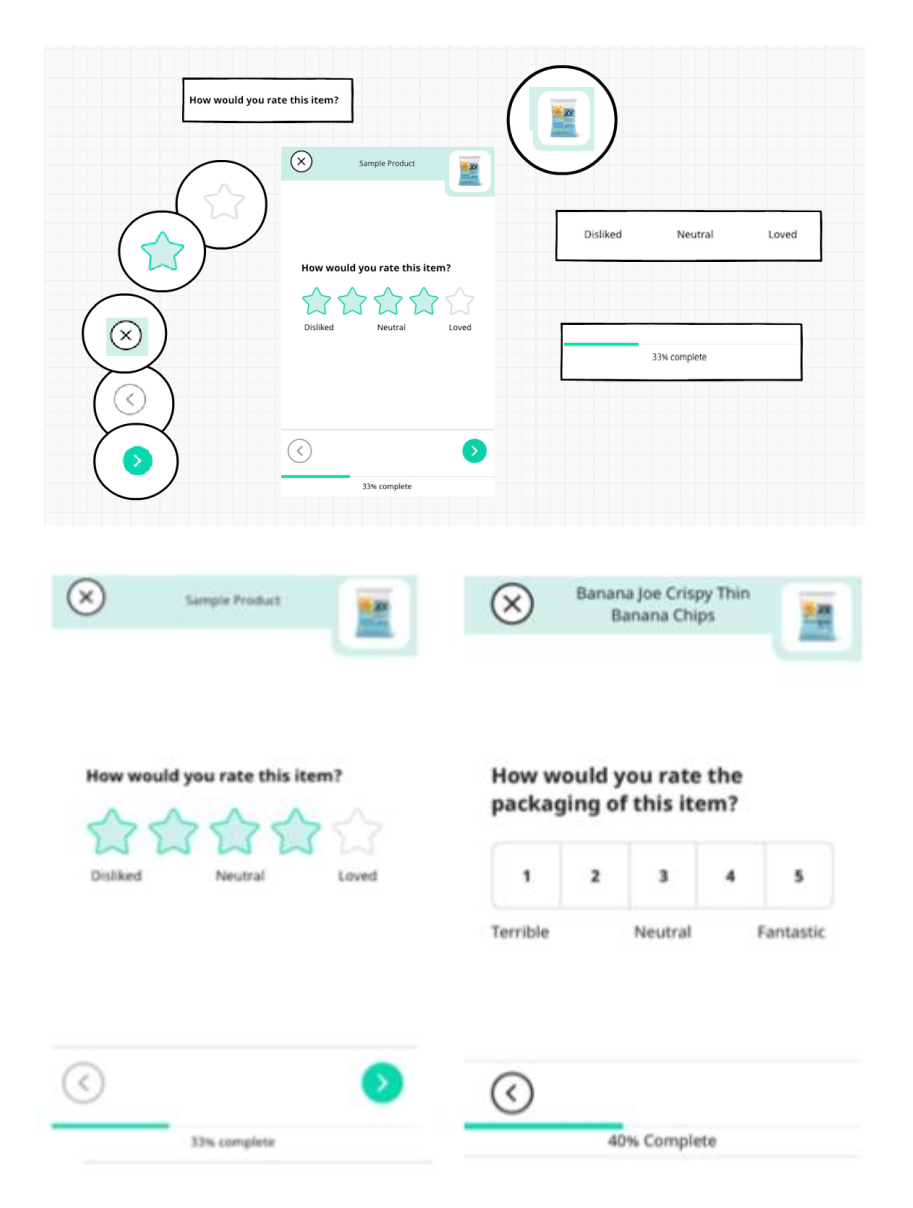

<span id="page-24-1"></span>**ILUSTRACIÓN 11 EJEMPLO DE ELEMENTOS GAMIFICADOS [31]**

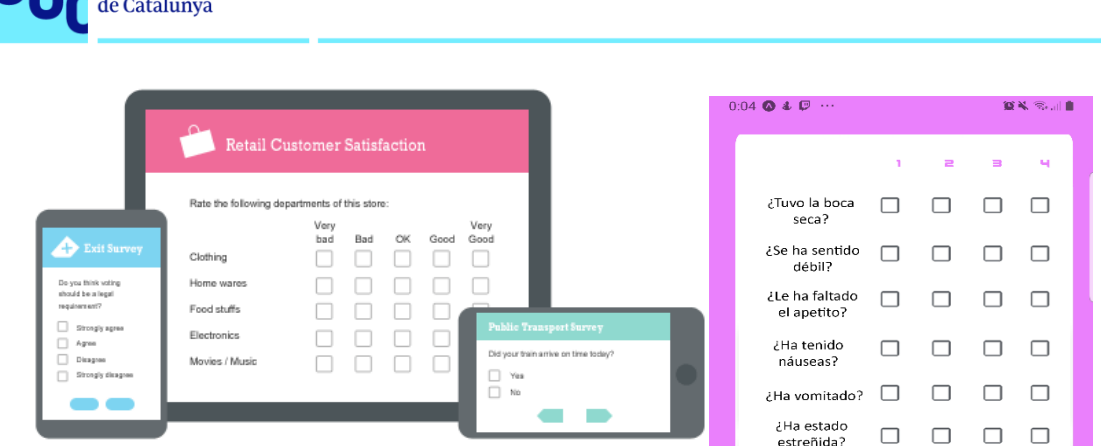

**ILUSTRACIÓN 12 EJEMPLOS ENCUESTAS SIN GAMIFICAR**

## <span id="page-25-1"></span><span id="page-25-0"></span>3.2.Análisis de aplicaciones software en stores

uoc.edu

Tras una búsqueda exhaustiva en la tienda de Google (*PlayStore*) sobre aplicaciones desarrolladas para dar soporte a el cáncer de mama, se analizan las similitudes entre el diseño de las diferentes interfaces.

A continuación, figuras de buenas prácticas y recomendaciones para diseños basados en ofrecer una buena experiencia al usuario final y figuras de aplicaciones sobre cáncer de mama estudiadas como posibles referentes para definir el diseño.

### **Figuras sobre las tendencias de diseño de interfaces de usuario en aplicaciones en 2020** [32] :

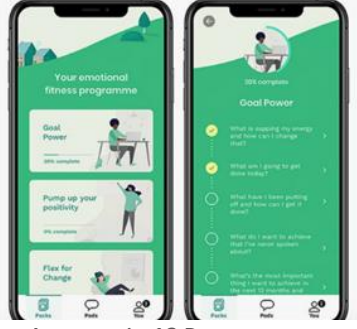

Universitat Oberta

**ILUSTRACIÓN 13 PINTEREST FASHIONSFINEST.COM**

Diseño de interfaz utilizando modularidad para presentar las diferentes funcionalidades de la aplicación. Además, cada funcionalidad presenta una pantalla con un diseño basado en objetivos por recorrido y listado de tareas pendientes utilizando iconografía fácil de comprender. Se observa también un menú inferior, donde se colorea justamente la localización del usuario dentro de la aplicación y permite un acceso rápido a las diferentes funciones.

Pantallas de creación de cuenta y acceso a la aplicación sencillas, siguiendo prácticas de estilo "clean". Esta técnica evita la saturación de información que se da al usuario en un momento crítico, que es el primer acceso a la aplicación. Se observa una iconografía adecuada que informa exactamente cómo ha de continuar.

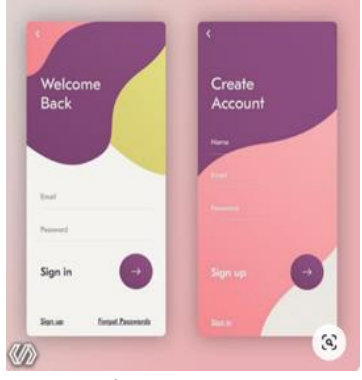

**ILUSTRACIÓN 14 PINTEREST SAIF ULLAH SAJID**

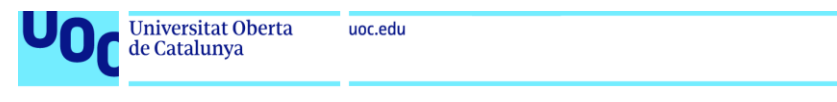

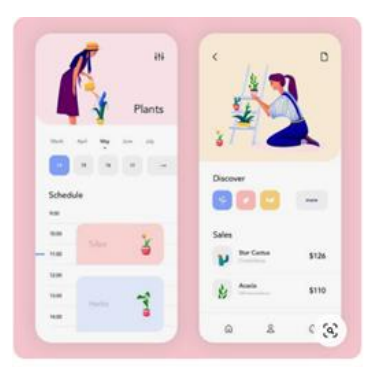

**ILUSTRACIÓN 15 PINTEREST**

Otro diseño que sigue el estilo limpio y modular. Presenta un menú inferior para dar accesibilidad a los usuarios a las funcionalidades principales de la aplicación.

Un ejemplo muy visual de una pregunta sobre estado de ánimo usando iconografía adecuada y diseño limpio acompañado de subtítulos.

HOW ARE YOU FEELING ?  $\odot$  $\odot$  $\odot$  $\odot$ Angry Exter  $\odot$  $\odot$ 

**DRIBBBLE ILUSTRACIÓN 16 PINTEREST DRIBBBLE**

### **Figuras de aplicaciones sobre cáncer de mama encontradas en** *PlayStore***:**

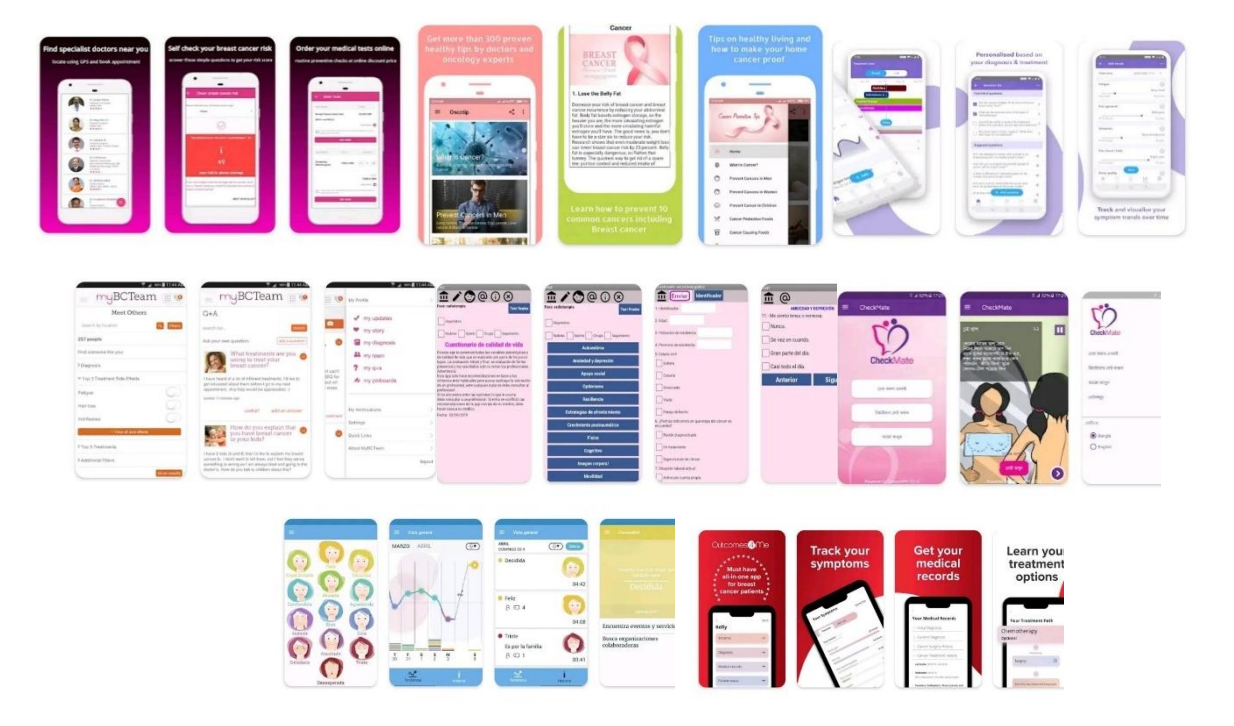

### **Tabla comparativa de aplicaciones encontradas en PlayStore**

Tras instalar y analizar cada una de las aplicaciones seleccionadas de la búsqueda, se define en la siguiente tabla cuáles son sus puntos fuertes, las debilidades encontradas y una comparativa respecto a la app que se pretende desarrollar para el estudio.

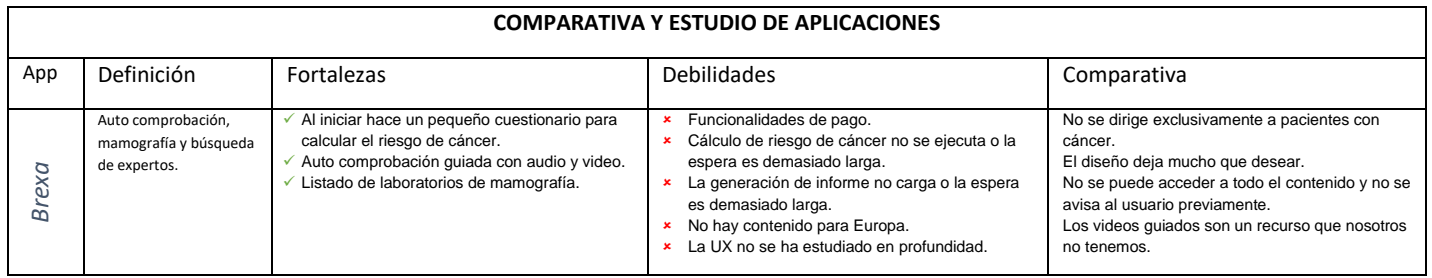

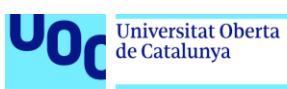

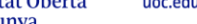

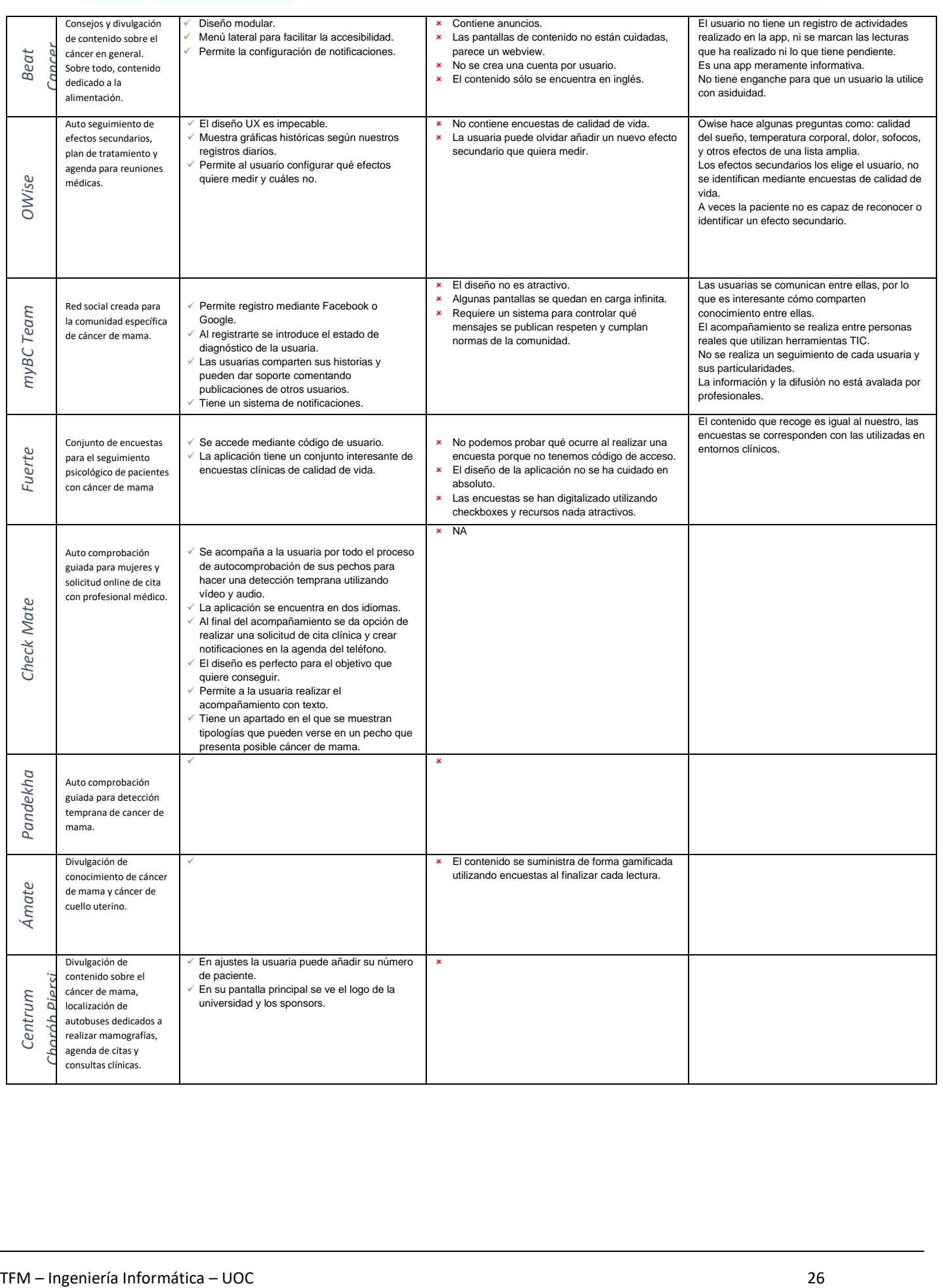

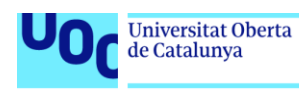

uoc.edu

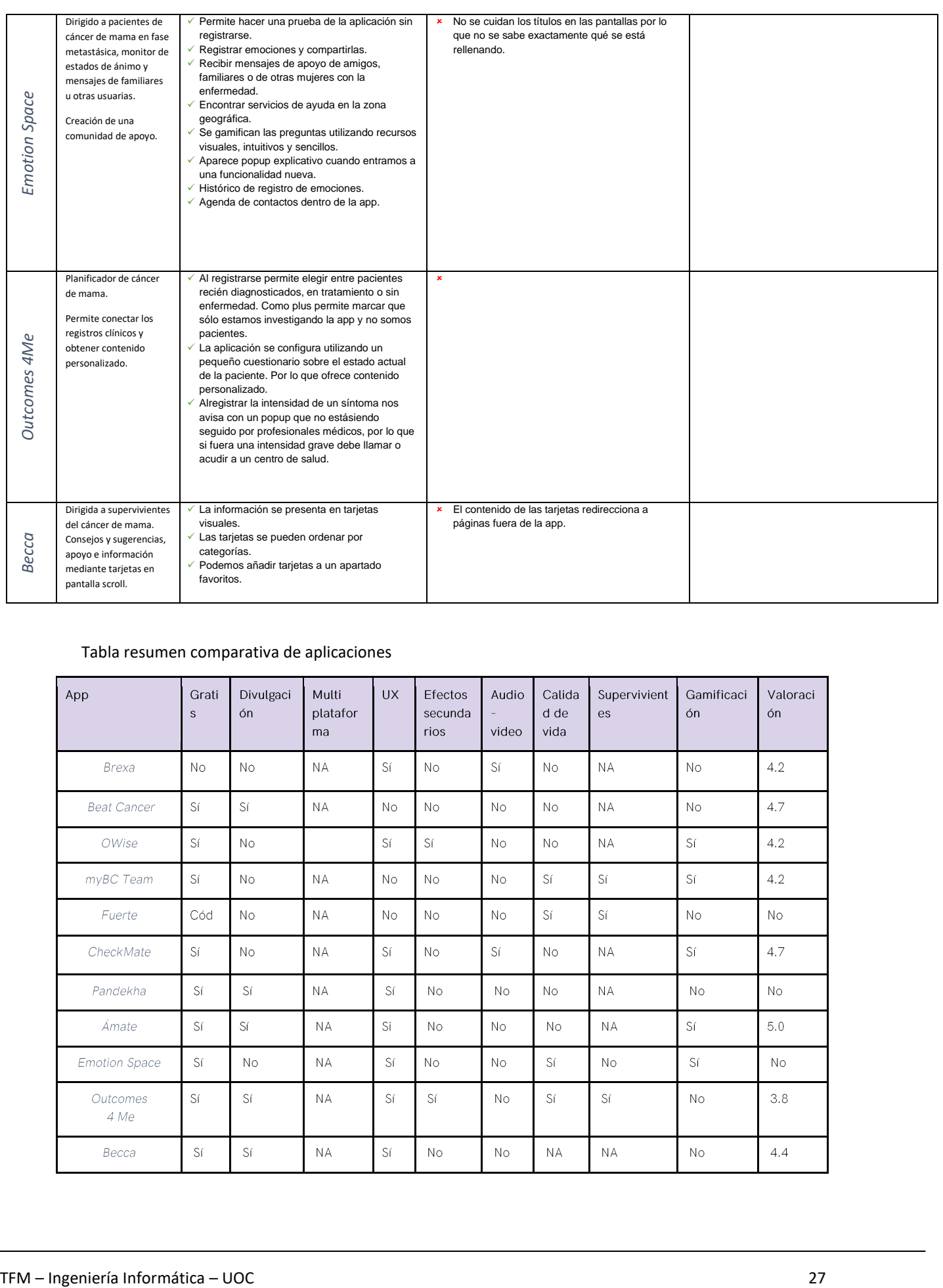

### Tabla resumen comparativa de aplicaciones

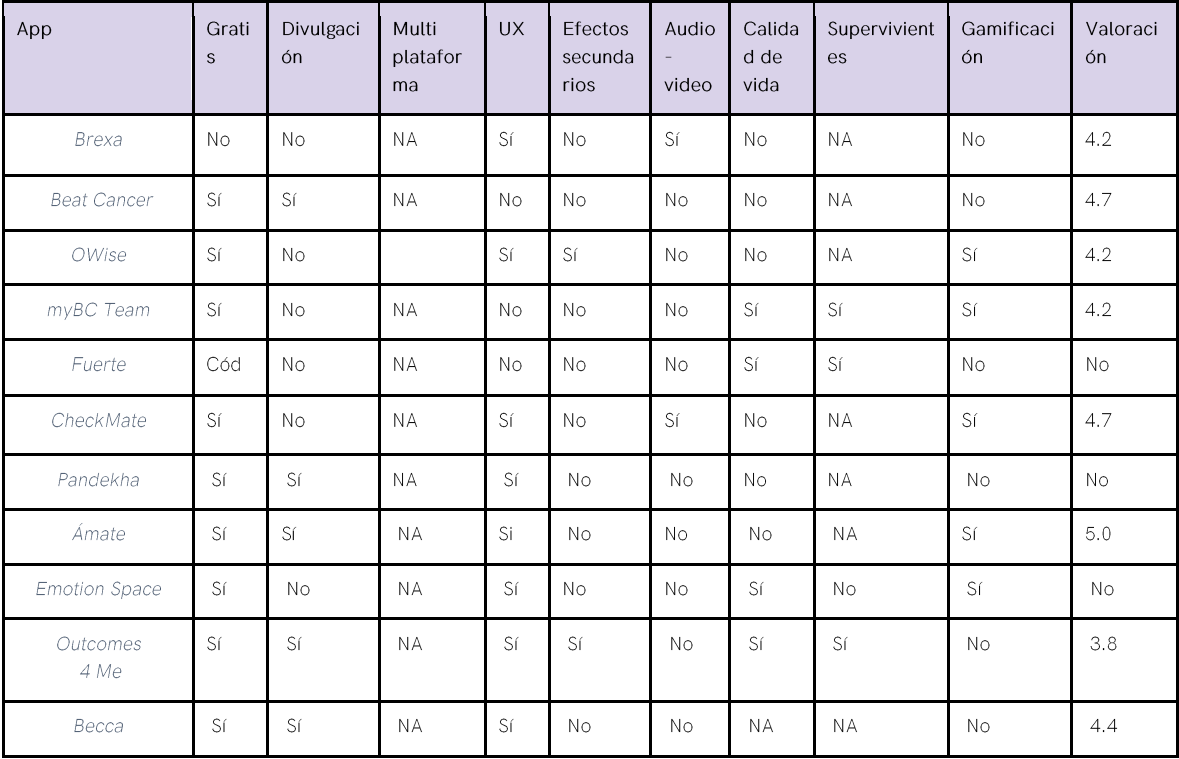

### **Ideas claves recogidas tras el análisis de cada aplicación:**

uoc.edu

- Entrada de usuario utilizando un código de acceso el cual identifica al usuario como perteneciente a un grupo de prueba del piloto, para estudios clínicos. Este código de acceso puede utilizarse para no permitir el acceso a la app durante una versión de validación como herramienta clínica, que suele tener una duración entre 12 y 24 meses.
- La usuaria es acompañada por el sistema desde que la aplicación se ejecuta en su dispositivo. Esto se realiza mediante ventanas emergentes o *popups* con explicación, mediante videos o audio, iconografías y estructura adecuada del contenido.
- Existen funcionalidades interesantes para nuestro público objetivo, como la creación de una comunidad y la divulgación de conocimiento y experiencias, tanto médicas como pacientes (*PREMS* Y *PROMS*) [33] pero que salen del alcance de este proyecto, aunque deberán ser consideradas como mejoras futuras de la evolución del producto, puesto que podrían ser clave en el "*engagement"* de la usuaria con la aplicación.

### **Conclusiones del análisis**

Tras analizar diseños anteriores y aplicaciones dirigidas a pacientes con Cáncer de Mama, se concluye que se han de utilizar estos diseños como guía en el diseño de la app. Es importante utilizar elementos que ya existen en aplicaciones comunes, como el menú inferior e iconos estándares para realizar acciones dentro de la aplicación, pues con esto se reduce el número de repeticiones que nuestra usuaria tendrá que hacer para comprenderlo y asimilarlo. Además de utilizar conceptos y terminologías concretas que no puedan llevar a confusión creando hábitos o reutilizar los que ya conocen, reduciendo la dificultad del aprendizaje, según psicología y experiencia de los usuarios [27]. Por lo que la curva de aprendizaje con la que se ha de encontrar deberá ser lo más baja posible.

Un ejemplo entre dos aplicaciones: #1 una aplicación que no cumpla con los requisitos que planteados anteriormente frente a una aplicación #2 que tenga en cuenta todos los factores mencionados.

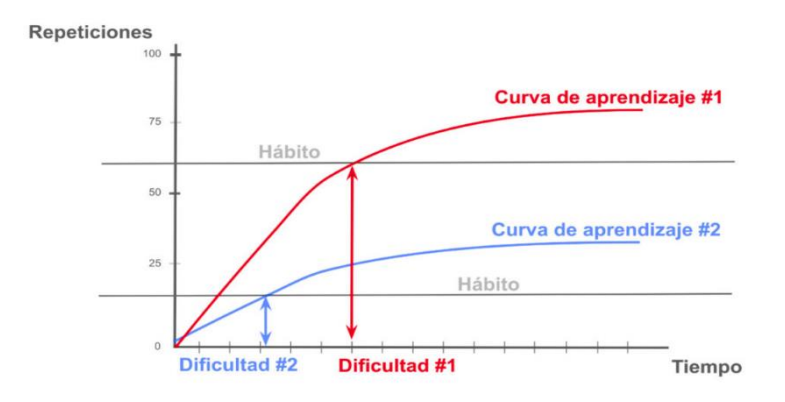

#### **ILUSTRACIÓN 17 DISEÑANDO HÁBITOS EN LOS USUARIOS. BLOG SARACLIP [34]**

### <span id="page-29-1"></span><span id="page-29-0"></span>3.3.Definición de requisitos

Un requisito es una condición o capacidad necesaria para resolver un problema o conseguir un objetivo determinado. En este apartado se detallan las especificaciones de requisitos del proyecto.

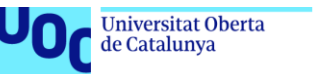

Definir los requisitos es una de las primeras tareas del desarrollo software, se debe definir claramente las necesidades para proporcionar los recursos necesarios antes de comenzar la fase de desarrollo. Los requisitos son elementos vivos, por lo que pueden ir cambiando y ajustándose al proyecto durante las fases y el ciclo de vida del software.

### **Definir qué UX aplicaremos al desarrollo**

uoc.edu

A continuación, la paleta de colores seleccionada y los códigos en hexadecimal elegidos para la aplicación, teniendo en cuenta los colores clásicos que hacen referencia al cáncer de mama; concretamente el "Lazo Rosa cuyo objetivo principal es concienciar sobre el cáncer de mama" (*Pink Ribbon,* Wikipedia*).*

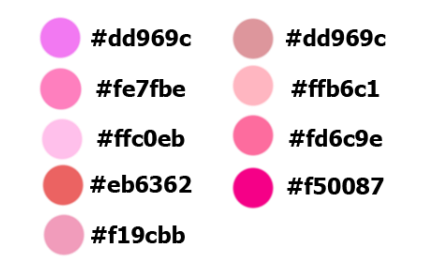

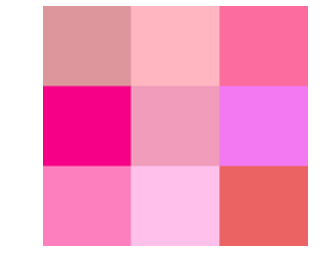

**ILUSTRACIÓN 18 CÓDIGO DE COLORES EN HEXADECIMAL ILUSTRACIÓN 19 PALETA DE COLORES**

### **Ilustraciones de referencia para el diseño conceptual**

Servirán para definir una aproximación de diseño visual.

*Nota: Como la búsqueda se realizó utilizando GoogleImages, algunas ilustraciones tienen marca de agua, lo que no es importante en el momento del diseño conceptual. Las que se muestra serán referencias hasta seleccionar las ilustraciones finales.*

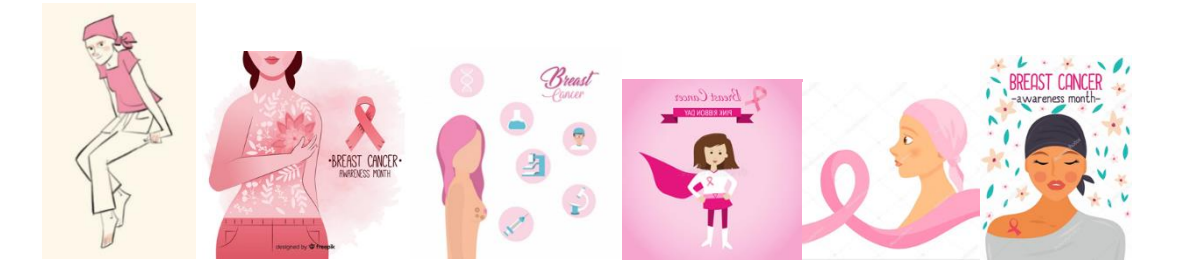

### **Diagrama de casos de uso**

Un caso de uso es una herramienta de la Ingeniería del Software que ayuda a especificar de forma más particular lo que el usuario espera que el sistema sea capaz de hacer. Se describe el comportamiento del sistema y los actores que lo usan y se representa la secuencia con el modelado de casos de uso UML.

Los personajes o entidades que participaran en un caso de uso se denominan **actores** y se detalla la relación entre ellos y los casos de uso en un sistema.

En el sistema hay dos actores, un usuario registrado (que tiene una cuenta creada previamente) y un usuario que aún no ha creado su cuenta. El actor sin cuenta tiene que crearse una para poder acceder a la aplicación, mientras que el usuario con cuenta hará una autenticación. Cuando el usuario no registrado se registra se convierte en actor usuario registrado y puede acceder a todos los casos de uso de la aplicación.

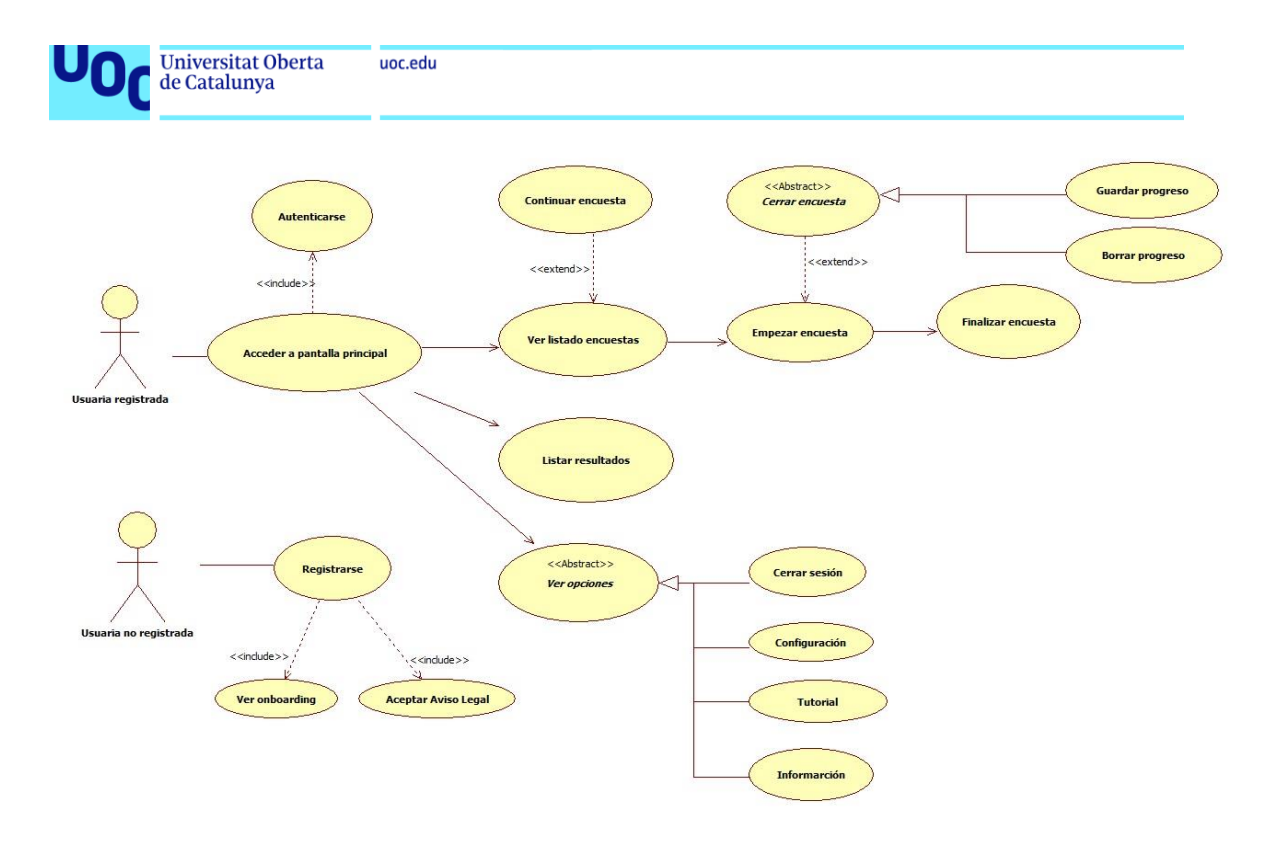

**ILUSTRACIÓN 20 DIAGRAMA DE CASOS DE USO SIN GAMIFICACIÓN.**

<span id="page-31-0"></span>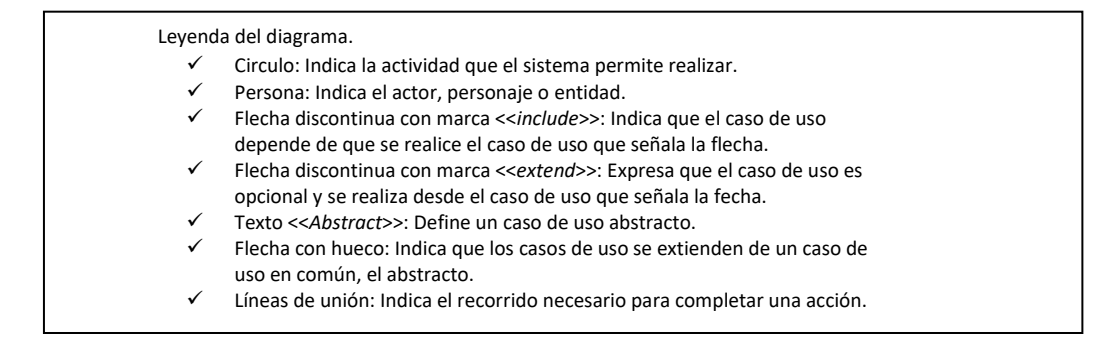

### **Historias de usuario**

Se utilizan las historias de usuario como técnica de representación, describiendo las tareas que aportan valor al usuario o al negocio. Las historias de usuario son especificaciones funcionales que invitan a la conversación, se escriben en lenguaje natural, excluyendo tecnicismos y se componen de tres elementos:

- 1. *Card* **(Ficha)** Toda historia de usuario debe poder describirse en una ficha de papel pequeña, del tamaño de un *posit*.
- 2. **Conversación** Toda historia de usuario debe surgir de una conversación con el Dueño del Producto (*Product Owner*).
- 3. **Confirmación** Toda historia de usuario debe estar lo suficientemente explicada para que el equipo de desarrollo sepa qué es lo que debe construir y qué es lo que el dueño del producto espera. Esto se conoce también como **Criterios de Aceptación**.
- Bill Wake establece 6 características fundamentales que deben seguir las historias de usuario, bajo la regla mnemotécnica *INVEST* [35]:

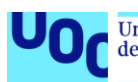

- $\checkmark$  Independiente Que no superpongan funcionalidades y puedan ser planificadas y desarrolladas en cualquier orden.
- ✓ Negociable Los criterios de aceptación pueden incrementarse o eliminarse.
- ✓ Valorable Debe considerarse parte importante del programa.
- ✓ Estimable La historia de usuario debe poder ser estimada en tiempo y costes.
- ✓ Pequeña (Small) Las historias deben poder ser completadas en un plazo máximo de dos semanas. La redacción en fichas ayuda a cumplir esta característica.
- ✓ Verificable (*Testeable*) Las historias deben poder ser probadas.

### Se definen las historias de usuario:

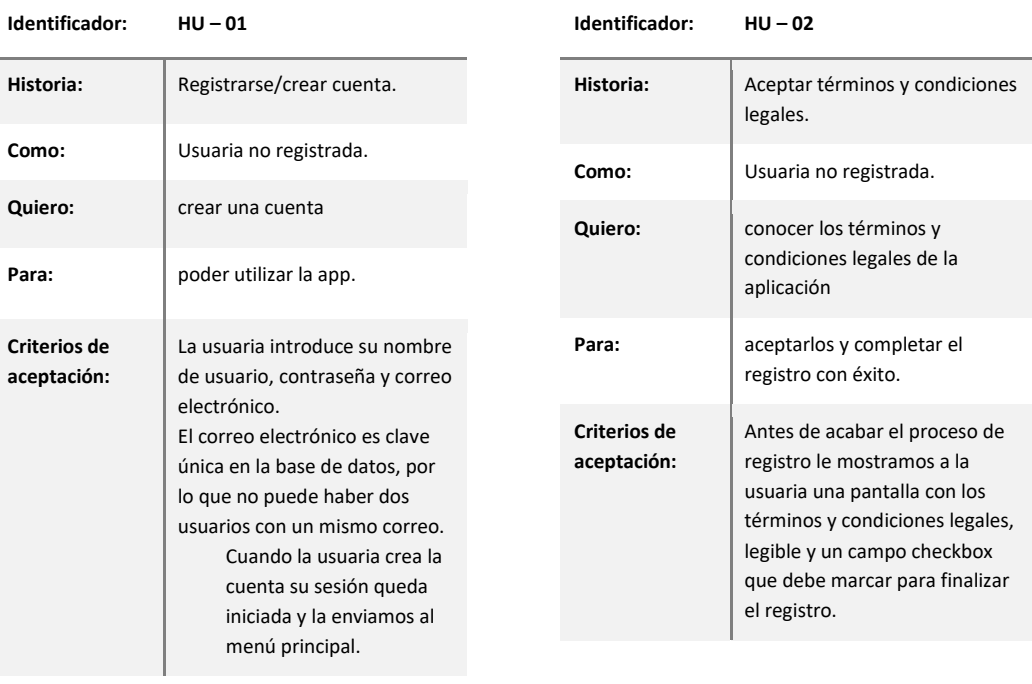

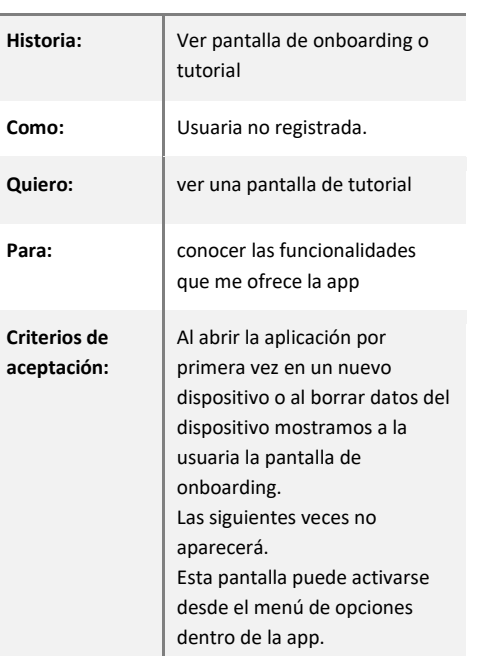

**Identificador: HU – 03**

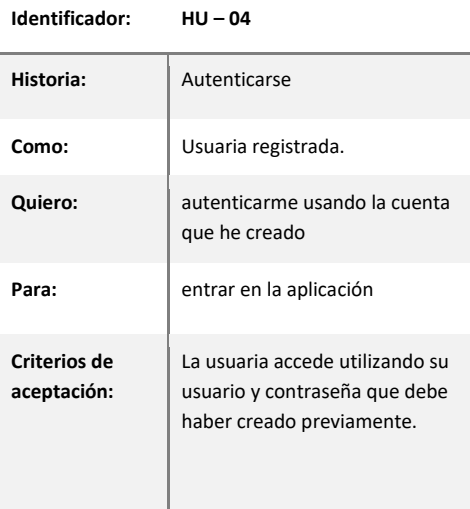

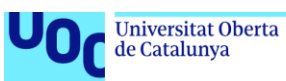

Γ

uoc.edu

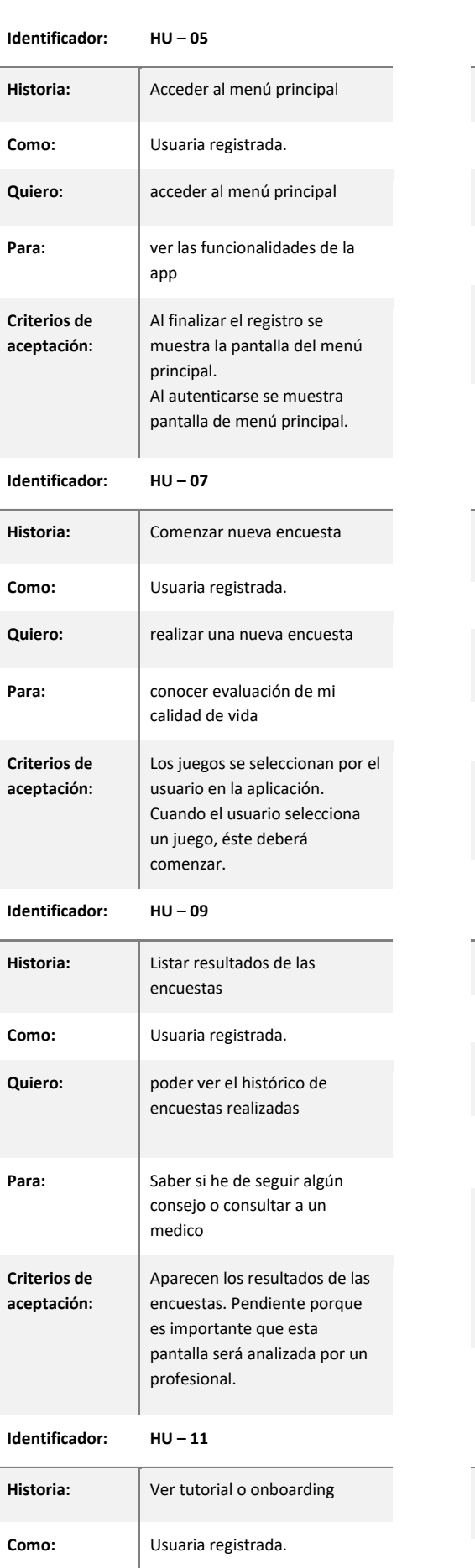

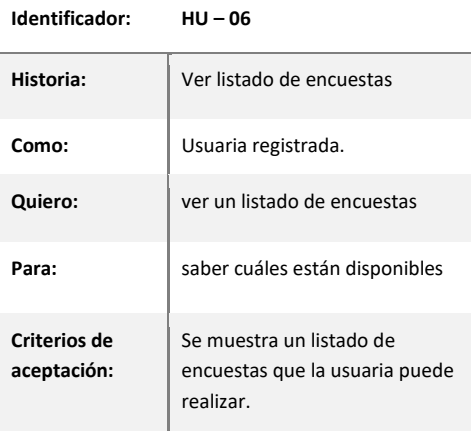

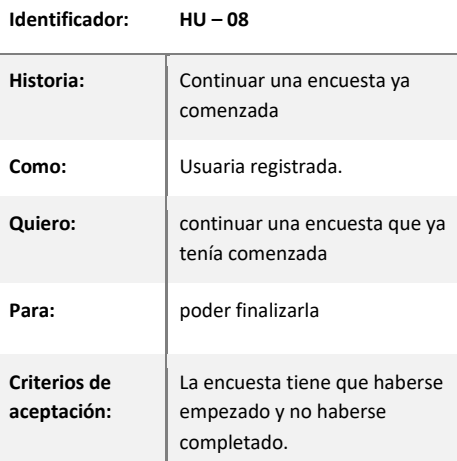

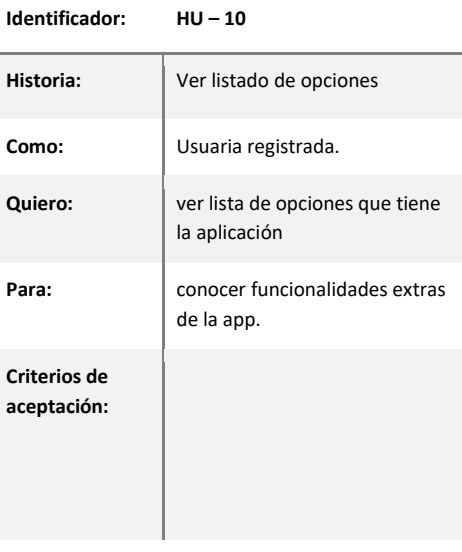

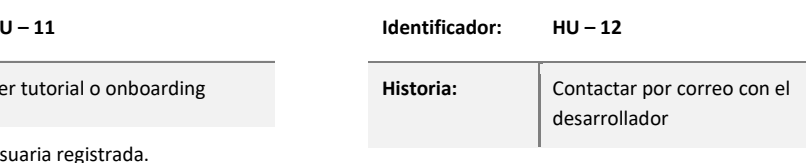

uoc.edu

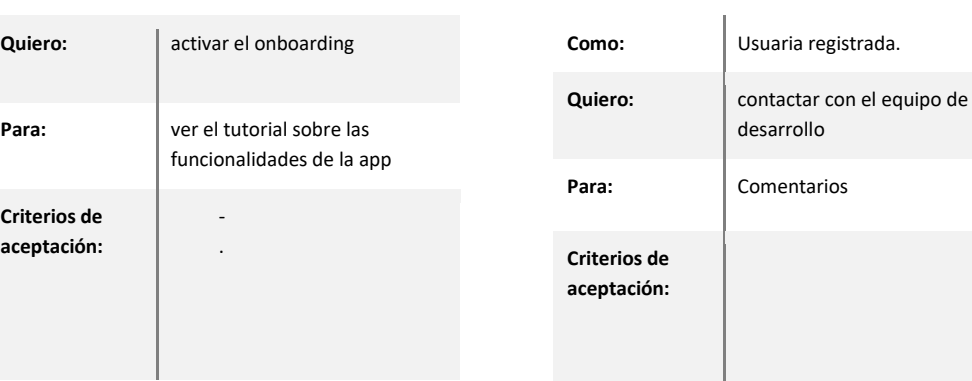

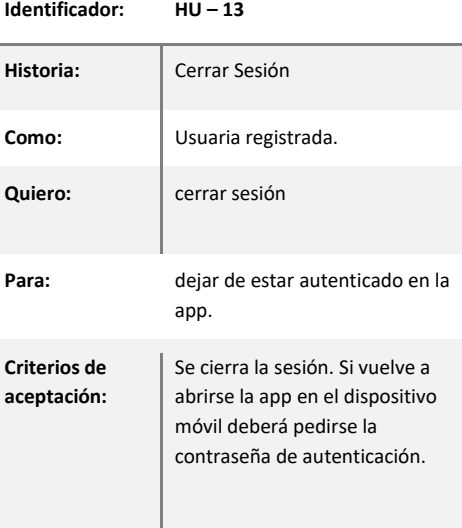

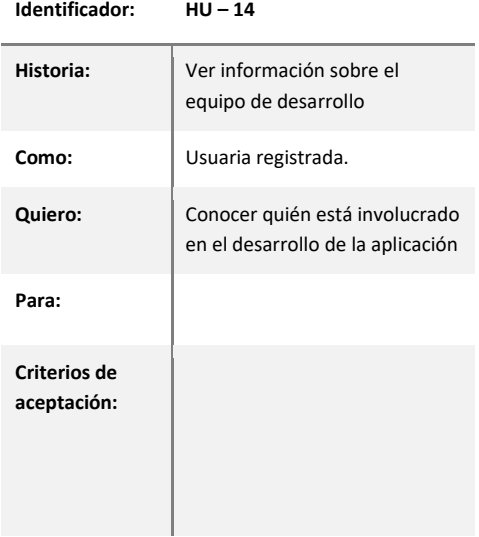

**Identificador: HU – 15**

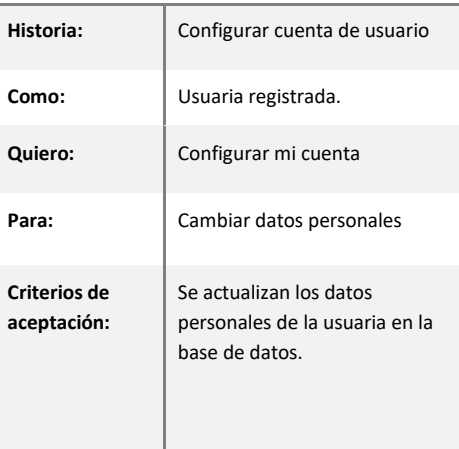

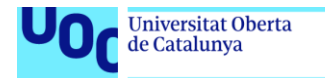

uoc.edu

### **Diseño mockup**

 $\overline{\phantom{0}}$ 

La siguiente tabla muestra las pantallas del mockup o bocetos realizados como primera aproximación del prototipo con sus respectivas justificaciones de diseño.

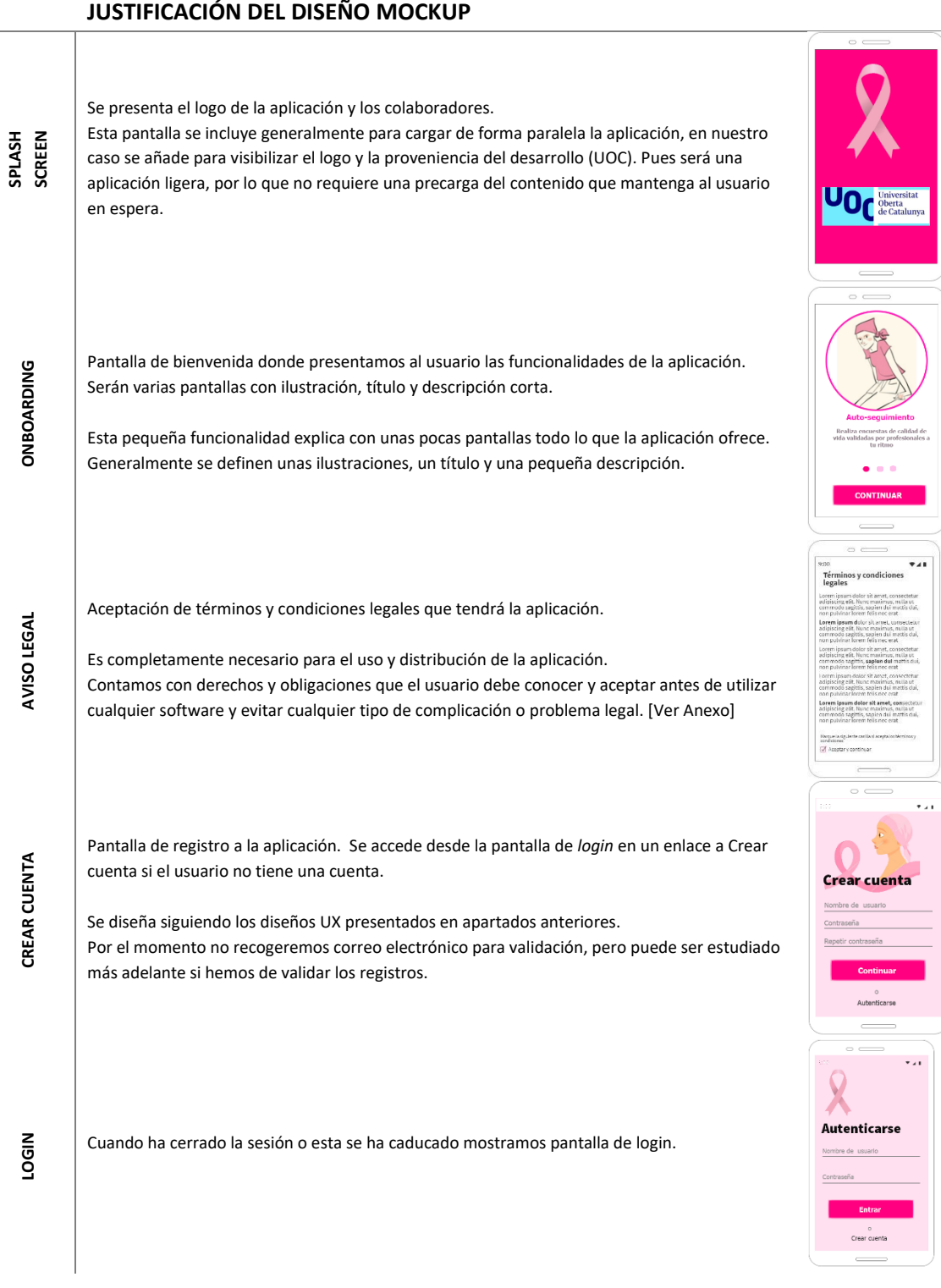
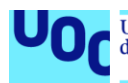

**Universitat Oberta** uoc.edu de Catalunya

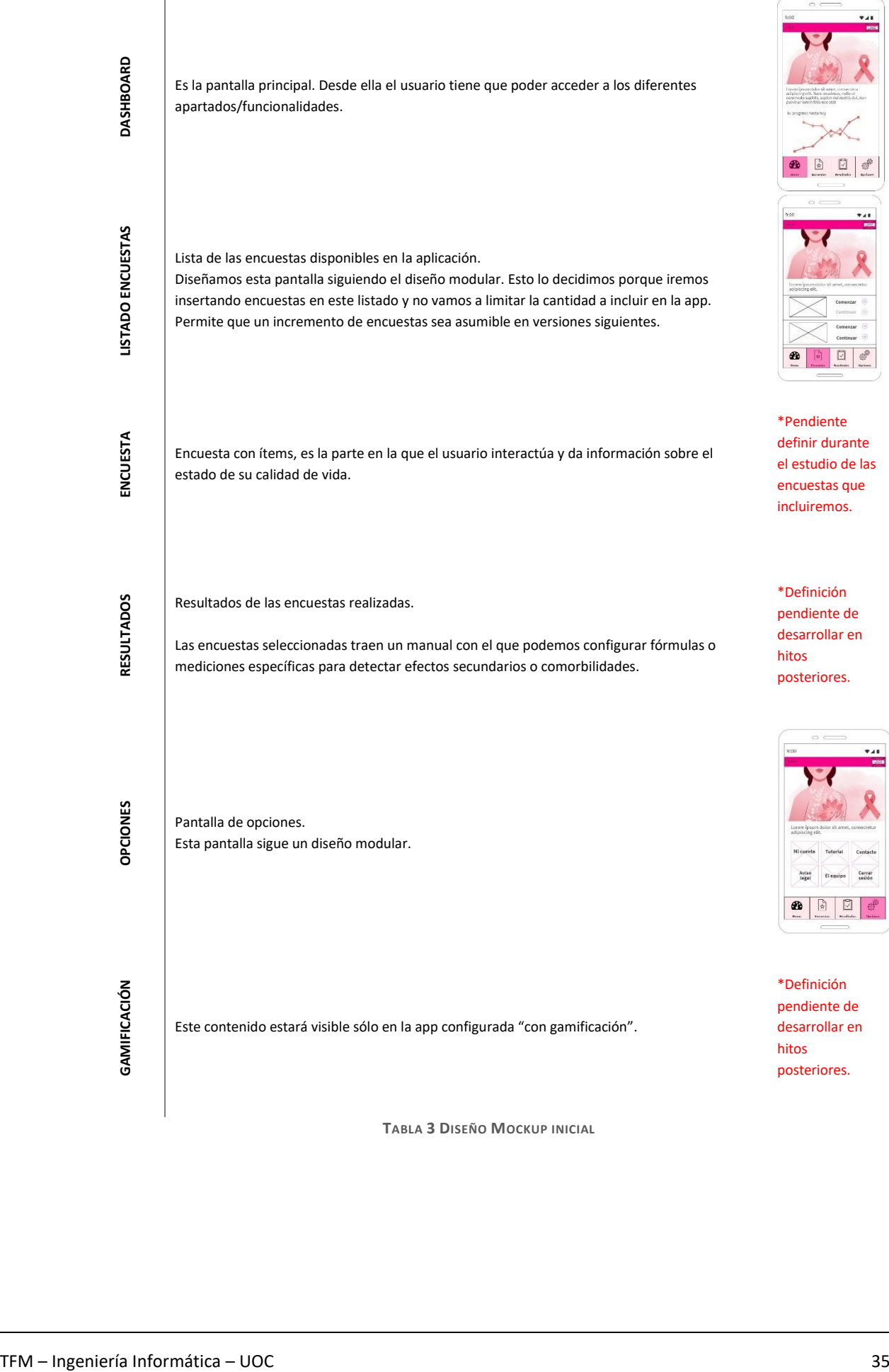

**TABLA 3 DISEÑO MOCKUP INICIAL**

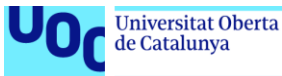

## 3.4.Desarrollo de la aplicación

La aplicación se desarrolla en dos modos o vertientes, gamificada y sin gamificar. Las diferencias se encuentran en que una de las configuraciones no tendrá los elementos gamificados nombrados en apartados anteriores. Para un usuario es totalmente transparente y será mediante aleatorización la configuración de su cuenta la que le dará acceso al contenido gamificado o no. Esto lo es controlado durante la creación de la cuenta de usuario, pues se registrará en la base de datos si su cuenta de usuario es gamificada o no.

| Iniciar colección | Añadir documento<br>┷ | Iniciar colección        |
|-------------------|-----------------------|--------------------------|
| surveyBR23        | 0JkN9IplgvJ60KoYsR7w  | Añadir campo             |
| user              | qn8kF7Mqh0SbLBBKkYpo  | isGamified: true<br>user |

**TABLA 4 CAPTURA FIRESTORE USUARIO GAMIFICADO**

Cada vez que se inicia sesión, se comprueba si el token del usuario autenticado tiene el atributo *isGamified* puesto a valor *true*.

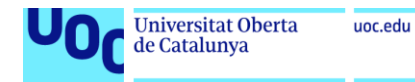

## **Diagrama de flujo aleatorización de aplicación gamificada.**

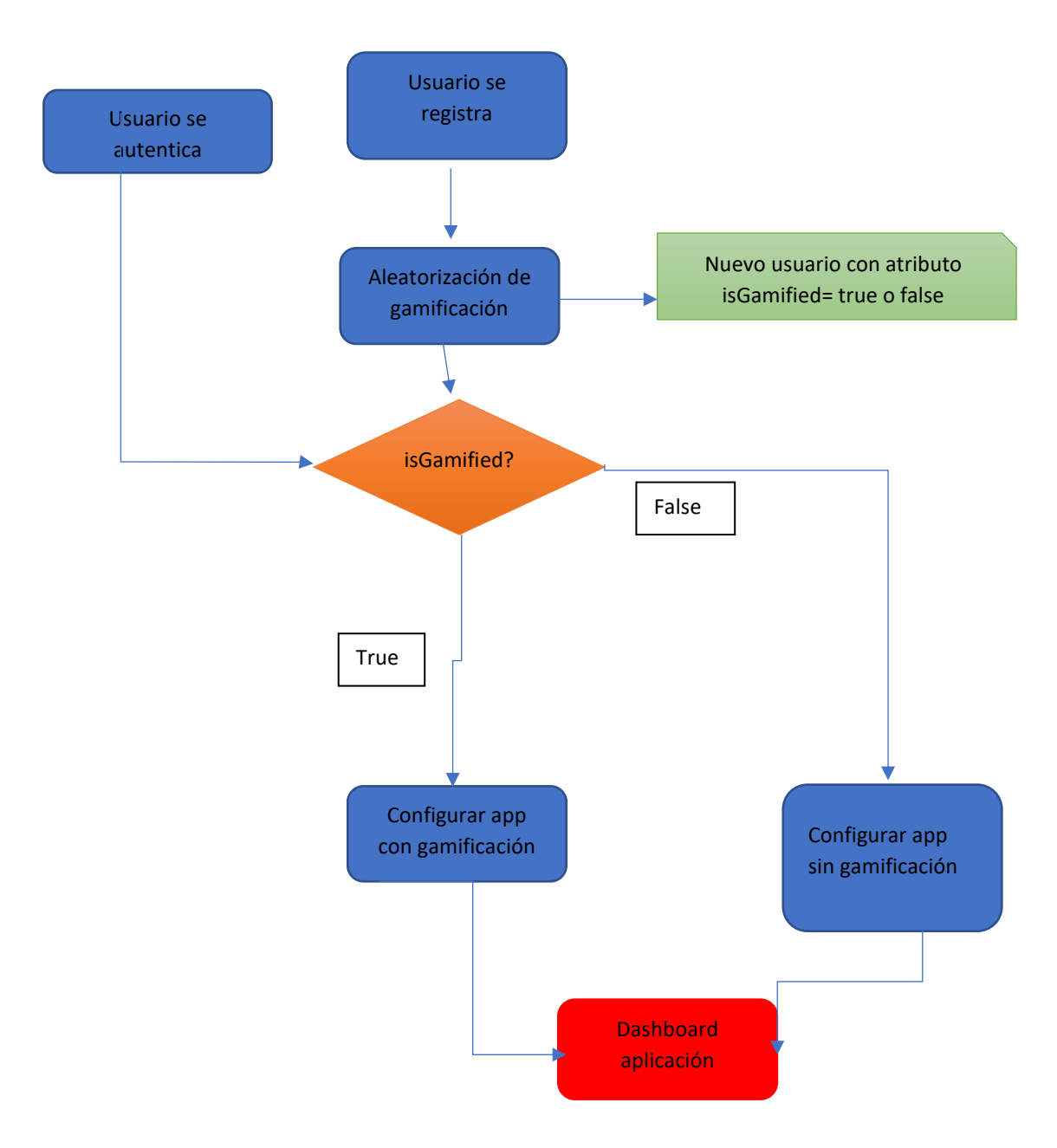

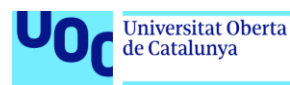

Tal como se propuso en la planificación del proyecto, el desarrollo del producto será utilizando framework ReactNative JavaScript, dirigido y enfocado especialmente para el desarrollo de aplicaciones reales nativas iOS y Android. Añadimos librería ReactWeb, por lo que se contará también con aplicación web. ReactNative está basado en React, cuyo paradigma se basa en la construcción de bloques, a los que llama o nomina *componentes*.

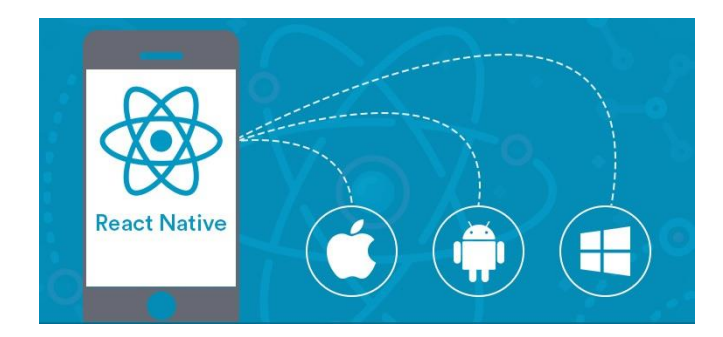

#### React from import {Text, View} from 'react-native' import {Header} from './Header' import {heading} from './Typography';  $\langle$ View <Header title="Welcome to React Native"/> <Text style={heading}>Step One</Text>  $\langle$ Text: Edit App.js to change this screen and turn it into your app.  $\langle$ /Text <Text style={heading}>See Your Changes</Text> Press Cmd +  $R$  inside the simulator to reload your app's code  $\ell$ /Text

- <Text style={heading}>Debug</Text>
- Text

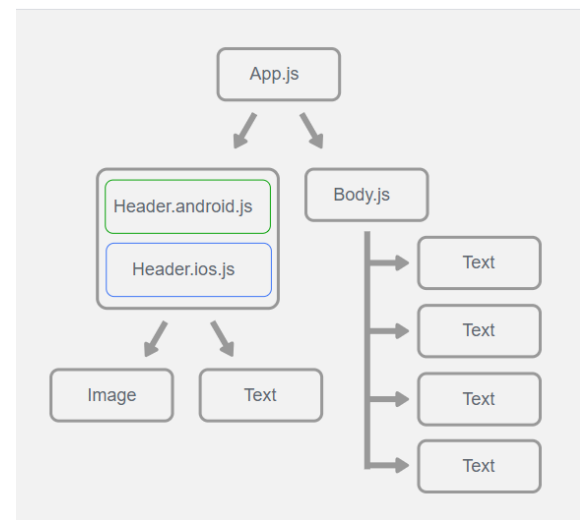

El objetivo de ReactNative es ofrecer al desarrollador la facilidad de producir un único código en HTML5 con JavaScript obteniendo como resultado aplicaciones compiladas en nativas, siendo indistinguibles de las que se pudieran desarrollar con Objective-C (iOS) o Java (Android).

#### **ILUSTRACIÓN 21 EJEMPLO CÓDIGO REACTNATIVE**

Se justifica el uso de este framework por ser altamente recomendado en el desarrollo de aplicaciones multiplataformas por sus características de compatibilidad *Cross-Platform*: utilizar el mismo código base para ejecutar aplicaciones en diferentes sistemas operativos.

Así, a pesar de ser un framework que se debía estudiar antes de comenzar el desarrollo pues no se tenía experiencia previa en él, conocíamos que la curva de aprendizaje es sencilla y exponencial, lo que queda demostrado que en menos de una semana se comenzó el desarrollo sin encontrar problemas mayores.

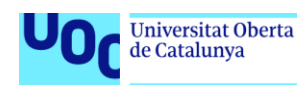

Queremos destacar que se tenía experiencia previa en desarrollo nativo de Android por la asignatura del primer semestre "Tecnología y desarrollo en dispositivos móviles" de este máster, por lo que entender los conceptos del desarrollo por componentes fue sencillo.

#### **Estructura del proyecto**

Durante las 2 semanas y media de desarrollo, se definieron todas las pantallas que tiene la aplicación, utilizando como guías las historias de usuario y diagrama de casos de uso presentados anteriormente. Se genera entonces, en la estructura de la aplicación, la carpeta *screens*, que contiene las clases NameScreen.js que programa y mantiene el código de cada pantalla.

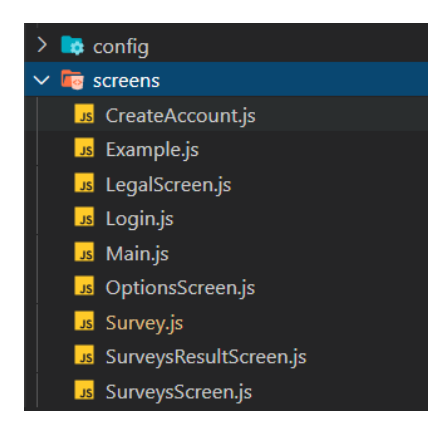

**ILUSTRACIÓN 22 CAPTURA VISUAL STUDIO ESTRUCTURA DE FICHEROS DEL PROYECTO**

A continuación, se desarrollan los componentes que reaccionan con las pantallas. Una de las singularidades de React, es que permite definir componentes generales y personalizarlos en cada llamada desde la pantalla específica, así, por ejemplo, el componente Image se utiliza con una imagen y resolución diferente definida en su clase screen y se envían sus parámetros personalizables (*props*) en la llamada de reacción del componente.

| $\Box$ components               |
|---------------------------------|
| <b>BottomMenuItem</b><br>↘      |
| ><br>Card                       |
| $\blacksquare$ Chart<br>⋋       |
| <b>DescriptionText</b><br>⋋     |
| <b>Dialog</b><br>⋋              |
| У<br>GridCustom                 |
| ⋋<br><b>A</b> Image             |
| ⋋<br>$\blacksquare$ loadApp     |
| Modal<br>>                      |
| <b>In OnBoardingScreen</b><br>≻ |
| ⋋<br><b>OptionButton</b>        |
| ⋋<br>SurveyCompletedScreen      |
| ⋋<br>SurveyModule<br>▅          |
| ⋋<br>SurveysType                |
| У<br>Switch                     |
| TextInput<br>⋋                  |

**ILUSTRACIÓN 23 CAPTURA VISUAL STUDIO ESTRUCTURA FICHEROS COMPONENTES**

La configuración de la base de datos fue realizada en una clase llamada firebase.js la cual ayudará a mantener organizado toda la gestión, escritura, lectura…

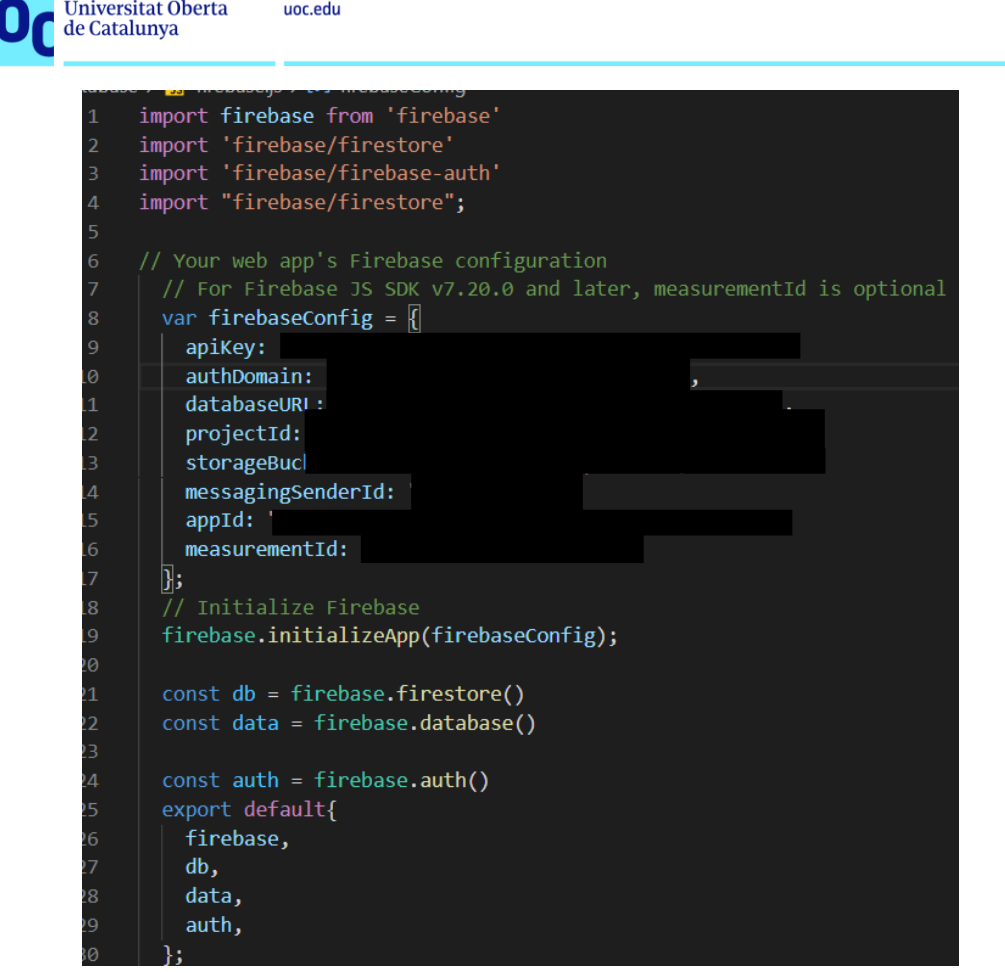

**ILUSTRACIÓN 24 CAPTURA CLASE FIREBASE.JS**

Lo mejor de este framework es cómo el propio lenguaje motiva al desarrollador ofreciendo *Hot-reloading*  (refrescando la app) en el momento que se guardan los cambios, *testing* y *push* automatizados al repositorio de GitHub y el modo *debbuger* que ejecuta la aplicación sin necesidad de instalación en dispositivo físico. Por lo que deja a todo programador un buen sabor de boca.

Se seleccionó ReactNative por otros factores, concretamente por el soporte que existe; diferentes librerías gratuitas, desarrollos de fácil acceso, tutoriales y una comunidad enorme. El desarrollo y mantenimiento de React y ReactNative recae sobre Facebook y se utiliza en ésta, Instagram y multitud de aplicaciones.

Todas las características hacen que ReactNative sea un framework perfecto para realizar este proyecto, esta herramienta ha acortado las distancias entre el desarrollo y el diseño de aplicaciones. Viéndose reflejado en el cambio visual que se encuentra entre el moockup y el producto finalizado.

Para realizar el desarrollo front-end se ha utilizado el diseño moockup presentado anteriormente. El resultado final no es exactamente igual al prediseñado, esto se debe a que, durante el proceso de desarrollo, se encontraron nuevas ilustraciones [36] y características de librerías de ReactNative que serían más fáciles de implementar para un desarrollador de ReactNative principiante.

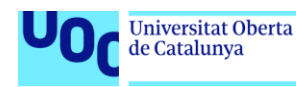

### **Resultado final**

#### **Aplicación con gamificación Aplicación sin gamificación**

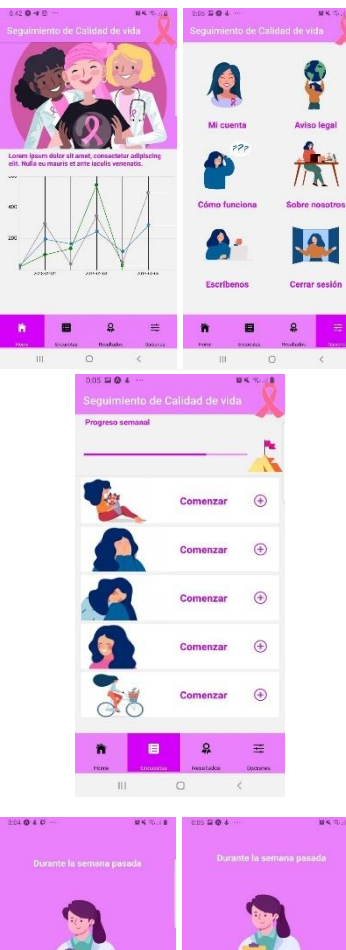

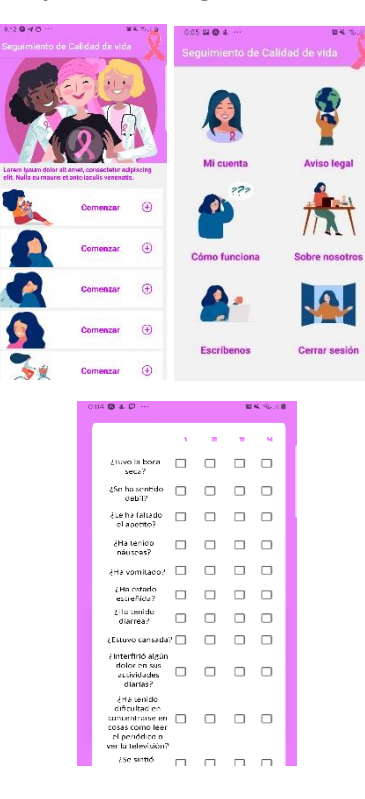

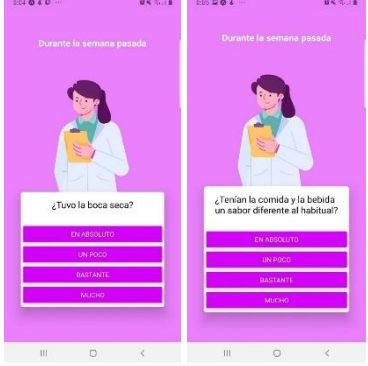

Se utilizó el siguiente recurso online **MaterialUI** [37] para el reajuste de colores utilizado en la aplicación.

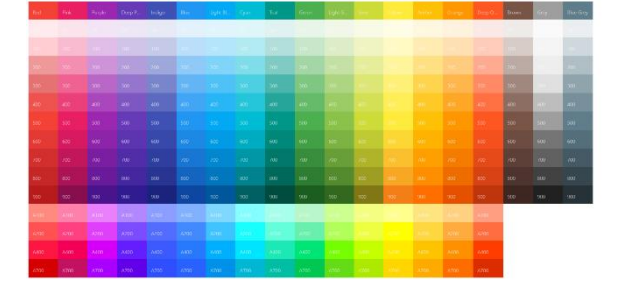

Se listan a continuación las librerías ReactNative importadas, pueden encontrarse en el fichero **package.json**, gestor de las dependencias del framework:

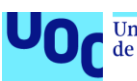

uoc.edu

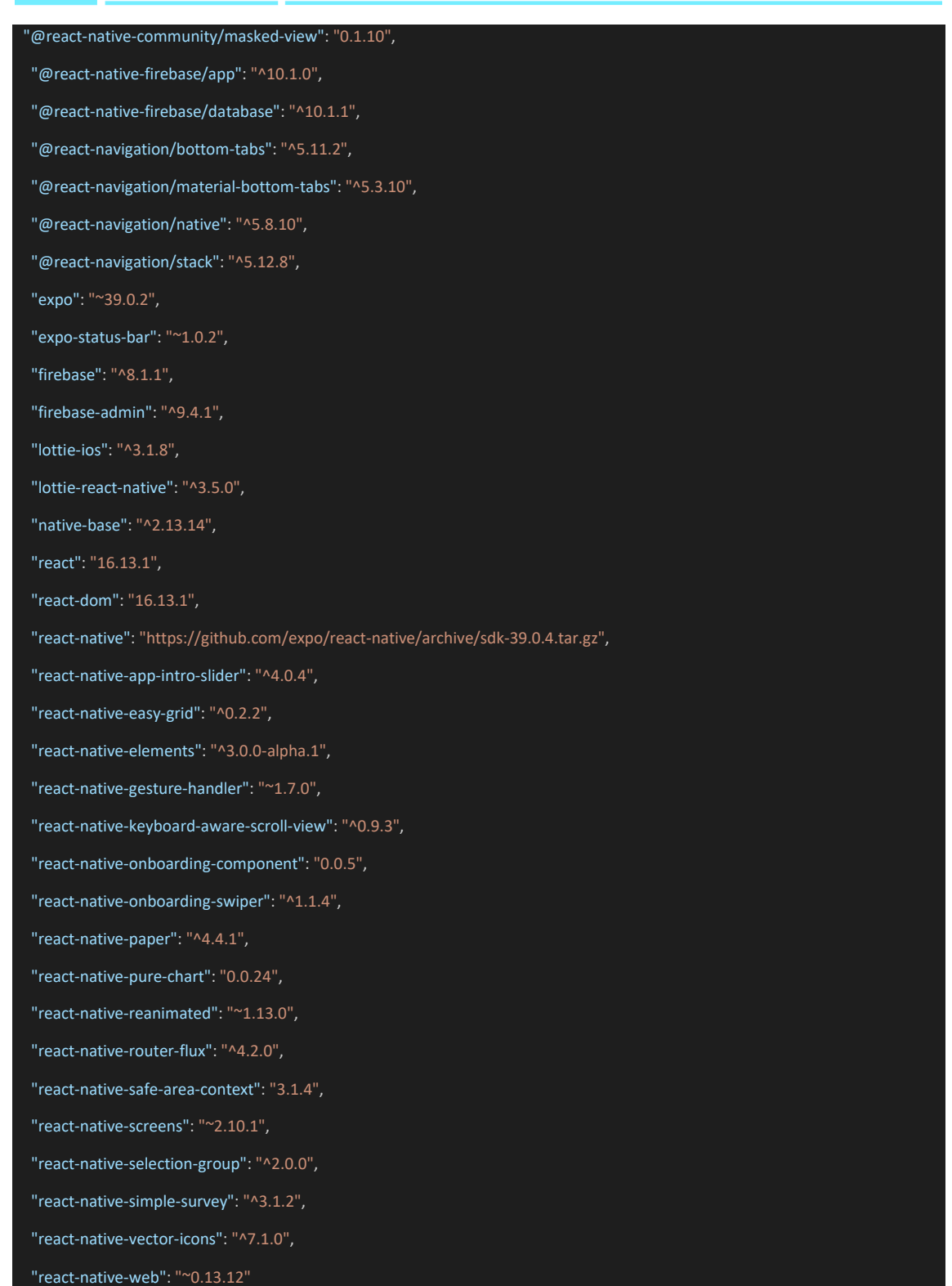

*NOTA: Para conectar la aplicación con una base de datos, se realiza un estudio sobre seguridad y arquitectura de datos dirigidos a desarrollo de datasets y utilización con Bigdata. En el capítulo siguiente "Generación del conjunto de datos" encontrará el estudio previo y la justificación de la selección.*

Firebase ofrece un servicio de autentificación por tokens muy fácil de configurar, por lo que puede evitarse el tener que registrar en la base de datos información sensible del usuario, que en este caso sería email y contraseña. Se genera un UID de usuario y la aleatorización desde la base de datos al crear un nuevo

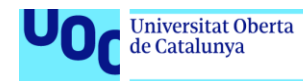

usuario. El sistema se beneficia de la seguridad de tokens que ofrece Authentication [38] de Firebase y la anonimización de la base de datos.

#### *Requisito funcional: Aleatorización de usuarios con app gamificada/sin gamificar*

uoc.edu

Al registrarse, se creará en la base de datos el identificador anonimizado del usuario junto a su asignación aleatoria a aplicación con gamificación/sin gamificación.

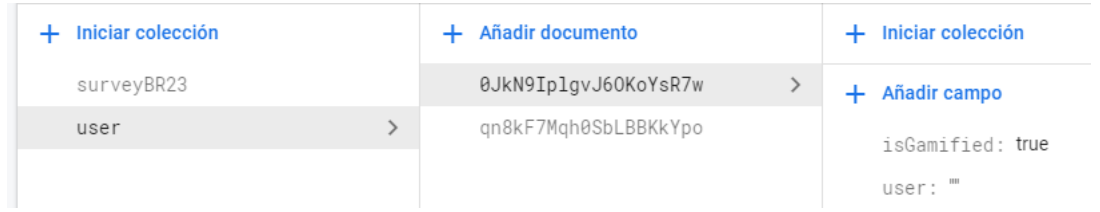

#### **ILUSTRACIÓN 25 BASE DATOS FIRESTORE**

Al utilizar el servicio Cloud Firestore de Firebase, para almacenar nuestra base de datos NoSQL, la implementación en ReactNative se vuelve sencilla puesto que hay mucha documentación sobre integración utilizando JavaScript [39].

## 3.5.Prueba con usuarios

La tarea de compilación para plataformas Android, iOS y Web queda pendiente por la aparición de gastos de registro en la PlayStore de Android (30 €) y en la AppStore de iOS (99\$) con los que no se contaba desde un prinicipio. Por lo que se distribuye mediante el repositorio gratuito de EXPO [40] y GitHub (https://github.com/) mientras siga en entorno de desarrollo.

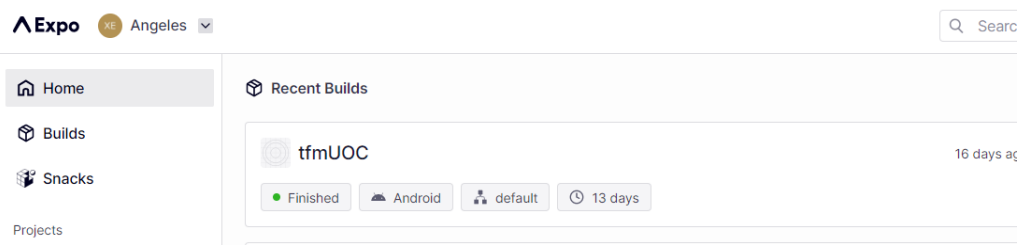

#### **ILUSTRACIÓN 26 DASHBOARD EXPO**

Repositorio público GitHub:<https://github.com/Angeles1/TFM>

| <b>Angeles1</b> Gamification Screens |                             | c018757 13 days ago $\bigcirc$ 23 commits |             |
|--------------------------------------|-----------------------------|-------------------------------------------|-------------|
| .expo-shared                         | Hello World                 |                                           | 26 days ago |
| Image                                | <b>Gamification Screens</b> |                                           | 13 days ago |
| assets                               | <b>Iconos</b>               |                                           | 13 days ago |
| database                             | Lista encuestas             |                                           | 13 days ago |
| <b>SFC</b>                           | <b>Gamification Screens</b> |                                           | 13 days ago |

**ILUSTRACIÓN 27 CAPTURA REPOSITORIO PROYECTO EN GITHUB**

En esta tarea se compila la aplicación para dispositivos Android y la distribuimos mediante EXPO a 3 usuarios de prueba para que hicieran uso durante una tarde y, posteriormente, reciben una encuesta con escala Likert [41] y preguntas sobre usabilidad que se recogen a continuación para conocer las valoraciones y opiniones sobre la aplicación.

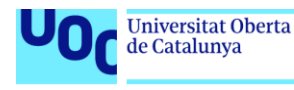

#### Usuario 1

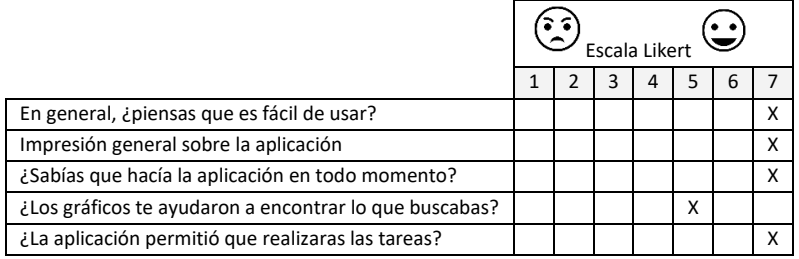

**TABLA 5 CUESTIONARIO INTERACCIÓN CON LA APLICACIÓN USUARIO 1**

#### **Cuestionario final-abierto**

- **¿Qué te ha gustado más?** La forma en la que se presenta la información, las ilustraciones y lo fácil que es realizar una encuesta.
- **¿Qué te ha gustado menos?** Me ha gustado todo, no hay "menos".
- **¿Qué piensas del diseño gráfico?** Me ha gustado mucho, es muy bonito.
- **¿Usarías la aplicación?** Sí, aunque está centrara en una enfermedad que no tengo. La usaría si fuera para fibromialgia y asma.

#### Usuario 2

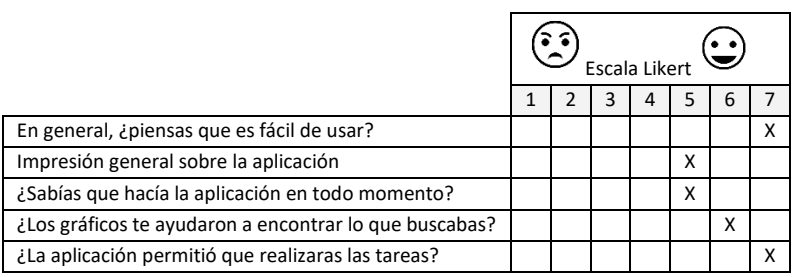

**TABLA 6 CUESTIONARIO INTERACCIÓN CON LA APLICACIÓN USUARIO 2**

#### **Cuestionario final-abierto**

- **¿Qué te ha gustado más?** Que se pueden rellenar encuestas sin papel.
- **¿Qué te ha gustado menos?** Sin respuesta.
- **¿Qué piensas del diseño gráfico?** Muy bonito.
- **¿Usarías la aplicación?** Sí.

#### Usuario 3

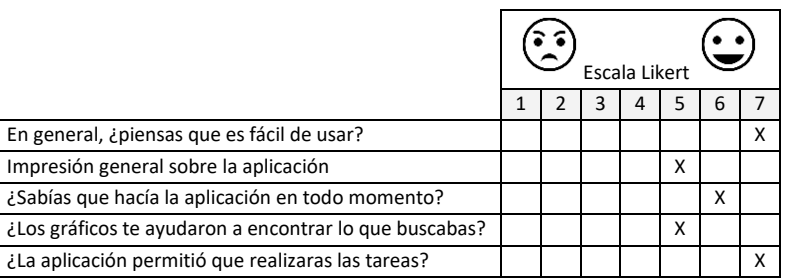

**TABLA 7 CUESTIONARIO INTERACCIÓN CON LA APLICACIÓN USUARIO 3**

#### **Cuestionario final-abierto**

- **¿Qué te ha gustado más?** Que es muy intuitiva y sencilla.
- **¿Qué te ha gustado menos?** Los colores.
- **¿Qué piensas del diseño gráfico?** Los iconos bien, el color no me gusta mucho.
- **¿Usarías la aplicación?** Si la necesitara sí, pero está hecha para mujeres, no tiene en cuenta que también hay hombres pacientes de cáncer de mama.

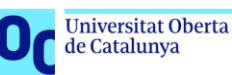

# 4.Generación de conjunto de datos

Este capítulo justifica la necesidad de anonimizar los datos recogidos por la aplicación tomando como referencia documentación oficial y normativas de utilización de datos para estudios. Define cómo se estructuran los datos que recogidos con la aplicación y cómo se van a analizar.

## 4.1.Definición del conjunto de datos anonimizado

La información es un recurso fundamental para la toma de decisiones. El tratamiento y la explotación de grandes volúmenes de datos ofrece beneficios a la sociedad, es una obligación y requisito indispensable mantener la privacidad y la protección de datos personales. Por esto, la anonimización irreversible de los datos personales tiene que garantizarse. La Agencia Española de Protección de Datos presenta una guía de Orientaciones y garantías de procedimientos de Anonimización de datos personales [42] que se utilizan en este proyecto para aclarar conceptos que surgen durante la generación de la base de datos y desarrollo de la aplicación.

El objetivo es conseguir la ocultación, enmascaramiento y disociación de datos personales, para lograrlo se realizan técnicas encadenadas: lo que se denomina como "cadena de anonimización" o "cadena de confidencialidad" [42]. Romper esta "cadena" implica que se puede reidentificar a los interesados. Para anonimizar se han de eliminar o reducir al mínimo posible los riesgos de reidentificación, siendo los datos procesados útiles y veraces, por lo que no deben distorsionarse los datos reales.

Se debe definir un protocolo de actuación y evaluación de análisis de riesgos teniendo en cuenta [42]:

- a. Datos personales para anonimizar.
- b. Activos de información anonimizada y variables de identificación asociadas.
- c. Procesos y subprocesos de anonimización.
- d. Sistemas de información implicados: hardware utilizado, limitación del software de anonimización con relación a los activos de información que sea preciso anonimizar.
- e. Análisis de dependencias de activos implicados en el proceso de anonimización.
- f. Categorización de los activos: es posible establecer una categorización en función de la criticidad de cada activo, teniendo en cuenta aspectos como, por ejemplo, grado de sensibilidad de la información.

Clasificación de riesgos atendiendo a tres categorías y definición de sus salvaguardas

- a. Riesgos de reidentificación existentes conocidos
- b. Riesgos potenciales de reidentificación
- c. Riesgos no conocidos

Existen diferentes **técnicas de anonimización** como (i)algoritmos de HASH (encontrado comúnmente en el tratamiento de contraseñas), (ii)cifrado con propiedades homomórficas, que está siendo un "bum" en el transporte de datos a inteligencia artificial y en computación cuántica por su grado de confidencialidad ("Homomorphic encryption"), (iii)tokenización con sellos de tiempo ("timestamp") y (iii)la firma electrónica. [42]

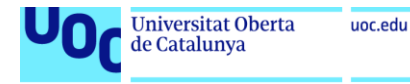

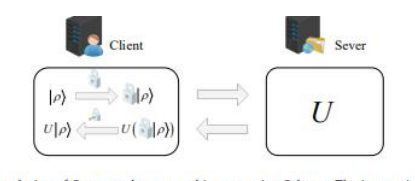

Fig. 5. The specific solution of Quantum homomorphic encryption Scheme. The interaction process does not ed to upload the key

**ILUSTRACIÓN 28 EXTRACTO DEL PAPER HOMOMORPHIC ENCRYPTION [43]**

Otros sistemas utilizan la (iv)perturbación de los datos, añadiendo datos sintéticos distorsionando el conjunto de datos. La última técnica que se aborda aquí es (v)**reducción de datos**. Se trata de eliminar las variables reduciendo la probabilidad de que puedan obtenerse datos sensibles categorizando o abstrayendo los datos haciendo que pertenezcan a un conjunto más general.

*Nota: reducción de datos será una de las técnicas que se utilizan en la generación del dataset por la facilidad de implementación que ofrece. Sería interesante abordar en trabajo futuro la encriptación homomórfica, ya que es ideal para datos médicos y modelos que se trasladan a la nube* [44]*.*

## 4.2. Estructuras de bases de datos

En los últimos años, el proceso diseño de bases de datos, había sido dominado por la arquitectura basada en SQL ("*Structured Query Language"*), la forma para definir los datos DDL y la consulta de estos DML [12]. Pero con la aparición de **IoT** ("*Internet of things"*) y la generación de ingentes cantidades de datos, los arquitectos de bases de datos se encuentran con la problemática y la necesidad de atacar datos no estructurados, aparece así la NoSQL ("*No Only SQL"*), donde las bases de datos no son relacionales (desarrolladas por primera vez en 1998). Las NoSQL se categorizan en los siguientes tipos: **Key-value, Document, Graphs, Column based** [45].

Durante el segundo semestre del máster en Ingeniería Informática estudiado en la UOC se analizaron en profundidad las características, particularidades y principios técnicos cada una de estas implementaciones por lo que no es necesario profundizar en cada una de ellas y sólo se justificará la selección presentando las diferencias a niveles generales.

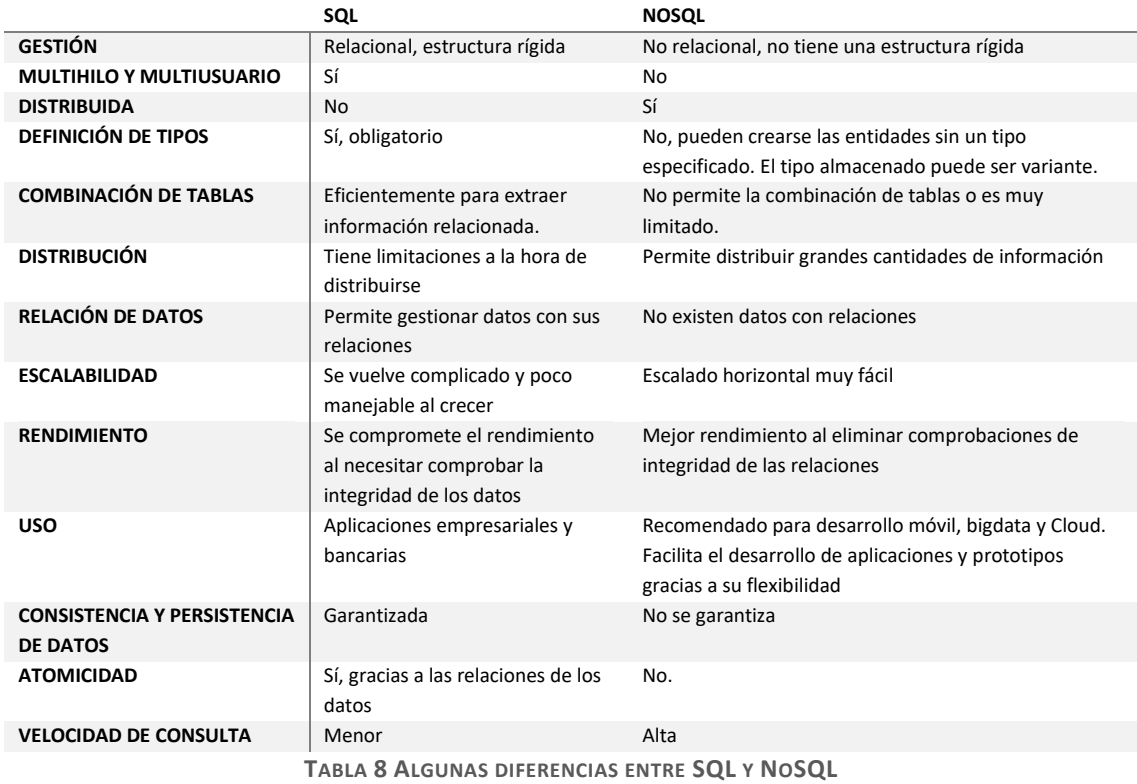

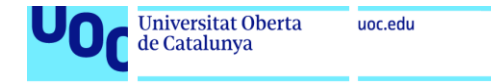

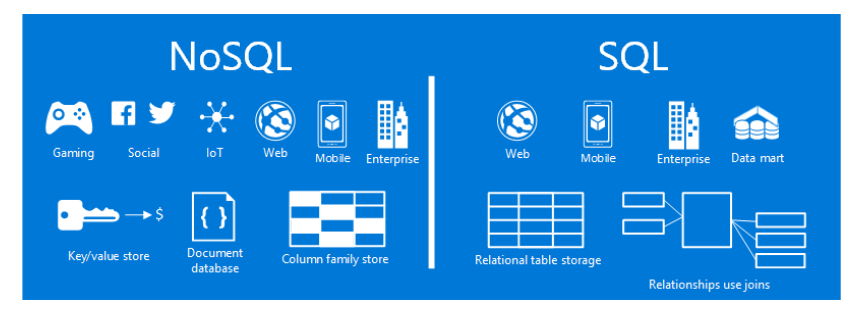

**ILUSTRACIÓN 29 NOSQL VS SQL [46]**

## 4.3.Persistencia de datos e integración

Para este proyecto se selecciona el modelo de datos no relacional de Google Cloud Firebase: **Firestore**. La razón principal es que es un servicio gratuito y está disponible en la nube de Google, por lo que se obtendrá una aplicación conectada a una base de datos real sin coste de mantenimiento de ningún servicio.

Es una base de datos no relacional orientada a documentos y se ha optimizado para ser capaz de almacenar grandes colecciones de documentos pequeños, lo cual es ideal para nuestra base de datos que se quiere utilizar como dataset para inteligencia artificial.

La gestión de las colecciones es manejada por Firebase, por lo que el desarrollador no debe preocuparse en la gestión, de creaciones o verificaciones, pues será el propio sistema el que se encarga de crear colecciones o documentos si no existen. [47]

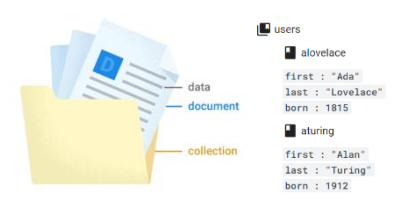

**ILUSTRACIÓN 30 MODELO DE DATOS FIRESTORE [47]**

Firestore puede usarse en el back-end de las aplicaciones combinándose con otros servicios de Firebase, como la API de Authentication, implementada también en este proyecto, que gestiona la seguridad de las cuentas de usuario basándose en los protocolos de seguridad de Google.

| SQL         | <b>NOSQL FIRESTORE</b>          |
|-------------|---------------------------------|
| Database    | Database                        |
| Table       | Collection                      |
| Row         | Document                        |
| Column      | Field                           |
| Primary key | Primary key                     |
| . .<br>$ -$ | $\overline{\phantom{a}}$<br>--- |

**ILUSTRACIÓN 31 COMPARATIVA SQL Y FIRESTORE**

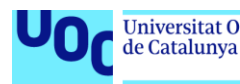

Un documento de diseño de base de datos de tipo documental contiene los siguientes elementos [48]:

- **Modelo y Meta-modelo conceptual**: es el mapa que representa la relación y la organización de los conceptos descritos a alto nivel de un dominio.
- **Metamodelo lógico**: ofrece claridad en los conceptos que pueden ser susceptibles. Cruzamos cada concepto con una clase. Se utiliza generalmente un diagrama de clases UML.
- **Modelo y Meta-modelo físico**: extiende el meta-modelo lógico y describe las formas en las que un concepto puede ser almacenado físicamente. Sirve para verificar los modelos conceptuales y lógicos para visualizarlas después en funcionamiento. Puede utilizarse diagrama de clases o de objetos.

Diseñado el modelo/metamodelo físico utilizando la herramienta *Hackolade* [49] con licencia de estudiantes para definir las colecciones de nuestra base de datos NoSQL.

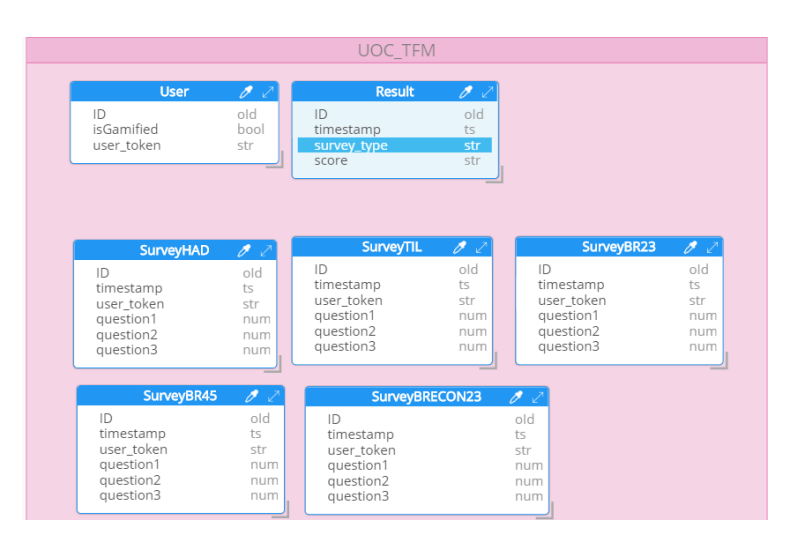

**ILUSTRACIÓN 32 ESQUEMA MODELO FÍSICO NOSQL**

#### Implementación de Firebase en ReactNative

La documentación de Firebase explica en detalle cómo implementar el SDK de Firestore en el aplicativo. Se trata de realizar la instalación '*npm'* de las librerías Firebase en el proyecto JavaScript e insertar las líneas de código en el fichero database.js tal como se especifica en la guía Firebase.

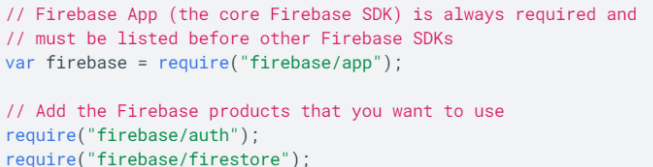

#### **ILUSTRACIÓN 33 CÓDIGO JAVASCRIPT**

Nótese que, aunque el producto es multiplataforma Android, iOS y web, el desarrollo en ReactNative se basa en JavaScript, por lo que se ha utilizado la documentación dirigida concretamente a la integración en web.

#### Almacenamiento y recuperación de datos en Firebase Firestore

Es necesario especificar las reglas de acceso a la base de datos de Firebase para el almacenamiento y recuperación de datos. Por seguridad se decide dar acceso de lectura y escritura solamente a los usuarios registrados mediante las siguientes reglas:

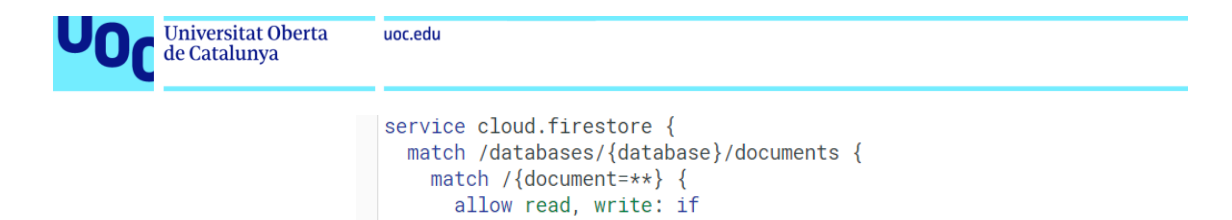

```
request.auth != null;
ILUSTRACIÓN 34 REGLAS DE ACCESO FIREBASE DATABASE
```
Se permite la creación de las colecciones de forma guiada desde la web gestora de Firebase, por lo que realizar el traslado de nuestro modelo conceptual a NoSQL es sencillo.

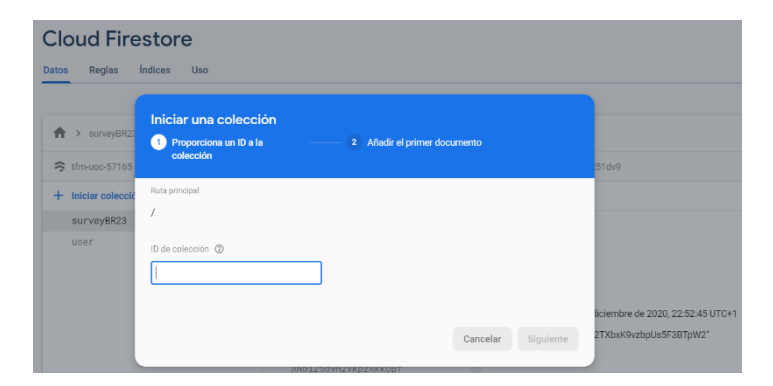

**ILUSTRACIÓN 35 CREACIÓN DE COLLECTIONS EN FIREBASE**

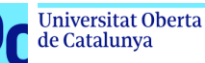

# 5.Continuidad con inteligencia artificial

Define el problema que a estudiar como un conjunto de entradas y salidas. Se exponen ejemplos que utilizan técnicas de modelos clasificadores y modelos recomendadores.

Se analiza y se estudian procedimientos de inteligencia artificial para proponer diferentes técnicas a seguir en la continuidad del proyecto, el objetivo final de este trabajo es servir como base a un estudio de tesis doctoral para estudiar y ayudar a mejorar la calidad de vida en pacientes supervivientes de cáncer de mama haciendo uso de herramientas modernas TIC no intrusivas.

En la siguiente figura se muestran agentes directos relacionados con la calidad de vida de supervivientes al cáncer en general (FERRELL, B. R., HASSEY DOW, K., & GRANT, M. 1995) [50]. Se encuentran síntomas estudiados en nuestro target durante el primer capítulo, pacientes supervivientes al cáncer de mama, por lo que podemos realizar, a priori, una aproximación de los resultados utilizando conjuntos de datos relacionados a la calidad de vida del cáncer en general.

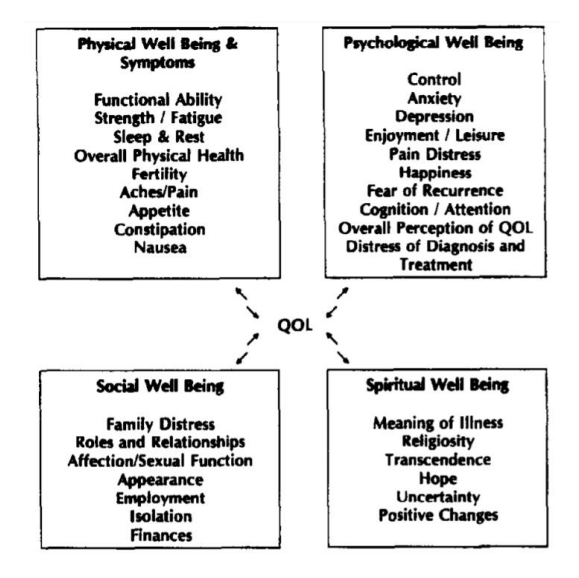

**ILUSTRACIÓN 36 CALIDAD DE VIDA EN SUPERVIVIENTES DE CANCER (QOL) [50]**

Para el análisis de los *datasets* que se generen, se propone hacer uso de diferentes técnicas de inteligencia artificial para descubrir singularidades, comparar conjuntos de datos, clasificar y promover el uso de gamificación en entornos clínicos o de salud mediante sistemas recomendadores.

Para alcanzar estos objetivos, se ha realizado una selección literaria que aportará conocimiento y claridad para la realización de propuestas en el estudio de estos datos:

- *"Measurement of the quality of life in cancer survivors". Ferrell, B. R., Hassey Dow, K., & Grant, M. (1995). Measurement of the quality of life in cancer survivors. Quality of Life Research, 4(6), 523 –531. doi:10.1007/bf00634747*
- *"Learning from data to predict future symptoms of oncology patients". <https://journals.plos.org/plosone/article?id=10.1371/journal.pone.0208808#sec002>*
- *"Long Term and Latent Side Effects of Specific Cancer Types" <https://www.ncbi.nlm.nih.gov/pmc/articles/PMC5777532/>*
- *"Incidence and severity of self-reported chemotherapy side effects in routine care: A prospective cohort study" <https://www.ncbi.nlm.nih.gov/pmc/articles/PMC5634543/>*
- *"Understanding the quality of life (QOL) issues in survivors of cancer: towards the development of an EORTC QOL cancer survivorship questionnaire" <https://hqlo.biomedcentral.com/articles/10.1186/s12955-018-0920-0>*

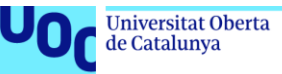

#### uoc.edu

## 5.1.Generación de dataset sintético

El dataset o conjunto de datos es la recopilación de los datos como una tabla o matriz de datos estadísticos. Se requiere un conjunto de datos para entrenar a un modelo de inteligencia artificial, ya que sin datos ésta no podrá aprender. Es lo que hace posible el entrenamiento de algoritmos, sin datos de capacitación o training dataset lo suficientemente buenos, cualquier proyecto de inteligencia artificial fracasará. Un modelo requiere tres conjuntos de datos diferentes: conjunto de capacitación o **entrenamiento** (60% de los datos totales del dataset), conjunto de **pruebas** (20% de los datos totales del dataset) y conjunto de **validación** (40% de los datos totales del dataset).

*Nota: los valores porcentajes pueden variar dependiendo del desarrollador, son referencias aproximadas, recomendadas y generalmente utilizadas.*

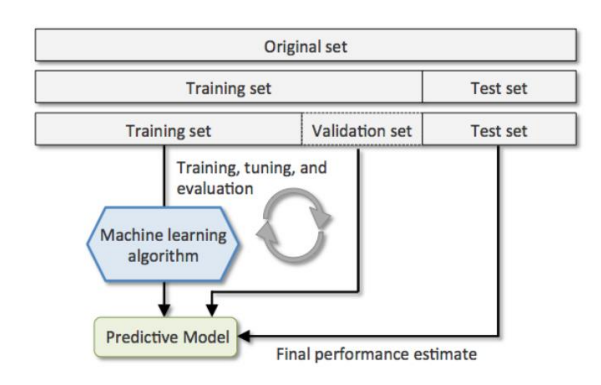

**ILUSTRACIÓN 37 DIAGRAMA DE FLUJO DE UN MODELO PREDICTIVO [51]**

Para diseñar el dataset se deben responder las siguientes preguntas:

- $\sqrt[4]{ }$  ¿Qué tratamos de lograr utilizando Inteligencia Artificial?
- $\sqrt[4]{ }$  *i*Qué datos se pueden usar para este provecto?
- $\sqrt[3]{ }$  ¿Qué datos no tenemos y quisiera tener?

La preparación del dataset es una de las tareas más tediosas que consume mucho tiempo de proyectos de aprendizaje automático. La mayoría de las veces en necesario etiquetar los datos y se pueden encontrar sesgos ocultos en el entrenamiento, por ejemplo, sesgos de género en dataset utilizados en reconocimiento de imágenes [52].

Como se trata de un proceso tedioso, es importante estudiar cómo hacer la recolección de los datos desarrollando una estrategia moderna [52]. Esta estrategia de automatización en la recogida de datos es uno de los objetivos de este proyecto de máster: "*desarrollar herramienta digital para dispositivos móviles para la recogida de encuestas de calidad de vida"*.

Para generar el conjunto de datos, se ha de definir con claridad qué campos son importantes y cómo impactarán en el conocimiento que se obtenga del procesamiento. Definir un dataset sintético [51] compuesto por 'x' efectos secundarios que repercuten en la calidad de vida y para cada una de estas 'x', generar 'y' valores representativos. Se justifican números bajos (200-600) datos porque se habla de un prototipo, de lo contario se necesitarán como mínimo miles de registros.

A continuación, se encuentra una tabla con todas las variables que recogerá la aplicación, seleccionadas de cada cuestionario de calidad incluido en este proyecto.

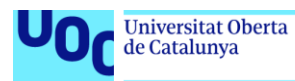

## **Especificación de variables**

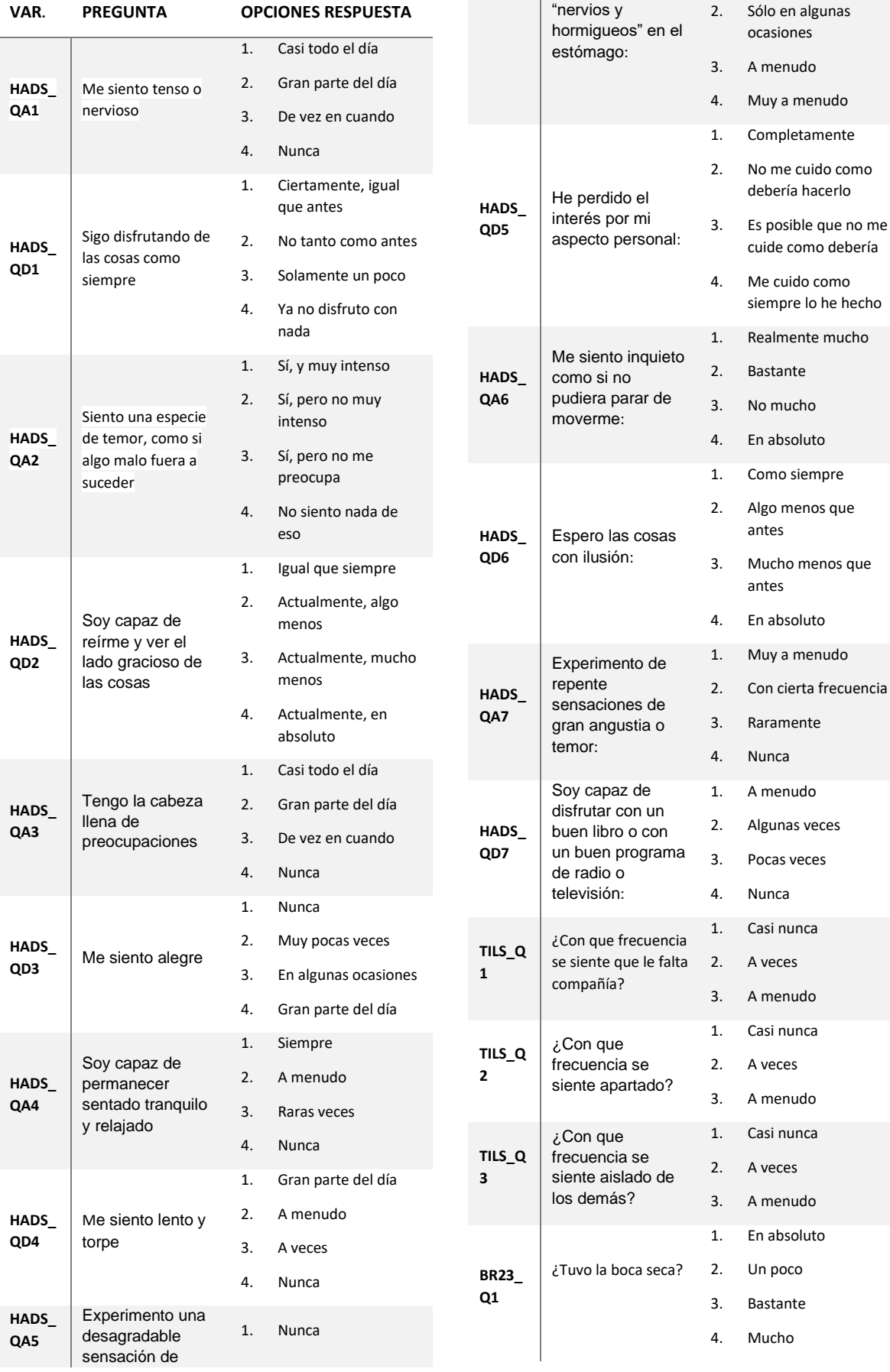

# Universitat Oberta

**Q6**

**Q8**

uoc.edu

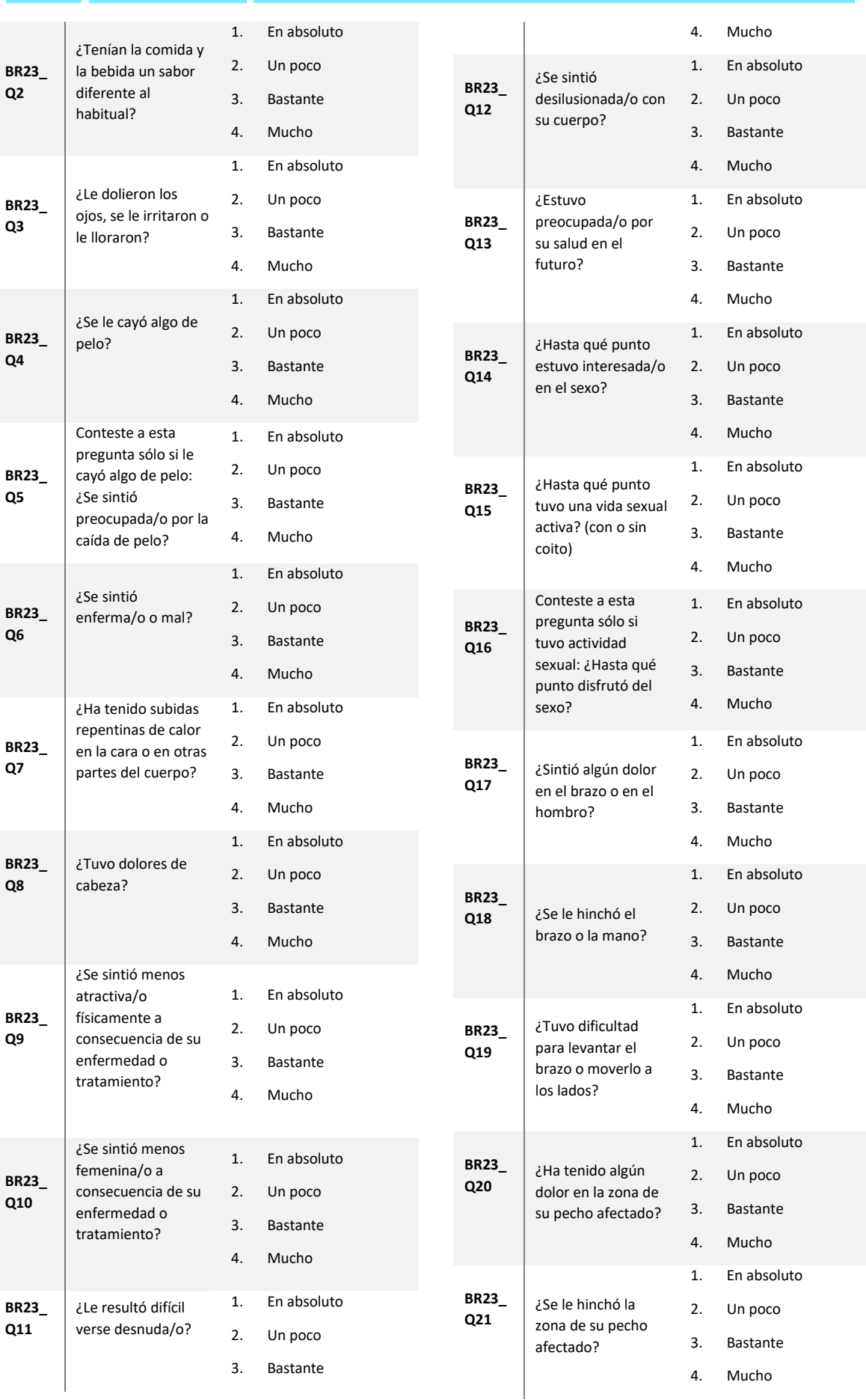

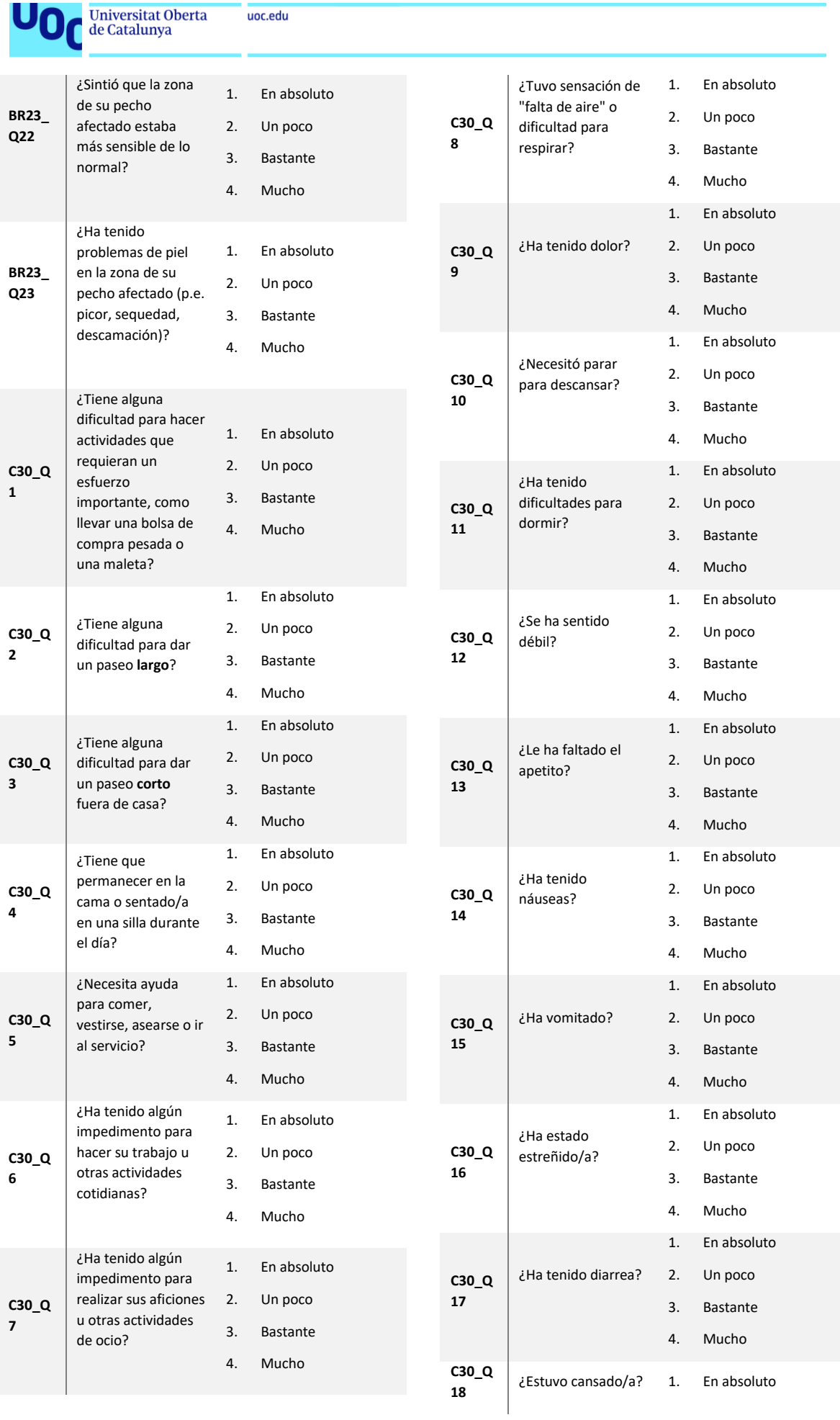

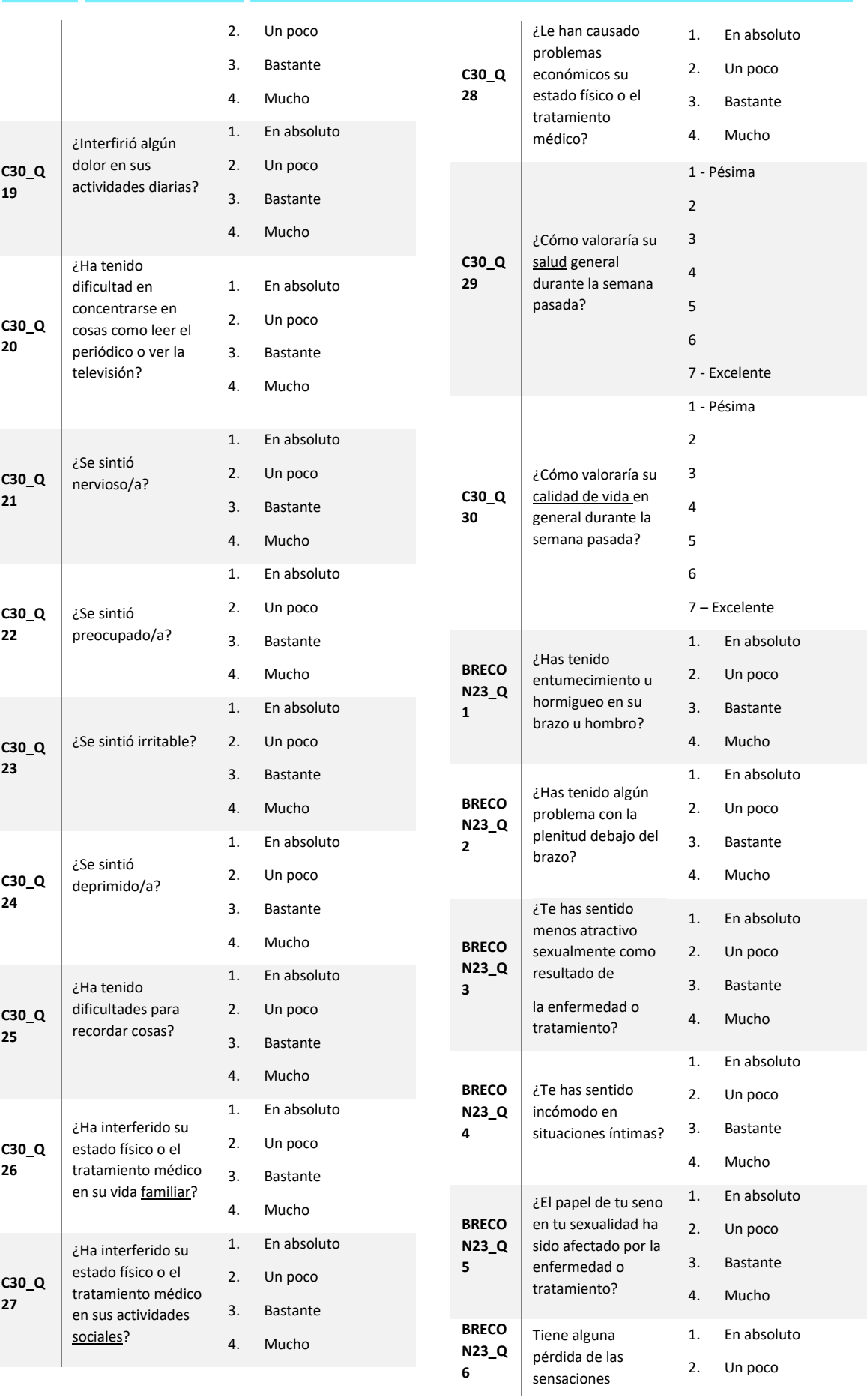

# Universitat Oberta

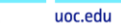

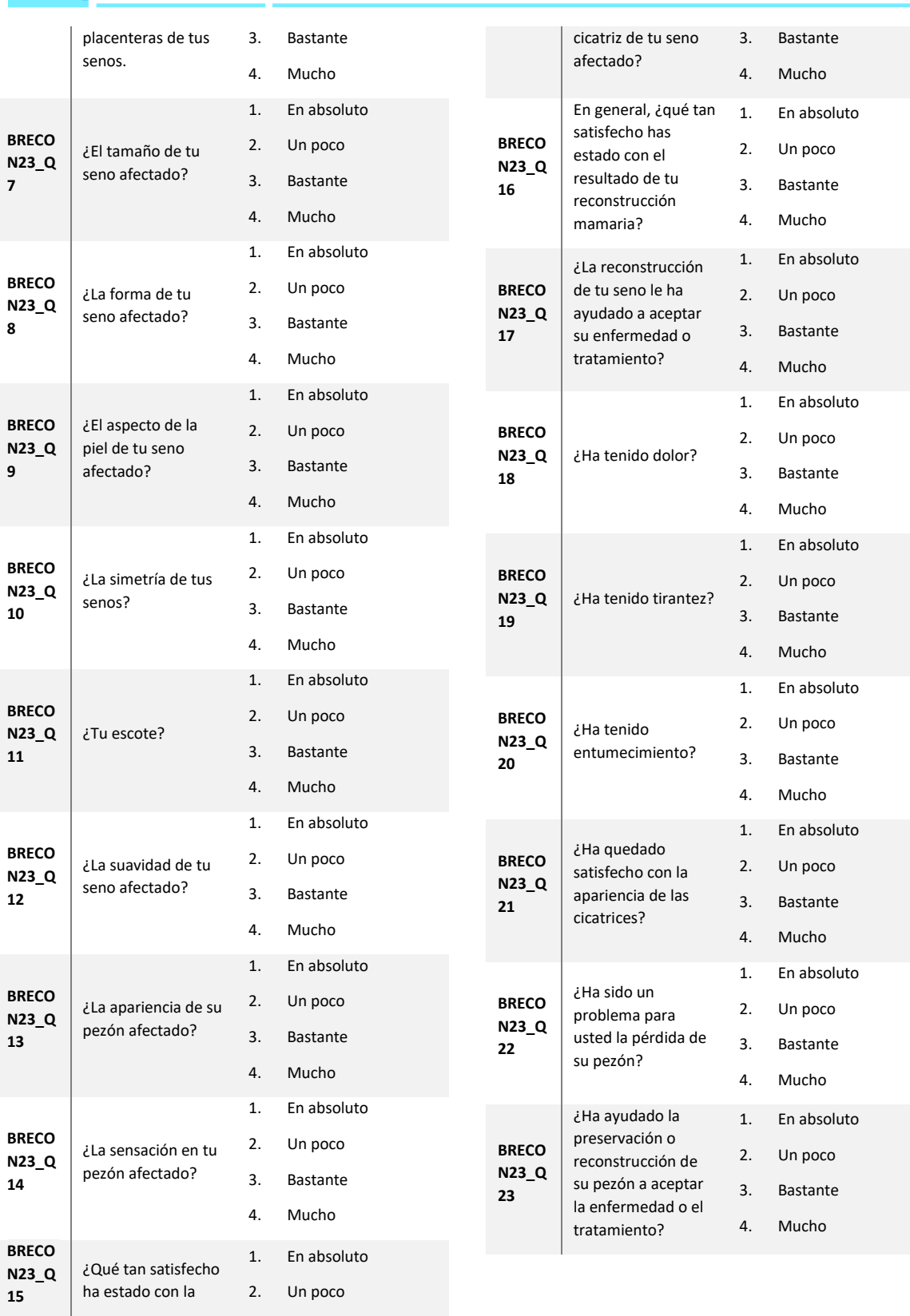

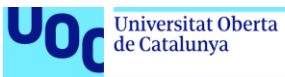

### **VARIABLES DE ENTRADA (IN), SALIDA (OUT) Y MEDIDAS DE PUNTUACIÓN POR ENCUESTA**

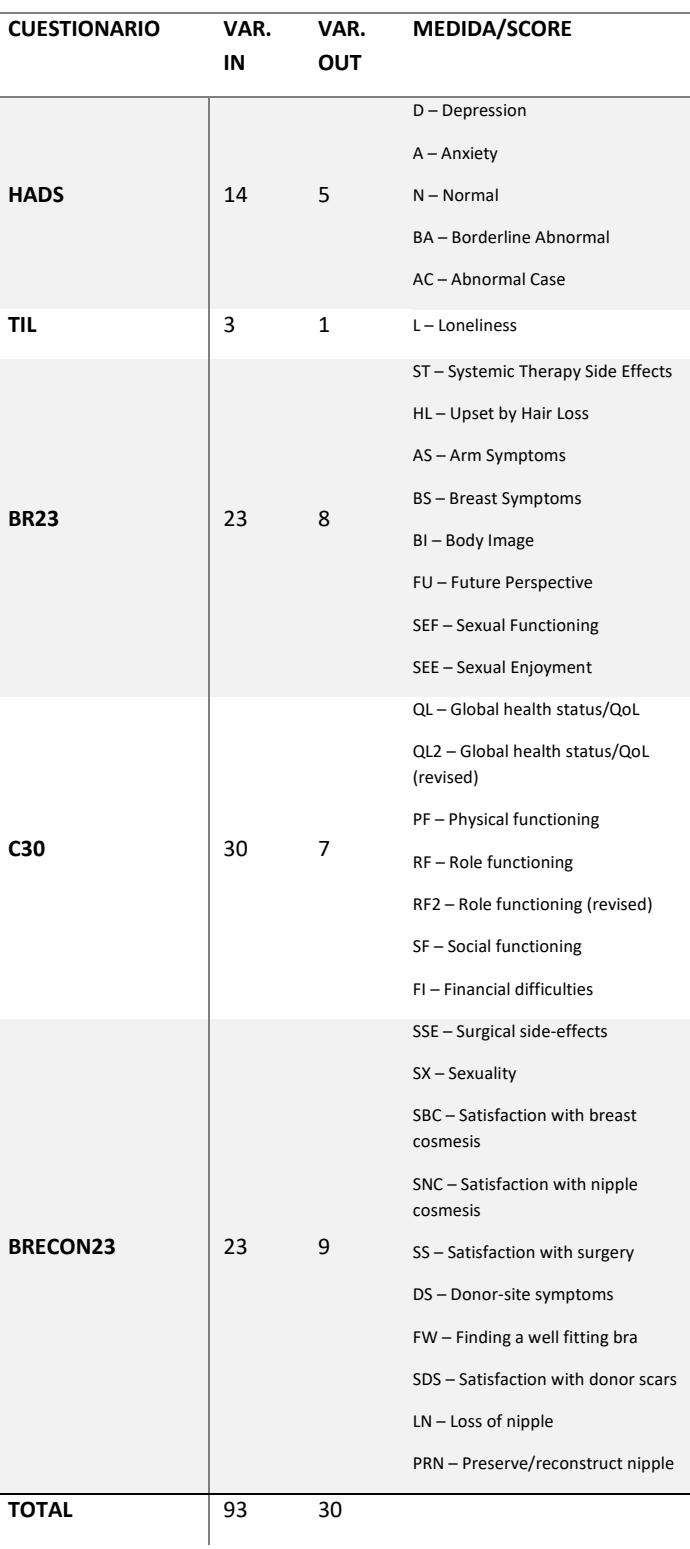

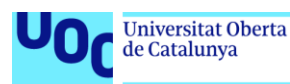

Una vez se obtengan los datos esenciales se comienza la etapa preprocesamiento, en donde se seleccionan los datos correctos, o más útiles, para el dataset de capacitación mediante la técnica de transformación de características [53]:

- 1. **Formato:** Los datos se pueden distribuir en diferentes archivos. Por ejemplo, los resultados de ventas de diferentes países con diferentes monedas, idiomas, etc., que deben reunirse para formar un conjunto de datos.
- 2. **Limpieza de datos:** El objetivo es lidiar con valores perdidos y eliminar caracteres no deseados de los datos.
- 3. **Extracción de características:** En este paso ha de centrarse en el análisis y la optimización del número de características. Por lo general, un miembro del equipo tiene que averiguar qué características son importantes para la predicción y seleccionarlas para soportar cálculos más rápidos y un bajo consumo en recursos de memoria.

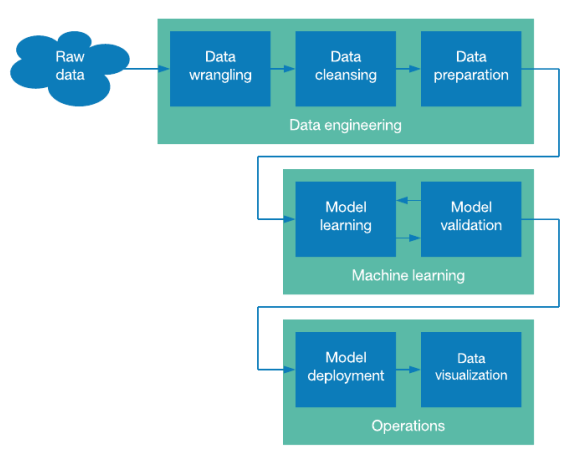

**ILUSTRACIÓN 38 FLUJO DE LA CIENCIA DE DATOS ( "THE DATA SCIENCE PIPELINE" ) [53]**

Para la generación del dataset sintético se utiliza el lenguaje de programación Python con las librerías Numpy y Scikit-Learn, y, como el sistema operativo es base Windows 10, es imprescindible el uso de un sistema de gestión de paquetes como Anaconda, configurar el entorno de trabajo y la interfaz de desarrollo (IDE) Spyder.

NOTA: Se ha utilizado el entorno creado en la asignatura Inteligencia Artificial Avanzada de este máster.

Scikit-learn tiene funciones simples y fáciles de usar para generar conjuntos de datos sintéticos para la clasificación en el sklearn.dataset. En este ejemplo, la función *make\_classification()* genera datos para problemas de clasificación de las n etiquetas que seleccionemos.

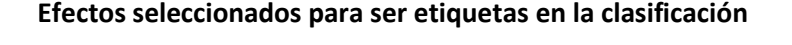

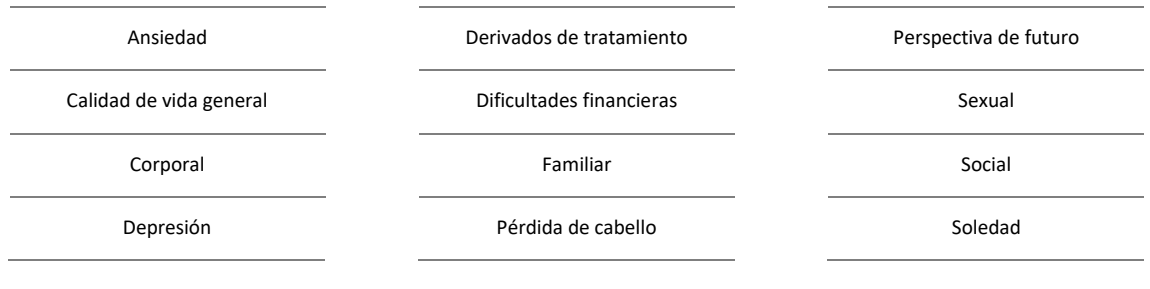

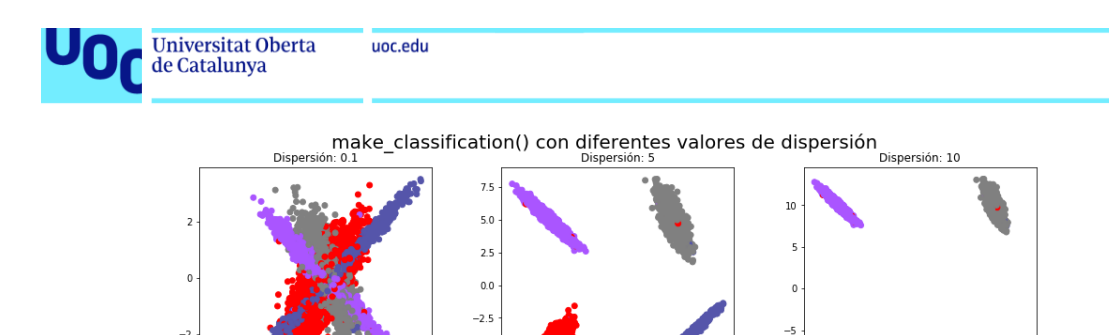

 $-50$  $\frac{1}{255}$ 

-75

 $-51$  $-7.5$  $-10.$ 

*Los puntos del mismo color pertenecen a la misma clase. Vale la pena señalar que esta función también puede generar clases desequilibradas.*

 $00$ 

 $\overline{50}$ 

Para la agrupación utilizando clústeres se proporcionan opciones como make blobs() y make circles(). La make\_blobs()función genera datos a partir de distribuciones gaussianas isotrópicas. El número de características, el número de centros y la desviación estándar de cada grupo se pueden especificar como un argumento. Aquí, ilustramos esta función en 2D y se muestra con las gráficas cómo los puntos de datos cambian con diferentes valores del parámetro cluster\_std:

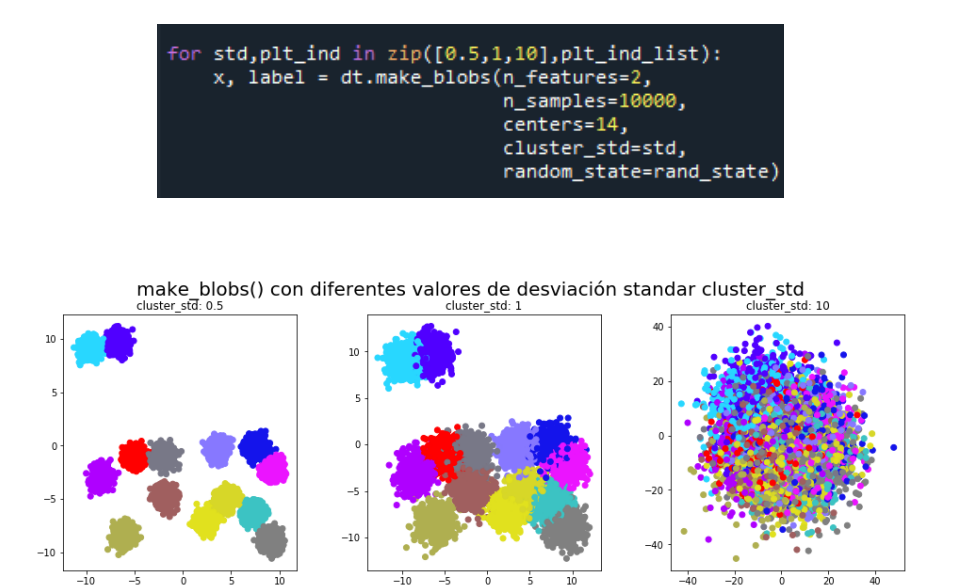

Puede encontrar otros ejemplos de dataset en repositorios como Kaggle, un repositorio donde los usuarios comparten datasets, como el que mostramos a continuación sobre síntomas y efectos en diferentes enfermedades.

| Detail<br>Compact   | Column                         |                          |                                      |                                      |
|---------------------|--------------------------------|--------------------------|--------------------------------------|--------------------------------------|
| A Disease<br>Ξ      | $\triangle$ Symptom 1 $\equiv$ | $A Symptom 2 =$          | $\triangle$ Symptom $3 \equiv$       | $\triangle$ Symptom $\overline{A}$ = |
| Fungal<br>infection | itching                        | skin rash                | nodal skin erup<br>tions             | dischromic<br>_patches               |
| Fungal<br>infection | skin rash                      | nodal skin erup<br>tions | dischromic<br>patches                |                                      |
| Fungal<br>infection | itching                        | nodal_skin_erup<br>tions | dischronic<br><i><u>_patches</u></i> |                                      |
| Fungal<br>infection | itching                        | skin_rash                | dischronic<br><i><u>_patches</u></i> |                                      |
| Fungal<br>infection | itching                        | skin_rash                | nodal_skin_erup<br>tions             |                                      |
| Fungal<br>infection | skin rash                      | nodal_skin_erup<br>tions | dischromic<br>patches                |                                      |
| Fungal<br>infection | itching                        | nodal_skin_erup<br>tions | dischromic<br>patches                |                                      |

**ILUSTRACIÓN 39 EJEMPLO DATASET - SÍNTOMAS DE ENFERMEDADES [54]**

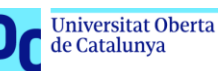

La propuesta de continuidad será generar muestras derivadas de un conjunto de datos que se recogerán cuando la aplicación esté funcionando en las tiendas móviles y con un mínimo de registros capturados por usuario. Se tratará de estimar la densidad del kernel de los datos utilizando método gaussiano y generar muestras adicionales a partir de la distribución.

Un ejemplo se puede encontrar en una publicación [https://stackabuse.com/generating-synthetic-data](https://stackabuse.com/generating-synthetic-data-with-numpy-and-scikit-learn/)[with-numpy-and-scikit-learn/](https://stackabuse.com/generating-synthetic-data-with-numpy-and-scikit-learn/) que explica cómo generar utilizando 10 imágenes de caras del conjunto de datos de Olivetti, recuperable mediante *sklearn.datasets.fetch\_olivetti\_faces()*. El conjunto de datos tiene 10 imágenes faciales diferentes de 40 personas y en este ejemplo se generaron 8 muestras nuevas.

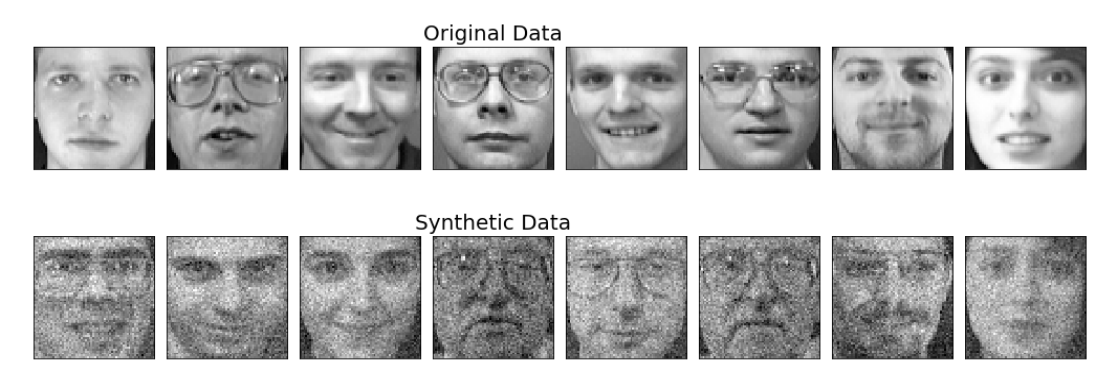

**ILUSTRACIÓN 40 EJEMPLO DE GENERACIÓN DE DATASET SINTÉTICO**

## 5.2.Análisis de aplicación con modelos de inteligencia artificial

En este apartado se presenta el estudio y las propuestas de aplicaciones basadas en modelos clasificadores y recomendadores.

## 5.2.1. Modelos clasificadores con dataset sintético

Los sistemas clasificadores analizan las características de un dato y trata de clasificarlo según las reglas de decisión basándose en las características que más se corresponden en cada grupo según aprendió durante el entrenamiento.

Puede encontrar usos de sistemas clasificadores frente a otras técnicas cuando los objetos tienen similitudes sujetas a variaciones desconocidas.

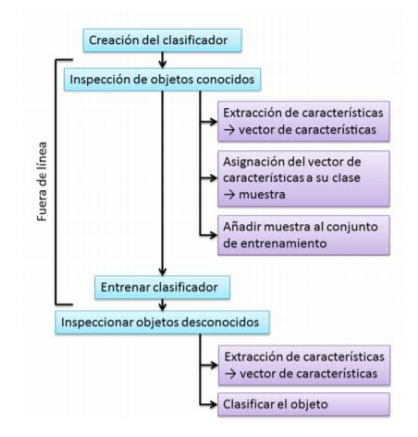

**ILUSTRACIÓN 41 PASOS DEL PROCESO DE ENTRENAMIENTO Y USO DE UN CLASIFICADOR. [55]**

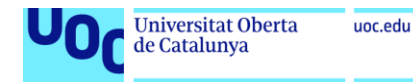

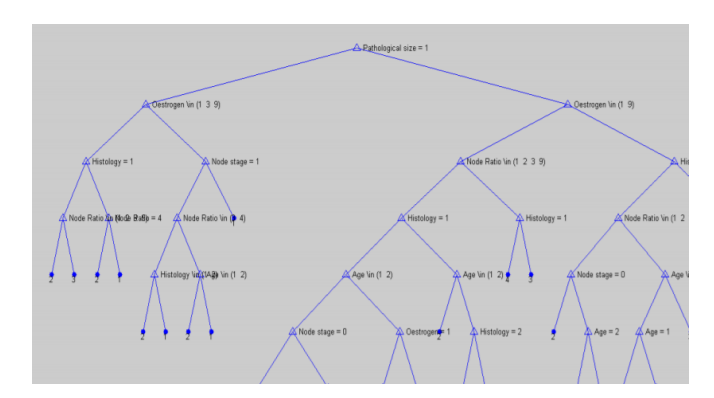

**ILUSTRACIÓN 42 EJEMPLO ÁRBOL DE DECISIÓN [PROCESADO Y ANÁLISIS DE DATOS AMBIENTALES. CURSO 2009-2010. JOSÉ D. MARTÍN, EMILIO SORIA, ANTONIO J. SERRANO]**

Un ejemplo muy interesante de sistema clasificador del análisis de sentimientos de la red social Twitter, desarrollado como TFM de otro alumno en la UOC. [56]

## *Personalización de la app según el tipo de usuario* | Cómo es el tono que utiliza para comunicarse con cada usuaria, tipo de textos, etc. *clasificación de usuarias* Según la evolución de los resultados obtenidos en las encuestas *Clasificación en participación* Valores cualitativos y cuantitativos *Predicciones de otras enfermedades o efectos secundarios* Enfermedades psicológicas, hipocondría, depresión, etc.

#### **PROPUESTA DE CONTINUIDAD**

## 1.1.1. Modelos recomendadores con dataset sintético

Un recomendador es un sistema que recoge y analiza las preferencias de los usuarios. Éstos continuarán interactuando con el sistema y compartiendo sus preferencias. Para encontrar a los usuarios afines y poder predecir sus preferencias se utilizan técnicas de agrupamiento o *clustering*. Consiste en encontrar la división optima del conjunto de datos, haciendo que los datos similares pertenezcan a un mismo grupo. [57]

El agrupamiento de datos es no supervisado, por lo que no es necesario contar con las etiquetas en los datos, será el propio método el que descubrirá nuevas clases o métodos a partir de datos desorganizados recibidos.

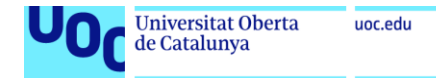

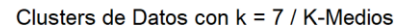

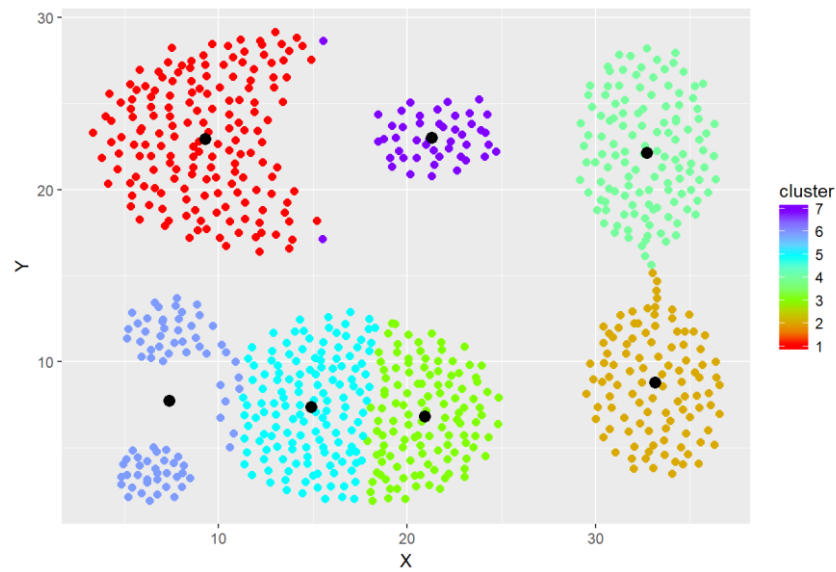

**ILUSTRACIÓN 43 EJEMPLO GRÁFICA 'PLOT' DE AGRUPAMIENTO CON 7 CENTROIDES [58]**

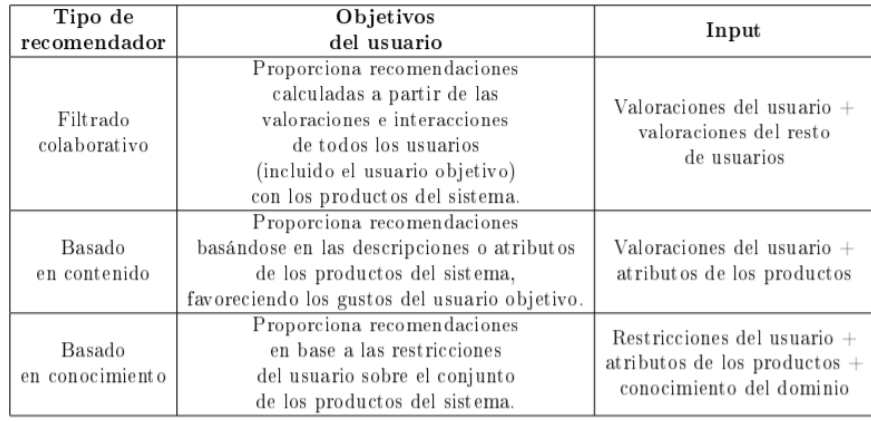

**TABLA 9 DIFERENCIAS ENTRE LOS PRINCIPALES TIPOS DE SISTEMAS RECOMENDADORES [59]**

Un sistema recomendador dedicado a pacientes podría ser e glUCModel 2.0 [60]. Se trata de un software que recomienda al médico una lista de tratamientos sugeridos por similitud con otros pacientes.

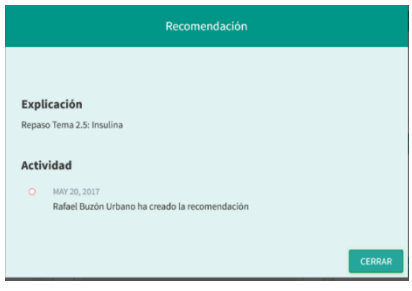

**TABLA 10 CAPTURA RECOMENDACIÓN**

## **PROPUESTA DE CONTINUIDAD**

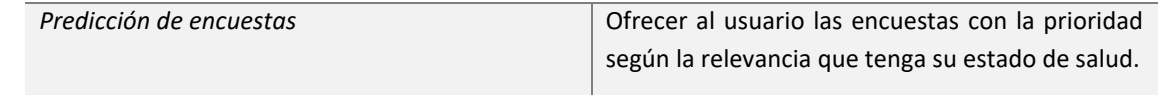

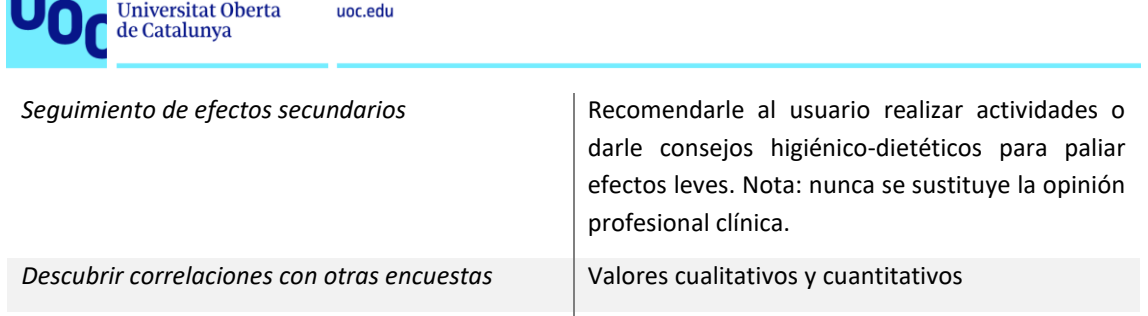

## 1.2.Generación de contenido gamificado con inteligencia artificial

Para finalizar el estudio de herramientas gamificadas que ayuden a generar conjuntos de datos útiles para *datasets* dedicados a entrenar algoritmos de inteligencia artificial, se analizan las posibilidades de implementación de sistemas inteligentes que se retroalimenten: aprendizaje continuo, retroalimentación y mejora continuada.

Se trata de conseguir que el usuario haga crecer el conjunto de datos en cada uso, lo que mejorará el producto y esto atraerá a más usuarios. Se convierte en un círculo positivo.

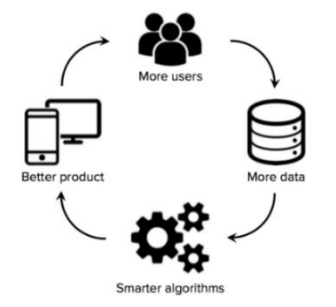

**ILUSTRACIÓN 44 SISTEMA RETROALIMENTADO**

Primero se investiga cómo se clasifican las inteligencias artificiales, aunque la categorización puede variar dependiendo del autor [61] y se actualiza en cada generación.

#### **TABLA 11 CLASIFICACIÓN INTELIGENCIA ARTIFICIAL**

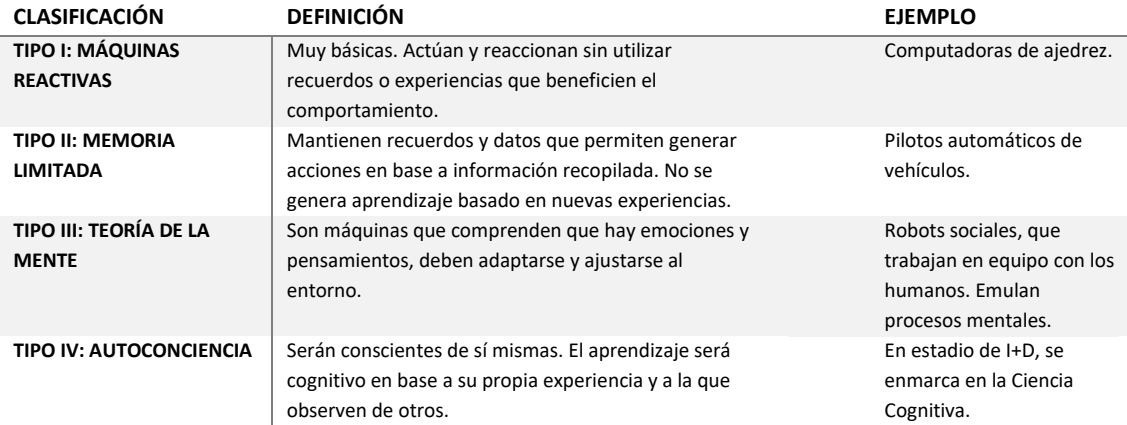

Los sistemas inteligentes han de cumplir con los siguientes principios (Dinesh Nirmal, vicepresidente de desarrollo de analítica de IBM):

- $\mathbf{\hat{x}}$  Autogestionables
- $\star$  Resilientes
- $\lambda$  Rendimiento mejorable
- $\mathbf{\hat{x}}$  Medibles
- $\sqrt{\sqrt{x}}$  Aprendizaje continuado y evolutivo

Algunos ejemplos de sistemas en retroalimentación continuada [62] son los Chatbots, la robótica e impresión 3D, la Realidad Virtual, y el Big Data.

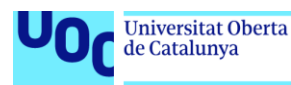

# 2. Costes

En este capítulo se encuentra detallado el presupuesto por los medios materiales y personales necesarios para la realización del proyecto. Se valorará cuantitativamente el esfuerzo que se ha realizado y ayudará a tomar conciencia sobre el valor del producto.

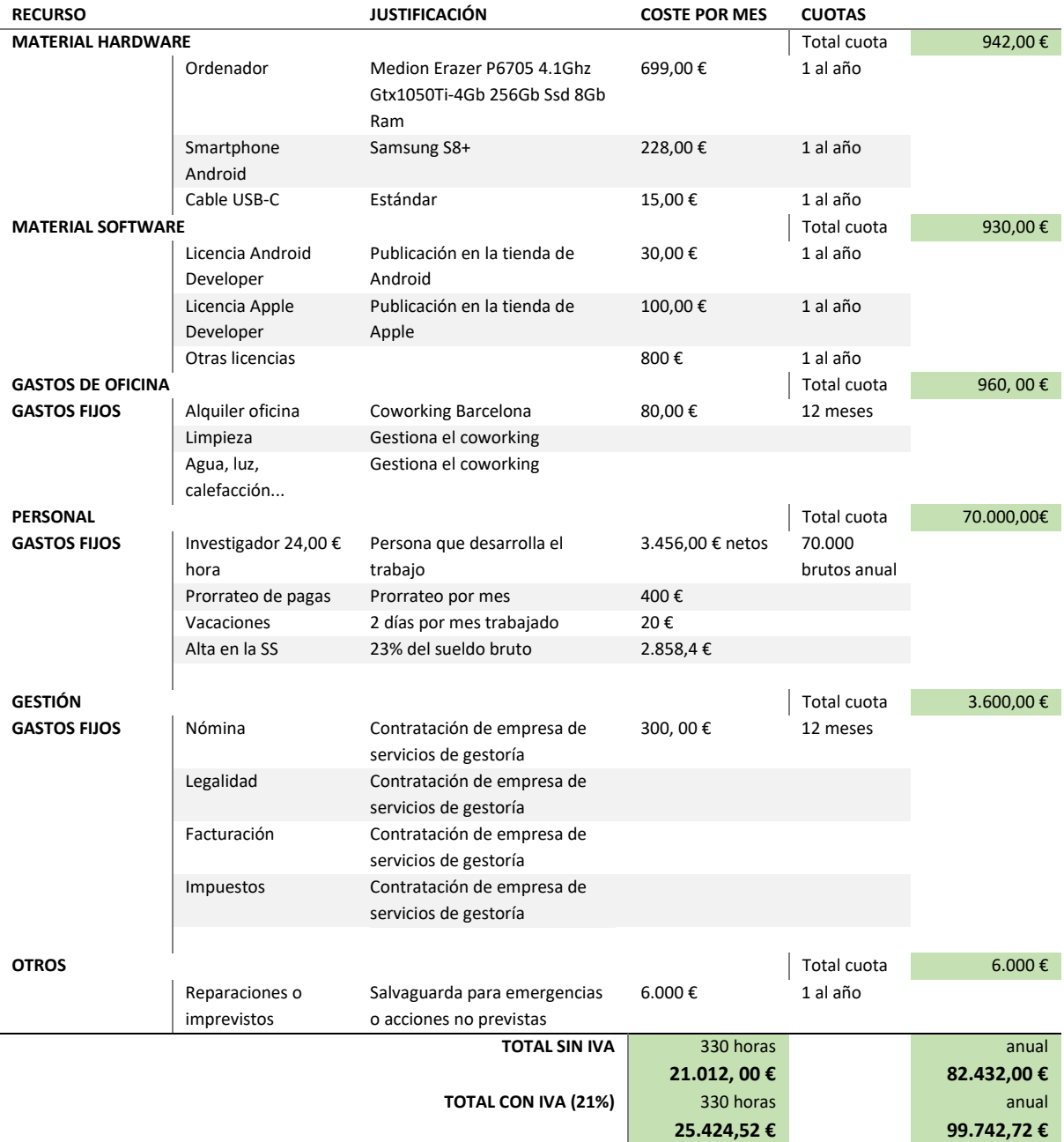

Nótese que la ejecución de este TFM ha sido de 330 horas, por lo que se presentan los costes para 330 horas y los anuales. Además, algunos gastos se realizan sólo una vez, como la adquisición del material hardware y software (salvo algunas licencias que tienen periodos de renovación). Por lo que han de separarse los gastos fijos que se exigen cada mes y la expensa directa.

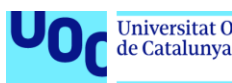

# 3. Conclusión y cierre

Se exponen las conclusiones obtenidas de la realización del proyecto, así como la relación de continuidad para el estudio de la tesis. Es el cierre la memoria con una lista de reflexiones acerca de la naturaleza y el futuro de herramientas gamificadas en entornos clínicos.

## 3.1. Preguntas para investigación

- ¿Cuáles son los positivos o valores de gamificar? ¿Cómo de bien funciona la gamificación? ¿Cómo de apropiado o deseable es la gamificación? ¿Cuáles son las ventajas y desventajas de utilizar gamificación?
- $\sqrt[3]{ }$  ¿Qué efecto tiene la gamificación en las encuestas de calidad de vida? ¿Es la gamificación contraproducente con encuestas de calidad de vida?
- $\star$  ¿Cambian las respuestas si se rellena una encuesta utilizando gamificación?
- $\sqrt[3]{ }$  *i* Tener un seguimiento de encuestas y realizarlas semanalmente mejora la salud o la calidad de vida?
- $\sqrt[3]{ }$  ¿Podemos predecir qué encuestas ha de rellenar un usuario específico?

## 3.2. Hipótesis

### *Hipótesis 1 - El uso de la aplicación mejora la calidad de vida o salud de los usuarios*

*KPI* Diferencia entre resultados de encuesta anterior y actual

*Hipótesis 2 - Se obtienen más datos de la aplicación gamificada*

*KPI* Número de encuestas completadas totales

## 3.3. Puesta en marcha del producto

Los siguientes pasos que hemos de seguir para poner en marcha el producto son:

- Generación de artículo o *paper* para publicación en medios y revistas de investigación.
- $\sqrt{a}$  Realizar pruebas de calidad de software (Quality Assurance- QA).
- $\sqrt{k}$  Generación de instalables de la aplicación multiplataforma (apk, ipa, web).
- Publicación en Android Store, Apple Store y Web.
- Realizar presentación de propuestas de análisis de dataset con inteligencia artificial.
- **Presentación a entornos clínicos y profesionales que puedan colaborar y dar opinión de campo.**
- $\sqrt{a}$  Asesoramiento legal y cuidado de los datos personales.
- **Propuesta de continuidad en estudios y tesis de doctorado para mi avance y desarrollo** profesional.

## 3.4. Reflexión final

En primer lugar, los objetivos marcados han sido conseguidos, algunos con más calidad que otros. El principal hito era analizar el estado del arte y diseñar un prototipo de aplicación para las pacientes supervivientes de cáncer de mama, que se ha logado en mayor medida contando que la puesta en marcha se hará posteriormente por las necesidades de tiempo que exige la puesta en producción del producto. Además, se realizó un estudio de aplicaciones que se encuentran actualmente disponibles en las tiendas, obteniendo conclusiones para defender que no hay una gran cantidad de herramientas que den soporte a la generación de datos específicos a la calidad de vida de pacientes utilizando encuestas EORTC, evidencia que justifica que este proyecto tenga un alto potencial en su continuidad.

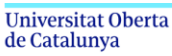

Se admite, que en algunos momentos parecía contraproducente gamificar encuestas, por existir pocas metodologías o artículos que tratasen este tema, pero gracias al apoyo del tutor de este proyecto no hubo desviaciones del objetivo principal. La planificación fue desde un principio ambiciosa, ya que el proyecto contiene mucha dedicación al estudio previo y análisis de fuentes de conocimiento, además de hacer un desarrollo con un framework desconocido, pero, aunque con algunos retrasos, se puedo dar por finalizado el trabajo planteado y expuesto en esta memoria.

Como reflexión final y a nivel profesional, la realización de este TFM ha permitido poner en práctica los conocimientos adquiridos en el máster. En particular el desarrollo de aplicaciones en el framework ReactNative, que era una herramienta de la que no se tenía ningún conocimiento y mejorar con el lenguaje JavaScript, con el que se habían tenido dificultades durante los estudios de grado. Se han podido afianzar los conocimientos previos adquiridos durante el postgrado de Desarrollo de Videojuegos al analizar y estudiar técnicas de gamificación, realizar lecturas sobre el tema que tenía pendientes y generar una herramienta que me dará continuidad a los estudios doctorales de inteligencia artificial en el campo clínico, entorno de desarrollo tecnológico que se ha convertido en una pasión.

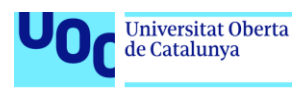

## Bibliografía

- [1] I. A. f. R. o. C. IARC-WHO, «Europe Fact Sheets,» 2020. [En línea]. Available: https://gco.iarc.fr/today/data/factsheets/populations/908-europe-fact-sheets.pdf.
- [2] M. T. P. V. T. N. a. L. v. d. P.-F. F. Mols, Socio-economic implications of cancer survivorship: results from the PROFILES registry, vol. 48, Eur J Cancer, 2012, p. 2037–2042.
- [3] M. L. H.-B. L. B. C. N. R. G.-L. M. S. T. Luoma, Experiences of breast cancer survivors participating in a tailored exercise intervention–a qualitative study, vol. 34, Anticancer research, 2014, pp. 1193-1199.
- [4] E. Commission, «Breast cancer burden in EU-27,» *ECIS – European Cancer,* 2020.
- [5] N. B.-S. a. A. I. Chib, «How Do Smart Device Apps for Diabetes Self-Management Correspond with Theoretical Indicators of Empowerment? An Analysis of App Features,» *International Journal of Technology Assessment in Health Care,* vol. 35, nº 2, pp. 150-159, 2019.
- [6] E. C. C. G. M. N. &. M. M. Vasilomanolakis, Towards the creation of synthetic, yet realistic, intrusion detection datasets., In NOMS 2016-2016 IEEE/IFIP Network Operations and Management Symposium, 2016, pp. 1209- 1214.
- [7] J. A. e. a. OBANDO-BASTIDAS, «Simulacro App: una aplicación móvil que usa el innovador concepto de "gamificación educativa" que genera participación masiva en estudiantes de Colombia,» *Revista Espacios,*  vol. 39, nº 53, 2018.
- [8] T. S. S. M. S. M. F. &. H. T. Da Silva, «User experience design and agile development: From theory to practice. Journal of Software Engineering and Applications.,» 2012.
- [9] EORTC, «European Organisation for Research and Treatment of Cancer EORTC,» [En línea]. Available: https://www.eortc.org/. [Último acceso: 12 10 2020].
- [10] M. L. Pfeiffer, « Derecho a la privacidad. Protección de los datos sensibles,» *Revista Colombiana de Bioética,*  vol. 3, nº 1, pp. 11-36, 2008.
- [11] D. J. A. R. N. G. P. M. T. P. &. W. S. Moher, «Assessing the quality of randomized controlled trials: an annotated bibliography of scales and checklists.,» *Controlled clinical trials,* vol. 16, nº 1, pp. 62-73, 1995.
- [12] S. D. J. B. C. N. &. P. Z. Julio Abascal, «Rethinking universal accessibility: a broader approach considering the digital gap,» *Springer,* vol. 15, p. 179–182, 2016.
- [13] Wikipedia, «Desarrollo ágil de software,» [En línea]. Available: https://es.wikipedia.org/wiki/Desarrollo\_%C3%A1gil\_de\_software. [Último acceso: 8 10 2020].
- [14] G. A. d. Proyectos, UOC, [En línea]. Available: http://cv.uoc.edu. [Último acceso: 1 07 2020].
- [15] Wikipedia, «Kanban,» [En línea]. Available: https://es.wikipedia.org/wiki/Kanban\_(desarrollo). [Último acceso: 16 Noviembre 2020].
- [16] N. I. o. C. Excellence, «Guidance on Cancer Services. Improving outcomes in breast cancer. Manual update. NICE: London: National Institute for Clinical Excellence,» 2002. [En línea]. Available: http://www.nice.org.uk/guidance/csgbc/evience/improving-outcoming-in-breast-cancer-manual-update-2. [Último acceso: 14 10 2020].
- [17] B. C. org, «Breast Cancer. Risk of Developing Breast Cancer,» 20 12 2018. [En línea]. Available: https://www.breastcancer.org/symptoms/understand\_bc/risk/understanding. [Último acceso: 14 10 2020].
- [18] S. E. d. O. M. (SEOM), «Recomendaciones para el seguimiento de las mujeres supervivientes de Cáncer de Mama,» [En línea]. Available: http://www.semg.es/images/stories/recursos/2017/documentos/Recomendaciones\_mujeres\_superviviente s\_ca\_mama.pdf.
- [19] R. P. Snaith, Health Qual. Life Outcomes, The Hospital Anxiety And Depression Scale, vol. 1, 2003, p. 29.
- [20] M. E. W. L. J. H. L. C. &. C. J. T. Hughes, «A Short Scale for Measuring Loneliness in Large Surveys: Results From Two Population-Based Studies.,» *Research on aging,,* vol. 26(6), p. 655–672, 2004.
- [21] J. K. J. a. S. H. Hamari, «Does Gamification Work? A Literature Review of Empirical Studies on gamification.,» *In proceedings of the 47th Hawaii International Conference on System Sciences,* pp. 6-9, 2014.

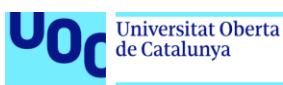

- [22] D. H. G. S. H.-F. M. I. a. D. K. G. Giunti, «Detecting Gamification in Breast Cancer Apps: An Automatic Methodology for Screening Purposes,» *IEEE 30th International Symposium on Computer-[10] Based Medical Systems (CBMS),* pp. 654-659, 2017.
- [23] D. S. C. W. K. K. a. T. G. Johannes Harms, «Low-Cost Gamification of Online Surveys: Improving the User Experience through Achievement Badges.,» *In Proceedings of the 2015 Annual Symposium on Computer-Human Interaction in Play (CHI PLAY '15),* p. 109–113.
- [24] J. K. J. Bauer, « MadLibs for Designers: Ideating Based on User-Generated Scenarios.,» *User Experience Magazine,* vol. 13, nº 3, 2013.
- [25] M. Shuttleworth, «Explorable,» [En línea]. Available: https://explorable.com/es/diseno-de-investigaciondescriptiva. [Último acceso: 10 12 2020].
- [26] «Eniun,» [En línea]. Available: https://www.eniun.com/12-leyes-experiencia-de-usuario-ux/. [Último acceso: 18 11 2020].
- [27] F. E. &. S. L. J. Ritter, The learning curve, Ritter and Schooler, 2001, p. 12.
- [28] E. O. f. R. a. T. o. Cancer, «Eortc org,» [En línea]. Available: www.eortc.org.
- [29] Kenko, «Dribbble,» [En línea]. Available: https://dribbble.com/shots/4495380-Kenko-The-avatar-of-yourhealth-Home.
- [30] I. Batterbee, «uxdesign.cc,» 18 6 2020. [En línea]. Available: https://uxdesign.cc/designing-for-motivationwith-the-goal-gradient-effect-c873cdf58beb. [Último acceso: 9 11 2020].
- [31] Medium, «Medium,» [En línea]. Available: https://medium.com/snacknation-engineering/how-we-built-asurvey-app-from-scratch-using-reactjs-at-snacknation-2-2-ce4cd0259dc5.
- [32] «Diseño uxFiguras sobre las tendencias de diseño de interfaces de usuario en aplicaciones en 2020,» [En línea].
- [33] R. P. K. W. N. S. S. P. G. C.-R. &. o. b. o. t. P. P. a. E. P. Susan O'Connell, «Requirements for the collection of electronic PROMS either "in clinic" or "at home" as part of the PROMs, PREMs and Effectiveness Programme (PPEP) in Wales: a feasibility study using a generic PROM tool,» *Pilot and Feasibility Studies,* vol. 4, nº 90, 2018.
- [34] S. Clip, «Diseñando habito en los usuarios,» [En línea]. Available: https://www.saraclip.com/disenandohabitos-en-los-usuarios/#more-6348. [Último acceso: 27 10 2020].
- [35] S. M. BoK, «INVEST,» [En línea]. Available: https://www.scrummanager.net/bok/index.php?title=INVEST. [Último acceso: 1 10 2020].
- [36] marylong, «Freepik,» [En línea]. Available: https://www.freepik.com/marylong.
- [37] «Materialui,» [En línea]. Available: https://www.materialui.co/colors.
- [38] Firebase, «Firebase,» [En línea]. Available: https://firebase.google.com/docs/auth?hl=es-419.
- [39] G. Developers, «Firebase,» Google, 18 11 2020. [En línea]. Available: https://firebase.google.com/docs/web/setup?authuser=0. [Último acceso: 23 11 2020].
- [40] EXPO, «expo,» [En línea]. Available: https://expo.io/.
- [41] segmanta, «Understanding the Difference Between NPS & Likert Scale Questions,» [En línea]. Available: https://segmanta.com/blog/difference-nps-likert-scale-questions/. [Último acceso: 25 10 2020].
- [42] A. E. d. P. d. Datos, «www.aepd.es,» 1 9 2019. [En línea]. Available: https://www.aepd.es/sites/default/files/2019-09/guia-orientaciones-procedimientos-anonimizacion.pdf. [Último acceso: 2 12 2020].
- [43] Z. D. A. G. H. Q. C. GONG, «Quantum Ciphertext Dimension Reduction Scheme for Homomorphic Encrypted Data,» [En línea]. Available: https://arxiv.org/pdf/2011.09692.pdf. [Último acceso: 2 12 2020].
- [44] Ö. a. T. S. Kocabaş, «Medical Data Analytics in the Cloud Using Homomorphic Encryption,» *Handbook of Research on Cloud Infrastructures for Big Data Analytics,* pp. 471-488, 2014.
- [45] N. N. Q. s. h. y. e. J. M. Reche, «SQL, «IThink UPC,» 22 6 2016. [En línea]. Available: https://www.ithinkupc.com/es/blog/sql-nosql-newsql-que-son-historia-y-eleccion. [Último acceso: 1 12 2020].
- [46] M. Sena, «Techwomenc,» 28 3 2017. [En línea]. Available: https://medium.com/techwomenc/como-pasarde-sql-a-nosql-sin-sufrir-e34dd22349e5. [Último acceso: 23 11 2020].

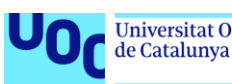

- [47] Google, «Firebase,» [En línea]. Available: https://firebase.google.com/docs/firestore/data-model?hl=es-419. [Último acceso: 20 11 2020].
- [48] Charito, «Eaminds,» 3 8 2018. [En línea]. Available: https://eaminds.com/2018/08/03/modelando-nosqldata-bases/. [Último acceso: 2020 11 20].
- [49] «Hackolade,» [En línea]. Available: https://hackolade.com/.
- [50] B. R. H. D. K. &. G. M. Ferrell, «Measurement of the quality of life in cancer survivors,» *Quality of Life Research,* vol. 4, nº 6, p. 523–531, 1995.
- [51] A. Gonfalonieri, «How to Build A Data Set For Your Machine Learning Project,» *Towards DataScience,* 2019.
- [52] M. S. a. L. C. B. G. Soltana, «Synthetic data generation for statistical testing,» *32nd IEEE/ACM International Conference on Automated Software Engineering (ASE),* pp. 872-882, 2017.
- [53] B. M. T. Jones, «Data, structure, and the data science pipeline,» 1 2 2018. [En línea]. Available: https://developer.ibm.com/articles/ba-intro-data-science-1/. [Último acceso: 1 12 2020].
- [54] P. Patil, «kaggle,» 24 5 2020. [En línea]. Available: https://www.kaggle.com/itachi9604/disease-symptomdescription-dataset. [Último acceso: 2 12 2020].
- [55] M. G. Satué, «RECONOCIMIENTO DE SEÑALES DE TRÁFICO PARA UN SISTEMA DE AYUDA A LA CONDUCCIÓN,» Sevilla.
- [56] J. C. S. Sande, «Análsis de sentimientos en Twitter,» UOC, 2018.
- [57] G. E. S. K. D. M. R. R. Benítez, Inteligencia artificial avanzada, UOC , 2014.
- [58] R. Delgado, «Medium- Ciencia y datos,» 12 6 2019. [En línea]. Available: https://medium.com/datos-yciencia/introducci%C3%B3n-a-los-modelos-de-agrupamiento-en-r-72739633e8f3. [Último acceso: 5 12 2020].
- [59] M. C. Martínez, «Sistemas de Recomendación basados en técnicas de predicción de enlaces para jueces en línea,» Universidad Complutence de Madrid, Madrid, 2017.
- [60] R. B. Urbano, «SISTEMA DE RECOMENDACIÓN DE TRATAMIENTOS PARA PACIENTES DIABÉTICOS,» Madrid, 2017.
- [61] Syvalue. [En línea]. Available: Available: http://syvalue.com/la-inteligencia-artificial/. [Último acceso: 11 12 2020].
- [62] Tipos-inteligencia-artificial-empresariales, «empresas.blogthinkbig,» [En línea]. Available: https://empresas.blogthinkbig.com/tipos-inteligencia-artificial-empresariales/. [Último acceso: 15 12 2020].
- [63] R. H. Nir Eyal, «Hooked: how to build habit-forming products,» *Penguin,* Vols. %1 de %2ISBN-13, nº 978- 1494277536, p. 192 , 2014.
- [64] N. B.-S. a. A. I. Chib, «How Do Smart Device Apps for Diabetes».
- [65] N. B.-S. a. A. I. Chib2.

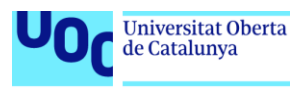

## Anexo

## Aviso y condiciones legales que se añaden en la aplicación

#### **Aviso legal**

Este aviso legal regula el uso de la App BreastCancerQoLUOC y se aplicará sin perjuicio de aquellas otras eventuales condiciones particulares que el usuario acepte.

El responsable del BreastCancerQoL UOC© es la Ángeles Fuentes Expósito (la "Entidad"), con C.I.F. domicilio en Barcelona. Esta aplicación surge del trabajo colaborativo Final de Máster de la Universitat Oberta de Catalunya. Se desarrolla sin ánimo de lucro para servir como herramienta digital para estudios y análisis posteriores. El proyecto se registra en el repositorio de la UOC públicamente en enero de 2021.

Puede contactar con nosotros a través de nuestra dirección electrónica mfuentesex @ uoc.edu.

El objetivo de este BreastCancerQoLUOC es ayudar a personas con cáncer de mama a reportar su estado de salud mediante encuestas de calidad de vida cuando están en su casa, durante el tratamiento y para las supervivientes. Para ello proporciona acceso a las encuestas digitalizadas y facilita su seguimiento.

Los servicios que ofrece la BreastCancerQoLUOC son de carácter meramente informativo, y por tanto la BreastCancerQoLUOC en ningún caso ofrece diagnósticos a sus usuarios. BreastCancerQoLUOC nunca puede sustituir la opinión de un médico, ni la necesidad de realizar una consulta médica individualizada. Si el usuario está sufriendo una emergencia médica debe consultar con un profesional de la salud de forma inmediata.

El uso de BreastCancerQoLUOC implica la adquisición de la condición de usuario y la aceptación de las condiciones de utilización que se detallan a continuación:

- 1. La utilización del BreastCancerQoLUOC conforme a la ley, el presente aviso legal y las condiciones particulares que le puedan ser de aplicación. En caso de incumplimiento por parte del usuario, la Entidad se reserva el ejercicio de las acciones legales oportunas, así como el derecho a restringir el acceso a BreastCancerQoLUOC.
- 2. Todos los contenidos de esta BreastCancerQoLUOC (imágenes, sonidos, textos, archivos, logotipos, marcas, diseño o código fuente o cualquier otro elemento) son propiedad de la Entidad o de terceros que le hayan autorizado su uso, quedando protegidos por la legislación sobre propiedad intelectual e industrial española. El acceso a los contenidos de este BreastCancerQoLUOC no transfiere ningún derecho sobre los mismos.
- 3. Queda prohibida la reproducción -excepto para uso privado-, la transformación, distribución, comunicación pública, puesta a disposición del público o cualquier otra explotación de los contenidos de BreastCancerQoLUOC sin el consentimiento expreso y por escrito de la Entidad. En particular, quedan prohibidos, a título meramente enunciativo, los siguientes comportamientos:
	- a. La reproducción total o parcial de los contenidos de BreastCancerQoLUOC, en cualquier formato.
	- b. La difusión de los textos publicados en BreastCancerQoLUOC sin indicar la fuente.
	- c. La utilización o modificación de las marcas, diseños, logotipos, formularios o cualquier otro, de forma integral o parcial.
- 4. El establecimiento de enlaces en ningún momento implicará relación, colaboración o apoyo alguno con la Entidad. En particular, no se permitirá la realización de un enlace que, de forma fraudulenta, induzca o establezca cualquier tipo de relación con la Entidad.
- 5. Quedan prohibidos los enlaces desde páginas difamatorias, pornográficas, racistas, o que ofrezcan información falsa sobre la Entidad o cualquiera de sus colaboradores.
- 6. La Entidad revisa y actualiza la información contenida en BreastCancerQoLUOC periódicamente, pero no garantiza que la información sea veraz, actualizada y no errónea. En consecuencia, no se responsabiliza por los daños ocasionados por las decisiones tomadas en base a la información o contenidos de este BreastCancerQoLUOC.
- 7. El acceso a la BreastCancerQoLUOC es por cuenta y riesgo del usuario, siendo responsabilidad de este la utilización de los medios idóneos para evitar cualquier daño o virus. Igualmente, el usuario se compromete a evitar toda conducta que pueda dañar, inutilizar, deteriorar, sobrecargar o perjudicar, de cualquier forma, la BreastCancerQoLUOC y su utilización.

#### **Política de privacidad**

De acuerdo con lo establecido en el Reglamento (UE) 2016/679 de 27 de abril relativo a la protección de las personas físicas en relación con el tratamiento de sus datos personales (en adelante el "Reglamento") y en relación con los datos que los usuarios introduzcan le informamos que:

- El responsable del tratamiento de sus datos es Ángeles Fuentes Expósito (la "Entidad"), con C.I.F. domicilio en Barcelona. Puede contactar con el Delegado de Protección de Datos a través de mfuentesex @ uoc.edu, y serán tratados con la única y exclusiva finalidad de ofrecer los servicios de BreastCancerQoLUOC. Se realizarán estudios poblacionales con los datos anonimizados de los usuarios, con el fin de conocer mejor las secuelas que suceden a las personas con Cáncer de mama. Siempre se publicarán los resultados de estos estudios, como mínimo en la página web de BreastCancerQoLUOC. Los datos se conservarán durante el tiempo que sea necesario para poder gestionar el uso que usted hace de la App
- Usted tiene derecho a acceder a sus datos, solicitar la rectificación de los datos inexactos o, en su caso, solicitar su supresión. Así como limitar su tratamiento, oponerse y retirar el consentimiento de su uso para determinados fines. Estos derechos los puede ejercer a través del correo electrónico mfuentesex @ uoc.edu. Asimismo, le informamos de su derecho a presentar una reclamación ante la Agencia Catalana de Protección de Datos ante cualquier actuación que considere que vulnera sus derechos.
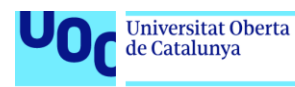

Sus datos no se cederán a terceros ni se utilizarán para ningún otro fin distinto al establecido en el primer párrafo del presente aviso, a menos que una ley establezca lo contrario o que los datos se exijan por parte del Juez, Ministerio Fiscal o cualquier ente público que de acuerdo con la normativa de protección de datos esté legitimada para exigirlas. Sus datos no se transferirán a ningún país fuera de la Unión europea.